# **NASA TECHNICAL NOTE**

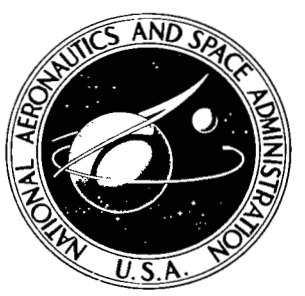

**NASA IN D-6007** 

 $\ell$ ,  $\ell$ 

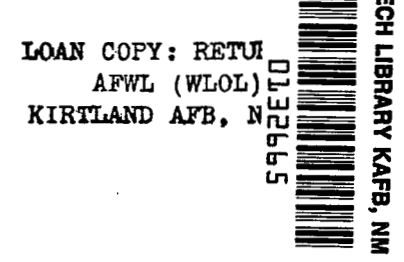

# **STREAM-TUBE ANALYSIS USED TO CALCULATE ELECTRON CONCENTRATION IN THE PRESENCE OF ACCELERATING AND EVAPORATING WATER DROPLETS**

*by Charles J. Schexnayder, Jr., John S. Evans,*  and Dennis M. Bushnell *Langley Research Center* 

*Hdmpton, va. 23365* 

**NATIONAL AERONAUTICS AND SPACE ADMINISTRATION . WASHINGTON, D. C. . NOVEMBER 1970** 

**h**  *0 0*  **Y**  n *z c* 

**I** 

**TECH LIBRARY KAFB, NM** 

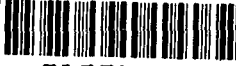

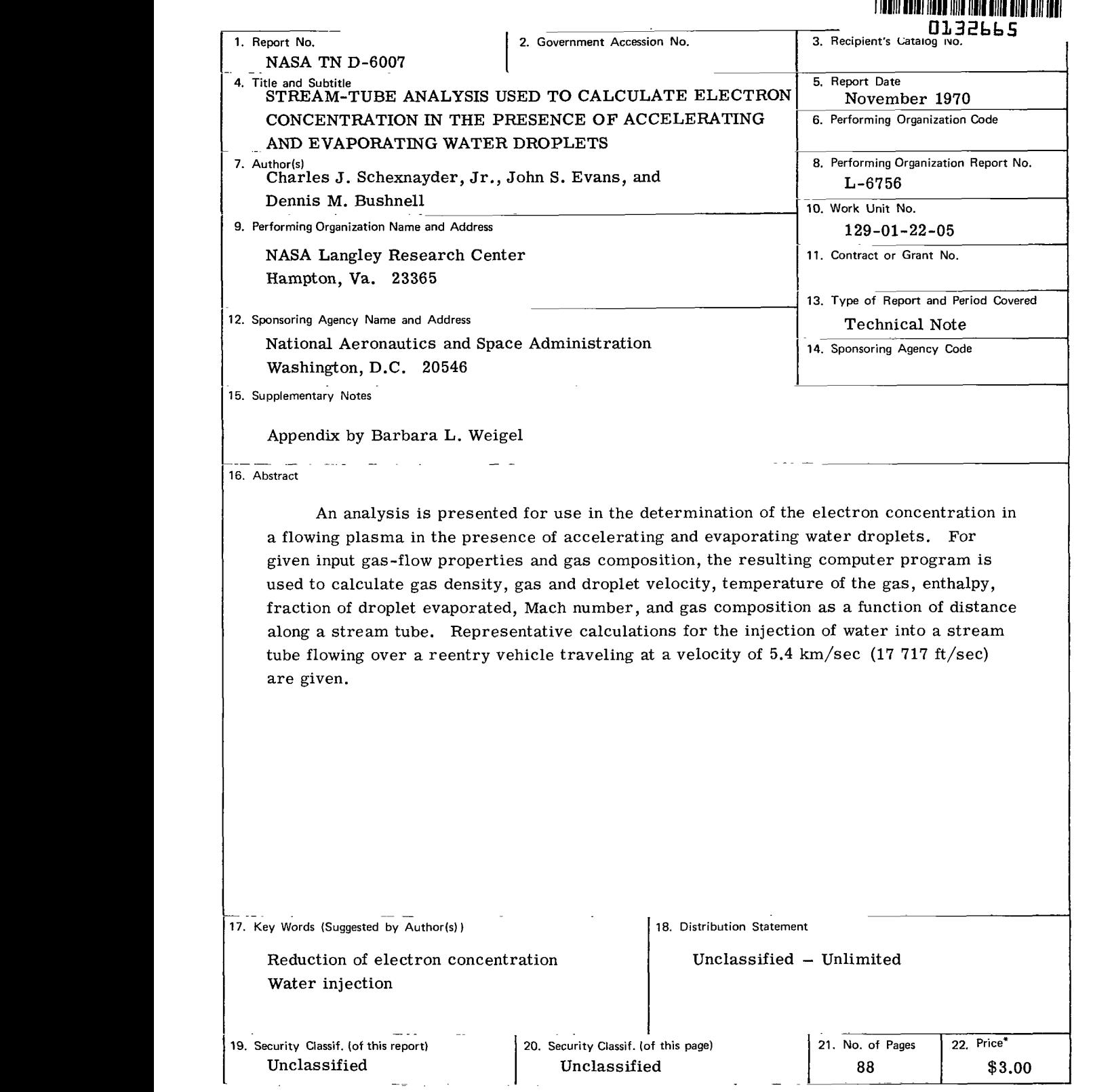

\*For sale by the Clearinghouse for Federal Scientific and Technical Information Springfield, Virginia **22151** 

 $\sim$ 

 $\sim$ 

 $\sim 10$ 

# STREAM-TUBE ANALYSIS USED TO CALCULATE ELECTRON CONCENTRATION IN THE PRESENCE OF ACCELERATING *AND* EVAPORATING WATER DROPLETS

By Charles J. Schexnayder, **Jr.,** John S. Evans, and Dennis M. Bushnell Langley Research Center

### SUMMARY

An analysis is presented for use in the determination of the electron concentration in a flowing plasma in the presence of accelerating and evaporating water droplets. For given input gas-flow properties and gas composition, the resulting computer program is used to calculate gas density, gas and droplet velocity, temperature of the gas, enthalpy, fraction of droplet evaporated, Mach number, and gas composition as a function of distance along a stream tube. Representative calculations for the injection of water into a stream tube flowing over a reentry vehicle traveling at a velocity of **5.4** km/sec **(17 717** ft/sec) are given.

### INTRODUCTION

When a vehicle enters the atmosphere at high velocity, blackout of radio signals to or from the vehicle will occur due to free electrons in the plasma surrounding the vehicle (refs. **1** and **2).** Many investigations in the past have dealt with methods of reducing the electron concentration in a plasma by means of material injection (refs. **3** to 13). One of the more promising ways of reducing the electron concentration is by the recombination of electrons and ions after the addition of water droplets into a plasma, as discussed in references **3,** 5, *6,* **8,** and **12.** This method works well in cool overionized plasmas where the concentration of free electrons is larger than it would be if there were equilibrium at the local gas temperature.

The processes by which water droplets are placed in a flow field have been passed over because no way to include them in the analysis has been found. However, some understanding of these processes is necessary for practical application of water injection to relieve radio blackout. For instance, at the altitudes where blackout occurs, useful penetration distances into a supersonic flow can be achieved only by injection in the form of a high-velocity liquid jet, which is broken up into droplets by aerodynamic forces and/or boiling. Spatial distribution of the resultant droplets and the distribution of droplet I Ill II Ill IIIIIIII IIIII 1ll1l11 llIlIll1llll111ll111ll1lllll1ll1l1ll1ll111ll1ll"1l I1

sizes in a given stream tube are known to influence the effectiveness of water injection as an electron suppressant but are not available. However, experimental studies (ref. **14)**  of penetration and spreading permit the determination of average mass flux of water downstream of the injection site. Measured values of mean droplet size (ref. **15)** are available as a substitute for knowledge of droplet size distribution.

**A** computer program has been written by Barbara L. Weigel of the Langley Research Center to implement a method for calculating the properties of a one-dimensional streamtube flow of a mixture of air and water droplets. (See the appendix.) The program takes into consideration acceleration and evaporation of the droplets along with a chemical kinetic reaction system based on **15** chemical species and **40** homogeneous chemical reactions. In addition, five heterogeneous reactions are included to account for the recombination of electrons and ions at droplet surfaces. The program is used to compute gas density, velocity, temperature, composition, percent evaporation of water, and the velocity of droplets as a function of distance from the injection site.. **A** derivation of the necessary equations is included. **A** program listing with a table of the necessary inputs is also given. Some typical results are presented.

### **SYMBOLS**

 $\overline{a}$ 

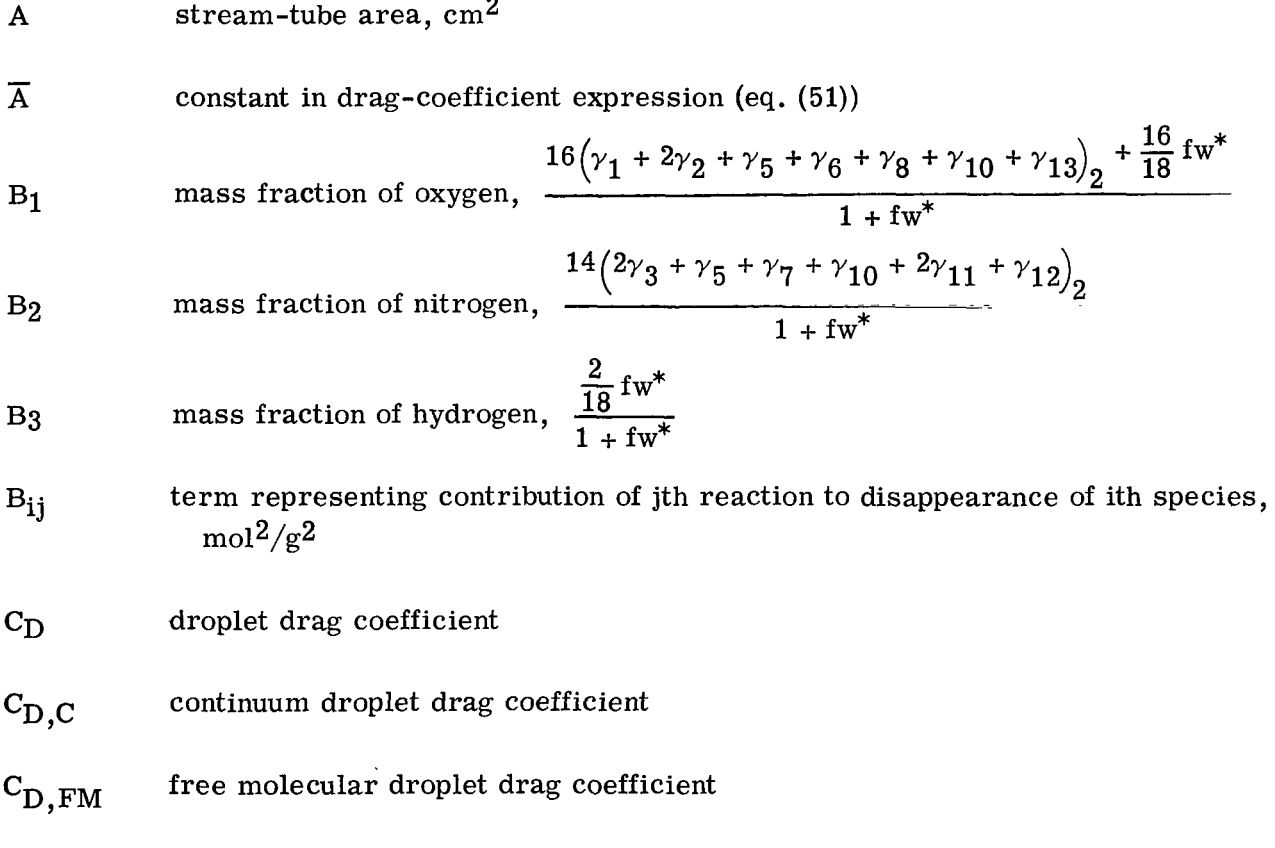

 $(C_D)_{M=0}$  droplet drag coefficient for  $M = 0$ 

 $\overline{\phantom{0}}$ 

cP heat capacity at constant pressure, ergs/mol-OK cP specific heat at constant pressure, ergs/g-OK - <sup>P</sup>specific heat of mixture at constant pressure, ergs/g-OK C D reaction energy (divided by **RTo),** dimensionless dN reference lngth, given as nose diameter, cm **El,.** . ., **E6** correction factors applied at end of each integration step to preserve correct mass fraction of total oxygen, nitrogen, and hydrogen **F** force on droplet, dynes \*e efficiency factor for capture of electrons by water droplet Fi free nergy of ith species, ergs/mol f mass fraction of water evaporated, **1** - **;3**  f r free molecular recovery factor fr **,O** droplet recovery factor for zero mass transfer plasma-sheath thickness tramition function, gb + ga - gb **<sup>2</sup> <sup>1</sup>**<sup>+</sup>**(2)**  ga = **3.8738** + **0.03432U** + **0.19754U2** - **0.10445U3** + **0.013263U4**  gb = **5.46466** - **0.091OOU** - **0.33579U2** + **0.11571U3** - **0.012074U4**  Hi enthalpy of ith species, rgs/mol

 $\sim$   $\sim$ 

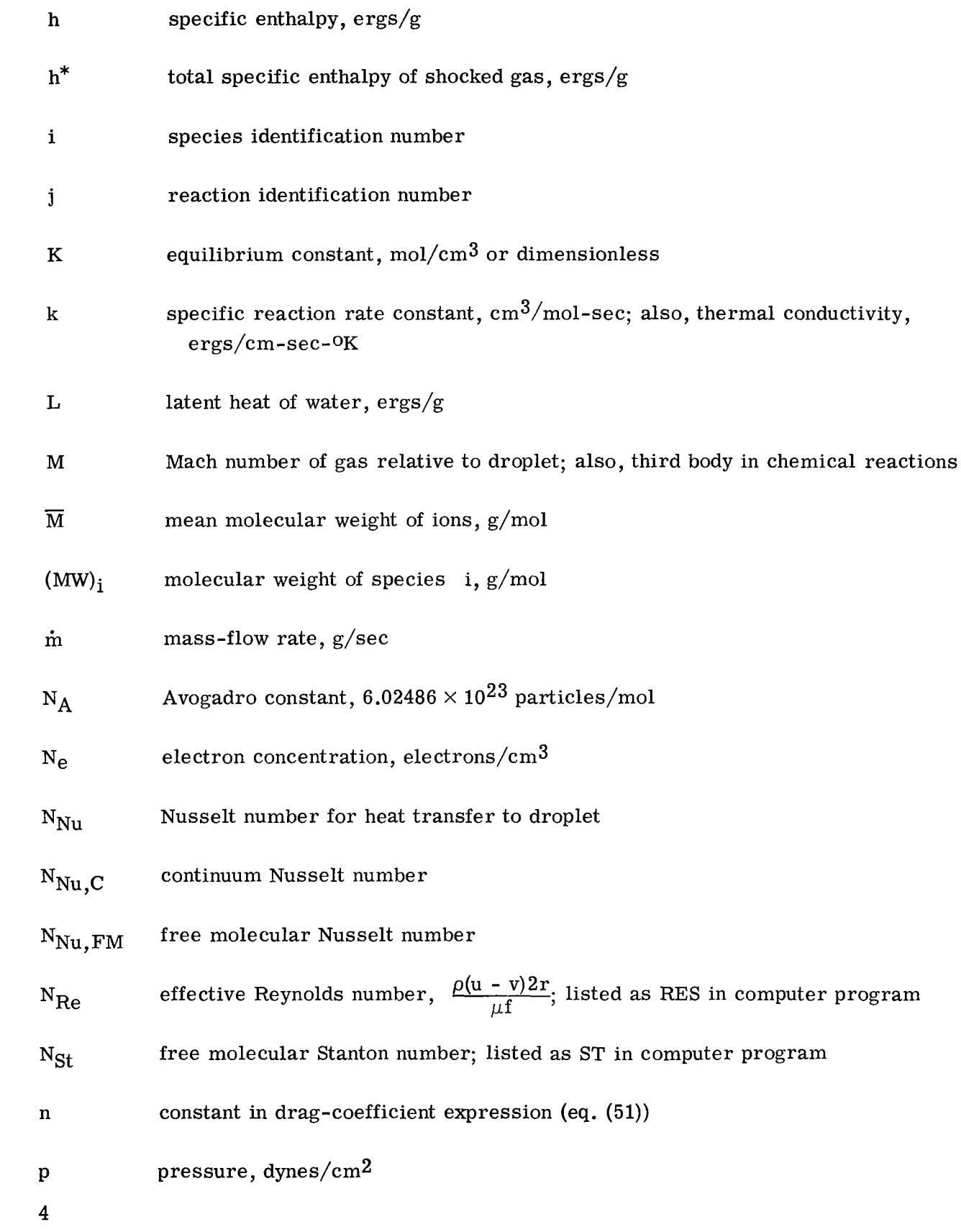

 $\hat{\mathcal{A}}$ 

heat-transfer rate to droplet, ergs/cm2-sec **q**  universal gas constant,  $8.31696 \times 10^{7}$  ergs/mol-<sup>O</sup>K or  $82.1023$   $\frac{\text{atm-cm}^3}{^\text{O}}$ R droplet radius, cm **r**   $\hat{\mathbf{r}}$ droplet radius divided by  $r_2$ speed ratio,  $\frac{u-v}{\sqrt{2RT}}$ **S**   $\Xi$ 1 distance along stream tube from bow shock on vehicle, cm *S*  temperature, OK T t time, sec **U**  normalized relative velocity between gas and droplet gas velocity, cm/sec U **V**  velocity, cm/sec droplet velocity, cm/sec **V**  net rate of production or disappearance of species i, mol/cm<sup>3</sup>-sec Wi net rate of production or disappearance of species i, mol/cm<sup>3</sup>-sec<br>nitial ratio of water mass flow to gas mass flow<br>mole fraction<br>listance along streamline path from injection site divided by  $d_N$ ,  $\frac{s - s_2}{d_N}$  $w^*$ initial ratio of water mass flow to gas mass flow X mole fraction  $s - s_{\Omega}$ **X**   $\mathbf{N}$ **Z**  compressibility factor factor which selects nonzero contributions to  $W_i$  $\alpha_{ij}$ specific-heat ratio of ith species,  $\frac{(C_p/R)_i}{\sqrt{(C_p/R)_i - 1}}$  $\Gamma_i$ 

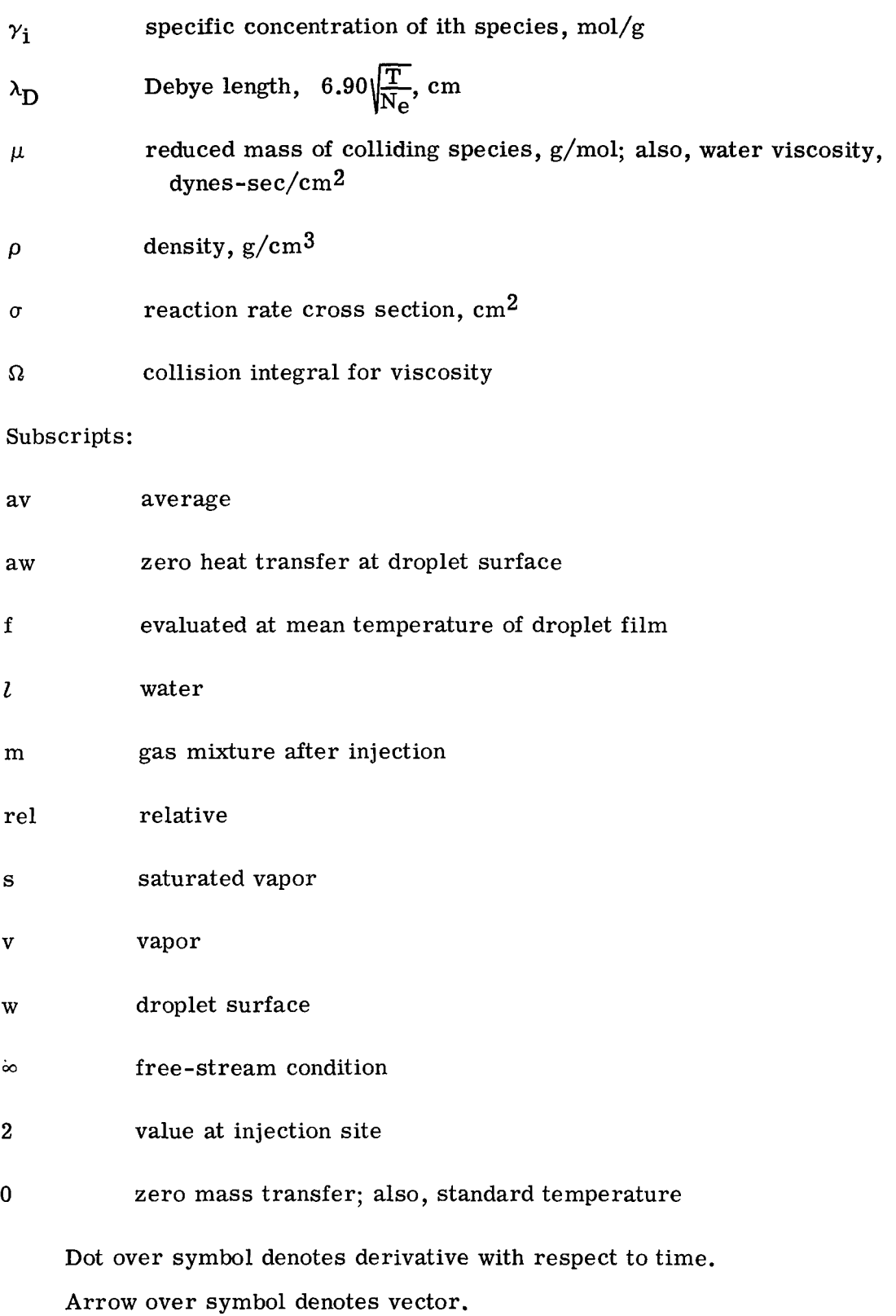

 $\mathcal{A}^{\mathcal{A}}$ 

 $\tilde{\phantom{a}}$ 

 $\sim$ 

### METHOD OF CALCULATION

The equations derived herein have been programed in FORTRAN IV language and a description of the program is given in the appendix. As the program is presently written, the following limitations should be considered when it is being used:

(1) Although the liquid specified for injection is water, any suitable liquid could be used as long as the liquid droplet properties are known and the necessary changes are made in the finite-rate chemistry system.

(2) The program cannot be used with injection of liquids at the stagnation point in the flow.

**(3)** The finite-rate chemistry system does not take into account negative ions, such (3) The finite-rate chemistry system does not take find account hegative folls, such as  $H^-, OH^-, O^-, O_2^-, NO^-, and NO_2^-, but is otherwise believed to be valid up to speeds$ of about 9.14 km/sec **(30 000** ft/sec).

**(4)** The use of a stream-tube analysis limits application to inviscid flows.

Thus, the growth of the boundary layer as altitude increases must be taken into account.

### Conservation Equations

By passing over the difficult and complex questions which surround the actual injection of water into the flow field, the problem is reduced to the properties along a stream tube in which, at some initial station, water droplets have been deposited by an atomizing liquid jet. Due to the complicated two-phase nature of the problem, it is necessary to make several idealizations, among which are

(1) The flow is steady, one-dimensional, and inviscid,

(2) The droplet size, velocity, and distribution at any streamwise station are uniform.

**(3)** Nusselt number and drag coefficient for the droplets are the same as for an isolated sphere.

(4) The ratio of mass flow of water (liquid and vapor) to mass flow of air in the stream tube is constant; that is, downstream of the initial station no droplets enter or leave the stream tube.

**(5)** The gas phase is a uniform mixture of ideal gases.

 $\overline{\phantom{a}}$ 

 $(6)$  The pressure distribution along the stream tube is assumed to be known (see, for example, fig. 1).

Analysis of the stream-tube flow begins at the point where water droplets are suddenly assumed to be present. If injection-induced perturbations to the properties of a flow field are to be included, they must appear in the influence they have on the initial conditions specified at the injection station.

A control volume approach is used in which the integral form of the conservation laws are applied to a one-dimensional stream-tube flow of a mixture of liquid droplets and gas. (See sketch a). (Information concerning derivations similar to those that follow is available in refs. 5, 16, and 17, and these references should be consulted for complete details.)

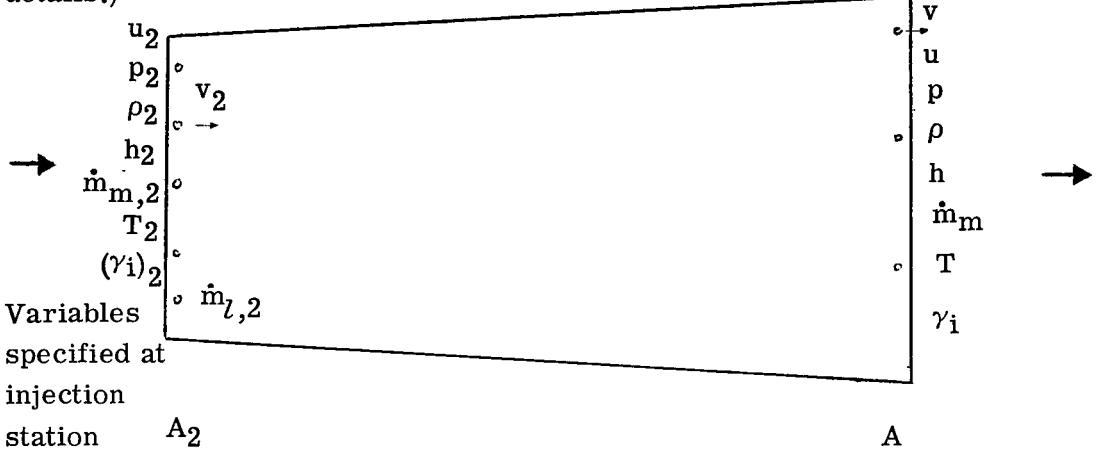

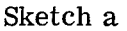

Conservation of mass.- The conservation of mass for steady flow can be defined as

$$
\int \rho \vec{V} \cdot d\vec{A} = 0
$$

or

$$
\dot{m}_{l,2} + \dot{m}_{m,2} = \dot{m}_m + \dot{m}_l \tag{1}
$$

Inasmuch as droplets are assumed to be of a uniform size,

$$
\left(\frac{r}{r_2}\right)^3 = 1 - f = \frac{\dot{m}_l}{\dot{m}_l^2} \tag{2}
$$

By defining

$$
w^* = \frac{\dot{m}_{l,2}}{\dot{m}_{m,2}}
$$

equation (1) becomes

$$
1 + w^* = \frac{\dot{m}_{m}}{\dot{m}_{m,2}} + (1 - f)w^*
$$

or

$$
\frac{\dot{m}_{\text{m}}}{\dot{m}_{\text{m},2}} = 1 + \text{fw}^*
$$
\n(3)

and, therefore,

$$
\frac{A}{A_2} = \frac{\rho_2 u_2}{\rho u} (1 + f w^*)
$$
\n(4)

where the volume of the droplets is negligible as compared with the volume of the airwater mixture.

Conservation of momentum.- The conservation of momentum for steady flow can be expressed in the form

 $F = \int V \rho \vec{V} \cdot d\vec{A}$ 

or

$$
\dot{m}_{m,2}u_2 + \dot{m}_{l,2}v_2 + p_2A_2 + \left(\frac{p_2 + p}{2}\right)(A - A_2) = pA + \dot{m}_{m}u + (1 - f)\dot{m}_{l,2}v \tag{5}
$$

In equation **(5)** the option of specifying pressure or area is given. For the present work the pressure distribution is specified. Dividing equation (5) by  $\dot{m}_{m,2} = \rho_2 u_2 A_2$  and using equation (4) yield  $\frac{1}{2}$  and  $\frac{1}{2}$  m,  $\frac{1}{2}$  m,  $\frac{1}{2}$  m,  $\frac{1}{2}$  m,  $\frac{1}{2}$  m,  $\frac{1}{2}$  m,  $\frac{1}{2}$  m,  $\frac{1}{2}$  m,  $\frac{1}{2}$  m,  $\frac{1}{2}$  m,  $\frac{1}{2}$  m,  $\frac{1}{2}$  m,  $\frac{1}{2}$  m,  $\frac{1}{2}$  m,

$$
u = \frac{p_2 - p}{2\rho u} + \frac{1}{1 + f w^*} \left\{ \frac{p_2 - p}{2\rho_2 u_2} + u_2 + \left[ v_2 - (1 - f) v \right] w^* \right\}
$$
(6)

where  $p = p(x)$  is assumed to be known.

Conservation of energy.- The conservation of energy for steady flow can be defined as

$$
\int \left(\frac{V^2}{2} + h\right) \rho \vec{V} \cdot d\vec{A} = 0
$$

or

$$
\dot{m}_{l,2}\left(\frac{v_2^2}{2} + h_{l,2}\right) + \dot{m}_{m,2}\left(\frac{u_2^2}{2} + h_2\right) = \dot{m}_m\left(\frac{u^2}{2} + h\right) + (1 - f)\left(\frac{v^2}{2} + h_{l,2}\right)\dot{m}_{l,2} \tag{7}
$$

It has been assumed in equation (7) that the average temperature of the liquid droplet does not change appreciably; that is,  $h_l = h_{l,2}$ . Also, it has been assumed that all the heat input to the droplet goes into evaporation. By solving equation (7) for h, using equation (3), and assuming that  $v_2$  is small enough to be neglected, one obtains

$$
h = \frac{h^* + h_l f w^* - \left(\frac{1 - f}{2}\right) v^2 w^*}{1 + f w^*} - \frac{u^2}{2}
$$
\n(8)

where

$$
h_{\tilde{l}} = h_{v,s} - L \tag{9}
$$

Initially the droplet velocity is computed from the following relationship:

$$
v_2 = \frac{600 \rho_2 u_2 w^*}{\pi(\hat{r})^3 \rho_2} + 1
$$
 (10)

#### Chemical Relationships

The properties of the gas mixture after water injection are given by the equations that follow.

For a mixture of perfect gases, the equation of state is

$$
\rho = \frac{p}{RT \sum_{i=1}^{15} \gamma_i}
$$
 (11)

The enthalpy of a mixture of ideal gases is defined as

$$
h = RT \left[ \sum_{i=1}^{15} \gamma_i \left( \frac{H_i}{RT} \right) \right]
$$
 (12)

where  $H_i/RT$  is obtained by fitting the data of references 18 and 19 to a set of fourthorder polynomial equations for enthalpy, entropy, heat capacity, and free energy as described in reference 20.

The rate equations governing the change in chemical composition have the form

$$
\frac{d\gamma_i}{dx} = \frac{d_N}{\rho u} W_i
$$
 (13)

where

$$
W_{i} = \sum_{j} W_{ij}
$$
 (14)

and

$$
W_{ij} = \alpha_{ij} \rho^2 k_j (B_{ij} - G_{ij})
$$
 (15)

**I** 

The factor  $\alpha_{ij}$  is equal to 1 if reaction j involves species i  $(\alpha_{ij})$  is equal to 2 for atoms produced in dissociation of O<sub>2</sub>, N<sub>2</sub>, and H<sub>2</sub>); otherwise,  $\alpha_{ij}^{\text{1}}$  is equal to 0. The species are listed in table I. The specific reaction rate constants **kj** are obtained from data presented in table II. Reactions written in this table are given as forward rates in the endothermic direction. The constant  $k_i$  for the first reaction given in table II can be expressed in the form (ref. 21). ij

**10** 

$$
k_{j} = N_{A} \sigma_{j} \left(\frac{8RT}{\pi \mu_{j}}\right)^{1/2} \left[\frac{e^{-3/2}}{2} \left(\frac{D_{j}T_{0}}{T} + 1\right)^{2}\right] exp\left(-\frac{D_{j}T_{0}}{T}\right)
$$
(16)

and for reactions **2** through **6** in the form (ref. **21)** 

**I** 

$$
k_{j} = N_{A} \sigma_{j} \left(\frac{8RT}{\pi \mu_{j}}\right)^{1/2} \left[\frac{4e^{-1}}{3\pi^{1/2}} \left(\frac{D_{j}T_{0}}{T} + \frac{1}{2}\right)^{3/2}\right] \exp\left(-\frac{D_{j}T_{0}}{T}\right)
$$
(17)

On the basis of a simple collision model, the following form (ref. **22)** holds for reactions **7**  through **40:** 

$$
k_{j} = N_{A} \sigma_{j} \left( \frac{8RT}{\pi \mu_{j}} \right)^{1/2} \exp \left( -\frac{D_{j}T_{0}}{T} \right)
$$
 (18)

The  $\sigma_i$  values for the preceding reactions represent the best available values based on information in references 21 and 22 and were adjusted for experimental data if any were available. The D<sub>j</sub> values were obtained from reference 23. In addition to information in references **21** and **22** some helpful summaries and discussions on reaction rates can be found in references **24** to **26.** The set of reactions in table 11 is for an air-water mixture flowing over a nonablating body.

For the dissociation and recombination of O<sub>2</sub>, the B<sub>ij</sub> and G<sub>ij</sub> terms in equation **(15)** have the following form:

$$
B_{2\ 2} = -B_{8\ 2} = \frac{\rho \gamma_8^2 \sum \gamma_i}{K_2}
$$
 (19)

$$
G_{22} = -G_{82} = \gamma_2 \sum \gamma_i
$$
 (20)

For the formation and disappearance of electrons by reaction **16,** they have the form

$$
B_{7\,16} = -B_{15\,16} = \frac{\gamma_{11}\gamma_{15}}{K_{16}}
$$
 (21)

$$
G_{7\,16} = -G_{15\,16} = \gamma_7 \gamma_7 \tag{22}
$$

The equilibrium constants for the reactions in table 11 are computed from the free energy of the species as defined by the previously mentioned polynomials and have the form similar to the following example:

$$
K_2 = \exp\left(-\frac{F_8}{RT} - \frac{F_8}{RT} + \frac{F_2}{RT}\right)\left(\frac{1}{82,1023T}\right) \tag{23}
$$

In addition to the **40** homogeneous gas reactions, the recombination of ions with electrons on the surfaces of water droplets can be included in the reaction system by defining net rates in the form

$$
W_{ij} = \rho^2 k_j \gamma_i \tag{24}
$$

where j refers to the five catalytic reactions and i refers to the ions  $NO^+$ ,  $N_2^+$ ,  $N^+$ , *O',* and **H+.** The rate constants for reactions **41** *to* **45** can be expressed in the form

$$
k_{j} = \frac{3u\hat{r}^{2}w^{*}}{4r_{2}\rho_{l}v(1 + fw^{*})}\left(6.22 \times 10^{5}\sqrt{T}F_{e}\right)
$$
 (25)

where  $F_e$  (refs. 3 and 6) can either be a constant or can be computed as follows:

$$
\mathbf{F}_e = e^{-g}
$$

where

$$
g = g_b + \frac{g_a - g_b}{1 + \left(\frac{r\hat{r}}{\lambda D}\right)^2} \tag{26}
$$

The exponent g is proportional to the electric potential attained by a droplet in the plasma. This potential has different limiting values (represented by  $g_a$  and  $g_b$ ) depending upon the ratio of plasma-sheath thickness to drop radius (ref. **6),** and the expression for g provides a convenient (but arbitrary) transition between the two limits. The limits  $g_a$  and  $g_b$  are themselves functions of the velocity of the droplets relative to the gas. Therefore,  $g_a$  and  $g_b$  are fitted with fourth-order polynomials as follows:

$$
g_{a} = 3.8738 + 0.03432U + 0.19754U^{2} - 0.10445U^{3} + 0.013263U^{4}
$$
 (0  $\le U \le 3$ ) (27)

$$
g_{b} = 5.46466 - 0.091000U - 0.33579U^{2} + 0.11571U^{3} - 0.012074U^{4} \qquad (0 \le U \le 3)
$$
 (28)

where

$$
U = \frac{u - v}{\left(\frac{5.486 \times 10^{-4}}{\overline{M}}\right)^{1/2} (6.22 \times 10^5 \sqrt{T})}
$$
(29)

$$
\lambda_{\mathbf{D}} = 6.90 \sqrt{\frac{T}{N_{\mathbf{e}}}}
$$
 (30)

$$
\overline{M} = \frac{\sum_{i=10}^{14} \gamma_i(MW)_i}{\sum_{i=10}^{14} \gamma_i}
$$
 (31)

In order to ensure that the correct mass fractions of total oxygen, nitrogen, and hydrogen were maintained in the mixture,  $\gamma_i$  values were replaced at the end of each computational step with

$$
E_1 \gamma_1 = \left[ \frac{B_1}{16(\gamma_1 + 2\gamma_2 + \gamma_5 + \gamma_6 + \gamma_8 + \gamma_{10} + \gamma_{13})} \right] \gamma_1
$$
 (i = 2, 8, 13) (32)

$$
E_2 \gamma_i = \left[ \frac{B_2}{14(2\gamma_3 + \gamma_5 + \gamma_7 + \gamma_{10} + 2\gamma_{11} + \gamma_{12})} \right] \gamma_i
$$
 (i = 3, 7, 11, 12) (33)

$$
E_3 \gamma_1 = \left[ \frac{B_3}{2\gamma_1 + 2\gamma_4 + \gamma_6 + \gamma_9 + \gamma_{14}} \right] \gamma_1
$$
 (i = 4, 9, 14) (34)

$$
E_4 \gamma_i = \left[ \frac{2E_3 + 16E_1}{18} \right] \gamma_i
$$
 (i = 1) (35)

$$
E_5 \gamma_i = \left[ \frac{14E_2 + 16E_1}{30} \right] \gamma_i
$$
 (i = 5, 10) (36)

$$
E_{6}\gamma_{i} = \left[\frac{E_{3} + 16E_{1}}{17}\right]\gamma_{i}
$$
 (i = 6) (37)

When these corrections are made,

$$
\sum_{i=1}^{15} \gamma_i(MW)_i = 1
$$

is satisfied.

The preceding equations apply for a mixture of air, water vapor, and the products of reactions involving both. They are used in the program to calculate the changes which occur in the gaseous mixture during a forward step. However, dilution of the mixture by evaporation during a step is accounted for only at the end of each step. At the end of a step a new value of f is computed from equation (2). This f value leads to new values of

B1, B2, and B3 and also to an increase in the concentration variable for water vapor  $\gamma_1$  given by

$$
(\gamma_1)_{\text{new}} = (\gamma_1)_{\text{old}} + \frac{w^*}{18} (f_{\text{new}} - f_{\text{old}}) \tag{38}
$$

Because of the revised values of  $B_1$ ,  $B_2$ ,  $B_3$ , and  $\gamma_1$ , it is necessary to recompute the correction factors which ensure conservation of total oxygen, nitrogen, and hydrogen. After these calculations are made, the program proceeds with computations for the next step.

Conversion of specific concentration to mole fraction can be achieved by using

$$
X = \frac{\gamma_i}{\sum_{i=1}^{15} \gamma_i}
$$
 (39)

and electron number density can be obtained from

. . . .

\_\_\_\_\_\_\_\_\_\_\_\_\_\_\_

$$
N_e = N_A \rho \gamma_{15} \tag{40}
$$

The compressibility factor for the air and water mixture can be computed by the following relationship:

$$
Z = \left[\frac{\sum_{i=1}^{15} \gamma_i}{(\gamma_2)_{\infty} + (\gamma_3)_{\infty} + \frac{f w^*}{18}} \right] (1 + f w^*)
$$
(41)

where  $(\gamma_2)_{\infty}$  +  $(\gamma_3)_{\infty}$  = 0.034674063.

### Auxiliary Relationships

Droplet acceleration.- The equation of motion for a mean droplet (based on ref. 5) assumed to be spherical in shape is (for an isolated spherical droplet)

$$
F = \frac{1}{2} \rho V_{\text{rel}}^2 \pi r^2 C_{\text{D}} = \frac{4 \pi r^3 \rho_l v}{3 d_{\text{N}}} \frac{dv}{dx}
$$

or

$$
\frac{\mathrm{d}v}{\mathrm{d}x} = \frac{3(u - v)^2 \rho C_D \mathrm{d}_N}{8\rho_l v r} \tag{42}
$$

with  $r = r_2 \hat{r}$ . The drag coefficient (ref. 5) was taken for  $M < 0.5$  as

$$
C_{D} = \frac{(C_{D})_{M=0} + \frac{51.1M}{N_{Re}}}{1 + 0.256M \left[ (C_{D})_{M=0} + \frac{51.1M}{N_{Re}} \right]}
$$
(43)

 $\|$ 

with

$$
(C_D)_{M=0} = \frac{24}{N_{\text{Re}}} + 0.4 + 1.6 \exp\left[-0.028(N_{\text{Re}})^{0.82}\right]
$$
 (44)

$$
N_{\text{Re}} = \frac{\rho (u - v) 2r}{\mu_{\text{f}}} \tag{45}
$$

$$
M = \frac{u - v}{\sqrt{\text{RT} \sum_{i=1}^{15} \gamma_i \Gamma_i}}
$$
(46)

$$
\Gamma_{i} = \frac{\left(\frac{C_{p}}{R}\right)_{i}}{\left[\left(\frac{C_{p}}{R}\right)_{i} - 1\right]}
$$
\n(47)

and

$$
\mu_{\rm f} = \frac{26.693 \times 10^{-6} \sqrt{18 \rm T_{av}}}{(2.641)^2 \Omega} \tag{48}
$$

In order to use equation (48), one needs

$$
\Omega = \Omega \left( \frac{\text{T}_{\text{av}}}{809.1} \right)
$$

(obtained from ref. 27) and

$$
T_{av} = \frac{1}{2} \left[ \frac{(u - v)^2}{2 \bar{c}_p} + T + T_w \right]
$$
 (49)

The specific heat of the mixture is

 $\bar{z}$ 

 $\cdot$ 

$$
\bar{c}_p = R \sum_{i=1}^{15} \gamma_i \left(\frac{c_p}{R}\right)_i
$$
 (50)

For  $M \ge 0.5$  the drag coefficient (ref. 5) is given by

$$
C_{D} = C_{D,C} + (C_{D,FM} - C_{D,C}) \exp(-\overline{A}N_{Re})
$$
\nwhere  $C_{D,C}$ ,  $C_{D,FM}$ ,  $\overline{A}$ , and *n* are given as a function of *M* in table III.

 $\overline{\phantom{a}}$ 

Heat transfer to droplets.- In accordance with the discussion **of** the global energy equation, it is assumed that all the heat transferred to the droplet goes into evaporation and, thus, is assumed that all the hero-<br>  $q(4\pi r^2) = -\frac{4}{3} \pi \rho_l L \frac{dr^3}{dt}$ 

or

$$
\frac{\text{dr}^2}{\text{dx}} = \frac{2 \text{qrd}_N}{\rho_l \text{Lv}}
$$
(52)

By defining an average droplet Nusselt number as

$$
N_{Nu} = \frac{2qr\bar{c}_p}{k_f(h_{aw} - h_w)}
$$
(53)

the following equation can be used:

$$
\frac{\text{dr}^2}{\text{dx}} = -\frac{N_{\text{Nu}}k_{\text{f}}d_{\text{N}}(h_{\text{aw}} - h_{\text{w}})}{L\rho_{\text{f}}\bar{c}_{\text{p}}v} \tag{54}
$$

In the present case,

$$
h_{aw} - h_w = f_{r,0} \frac{(u - v)^2}{2} + \bar{c}_p T - \bar{c}_p T_w
$$
 (55)

which is the enthalpy available for droplet evaporation. By assuming that the Prandtl number is unity, the following relation can be utilized:

$$
k_{\mathbf{f}} = \mu_{\mathbf{f}} c_{\mathbf{p},\mathbf{f}} \tag{56}
$$

whe re

$$
c_{p,f} = \frac{R}{18} \left[ \left( \frac{C_p}{R} \right)_{H_2O} \right]_{T=T_{av}}
$$
\n(57)

The expression used for  $N_{\text{Nu}}$  is (ref. 5)

.

$$
N_{Nu} = \frac{N_{Nu,C}(q/q_0)}{1 + \frac{N_{Nu,C}(q/q_0)}{N_{Nu,FM}}}
$$
(58)

where

$$
N_{\text{Nu},\text{C}} = 2 + 0.6 \sqrt{N_{\text{Re}}}
$$
\n
$$
(59)
$$

l,

$$
\frac{q}{q_o} = \frac{L}{c_{p,f} \Delta T} \ln \left( 1 + \frac{c_{p,f} \Delta T}{L} \right)
$$
\n(60)

$$
\Delta T = \frac{f_{\text{T,o}}(u - v)^2}{2\bar{c}_{\text{p}}} + T - T_{\text{w}}
$$
\n(61)

and

$$
N_{Nu,FM} = \frac{\left[\sum_{i=1}^{15} \gamma_i \Gamma_i + \sum_{i=1}^{15} \gamma_i\right]}{\sum_{i=1}^{15} \gamma_i \Gamma_i} \left[\frac{\rho(u-v)2rc_{p,v,w}N_{St}}{k_f} \right] \left[\frac{f_r(u-v)^2}{\frac{f_{r,0}(u-v)^2}{2} + \bar{c}_p(T-T_w)} + \bar{c}_p(T-T_w)\right] \quad (62)
$$

with

$$
f_{\mathbf{r}} = \begin{bmatrix} 15 \\ \sum_{i=1}^{n} \gamma_i \Gamma_i \\ \frac{15}{15} & 15 \\ \sum_{i=1}^{n} \gamma_i \Gamma_i + \sum_{i=1}^{n} \gamma_i \end{bmatrix} \begin{bmatrix} 2 + 0.7 \exp(-0.7075) \end{bmatrix}
$$
(63)

$$
N_{\rm St} = \frac{0.1041}{S^{1.14}} + 0.125 \left[ 1 - \exp(-1.166S^{0.406}) \right]
$$
 (64)

$$
S = \frac{u - v}{\sqrt{\frac{15}{2RT} \sum_{i=1}^{N} \gamma_i}}
$$
(65)

### TYPICAL EXAMPLE

Sample calculations were made for water injection into a stream tube flowing over a reentry vehicle at an altitude of 47.55 km (156 000 ft) with an entry velocity of 5.4 km/sec  $(17717 \text{ ft/sec})$ . The example given herein is intended to illustrate the use of the computer program. Necessary inputs for the program are listed in the appendix. Each printed output includes the inputs used.

Figure l(a) shows the pressure distribution used in the present example (based on **ref. 28).** With one exception, this pressure distribution was used **for** all the examples in

J.

the figures. In order to investigate the effect of a change in this pressure distribution, one calculation was made by using the variation illustrated by curve B in figure l(b) which was obtained from data of references 17 and 29. It should be noted that when curve B was used, the only input quantities changed were pressure and density, and momentum was not conserved between a station just upstream of injection and one just downstream of injection.

The four test cases with assumed conditions are as follows:

- (1) Water and **air** mixture with finite rate chemistry
- (2) Air with finite rate chemistry  $(w^* = 0)$

 $\alpha$  and  $\alpha$  are  $\alpha$  , and  $\alpha$ 

. . . . . . .

- **(3)** Water and air mixture without any neutral-gas chemical reactions (frozen)
- (4) Water and air mixture with full gas chemistry but with  $F<sub>e</sub> = 0$  (no recombination of ions and electrons on droplet surfaces).

The mixture temperature, density, and velocity along the body streamline are shown as a function of distance from the injection site in figures 2 to 4, respectively. Results for the first three test cases are shown for each parameter (case 4 curves are identical to case 1 curves) along with results obtained by using curve B of figure l(b) (only the water plus air finite-rate curves are used to illustrate this effect). Figure 5 shows the fraction of water evaporated for both frozen and finite-rate conditions (case 4 curve is identical to case 1 curve).

Figure 6 shows the reduction in electron concentration along the body streamline. Results for all four test cases are shown as well as the results obtained by using curve B of figure l(b). The results indicate that the recombination of electrons and ions on the surface of water droplets is effective (for the conditions cited) in reducing electron concentration in the plasma sheath surrounding a reentry vehicle. The finite-rate curve obtained with the curve B pressure in figure  $1(b)$  shows a larger reduction in N<sub>e</sub> than that obtained with the curve A pressure of figure 1(b).

The variation of the neutral species with and without water addition is presented in figure 7. The curves represent the result of finite-rate calculation which does not include the effects of injection-induced compression. After water injection the N and 0 atom concentrations rapidly decrease. The importance of the removal of these atoms is that a condition of dynamic balance under local conditions for reaction 15 (N + O  $\pm$  NO<sup>+</sup> + e<sup>-</sup>) is destroyed. (See ref. 30.) It should be noted that the group of reactions (7, 8, 9, 12, 13, 14) responsible for the increased speed of removal of the 0 and N atoms all contain hydrogen, which was introduced by the water injection.

#### CONCLUDING REMARKS

An analysis is presented for use in the determination of the electron concentration in a flowing plasma in the presence of accelerating and evaporating water droplets. For given input gas-flow properties and gas composition, the resulting computer program is used to calculate gas density, gas temperature, gas and droplet velocity, enthalpy, fraction of droplet evaporated, Mach number, and gas composition. Sample calculations indicate that a reduction in electron concentration can be achieved by injecting water into the plasma sheath surrounding a reentry vehicle.

Langley Research Center,

National Aeronautics and Space Administration, Hampton, Va., July 10, 1970.

# DIGITAL COMPUTER PROGRAM FOR CALCULATING ELECTRON CONCENTRATION IN PRESENCE OF ACCELERATING AND EVAPORATING WATER DROPLETS

### By Barbara L. Weigel

This appendix describes the digital computer program (D2331) developed in support of a stream-tube analysis used to calculate electron concentration in the presence of accelerating and evaporating water droplets. The program was written in FORTRAN IV language for the Control Data 6600 computer system with the SCOPE 3 operating system and library tape.

### Input

The data input consists of one card for case identification, FORMAT (8A10), followed by the numeric input using FORTRAN IV NAMELIST. The NAMELIST input symbols are as follows:

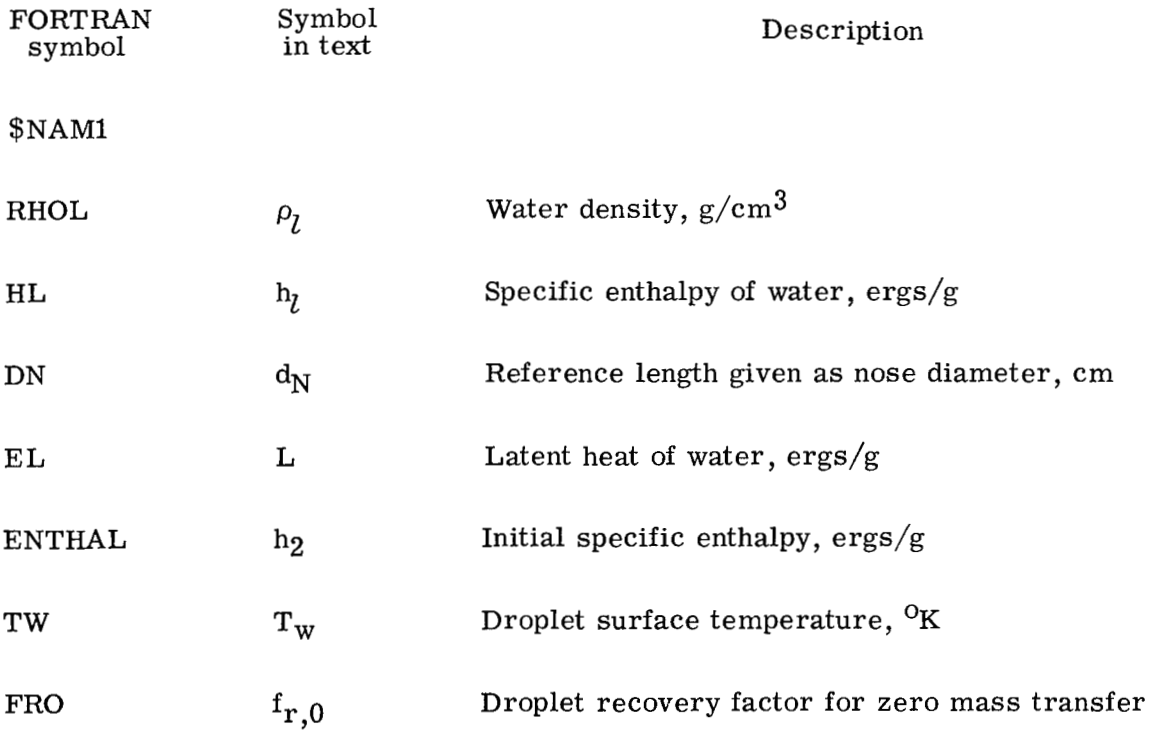

 $\overline{1}$ 

 $\begin{array}{c} \hline \end{array}$ 

 $\perp,$ 

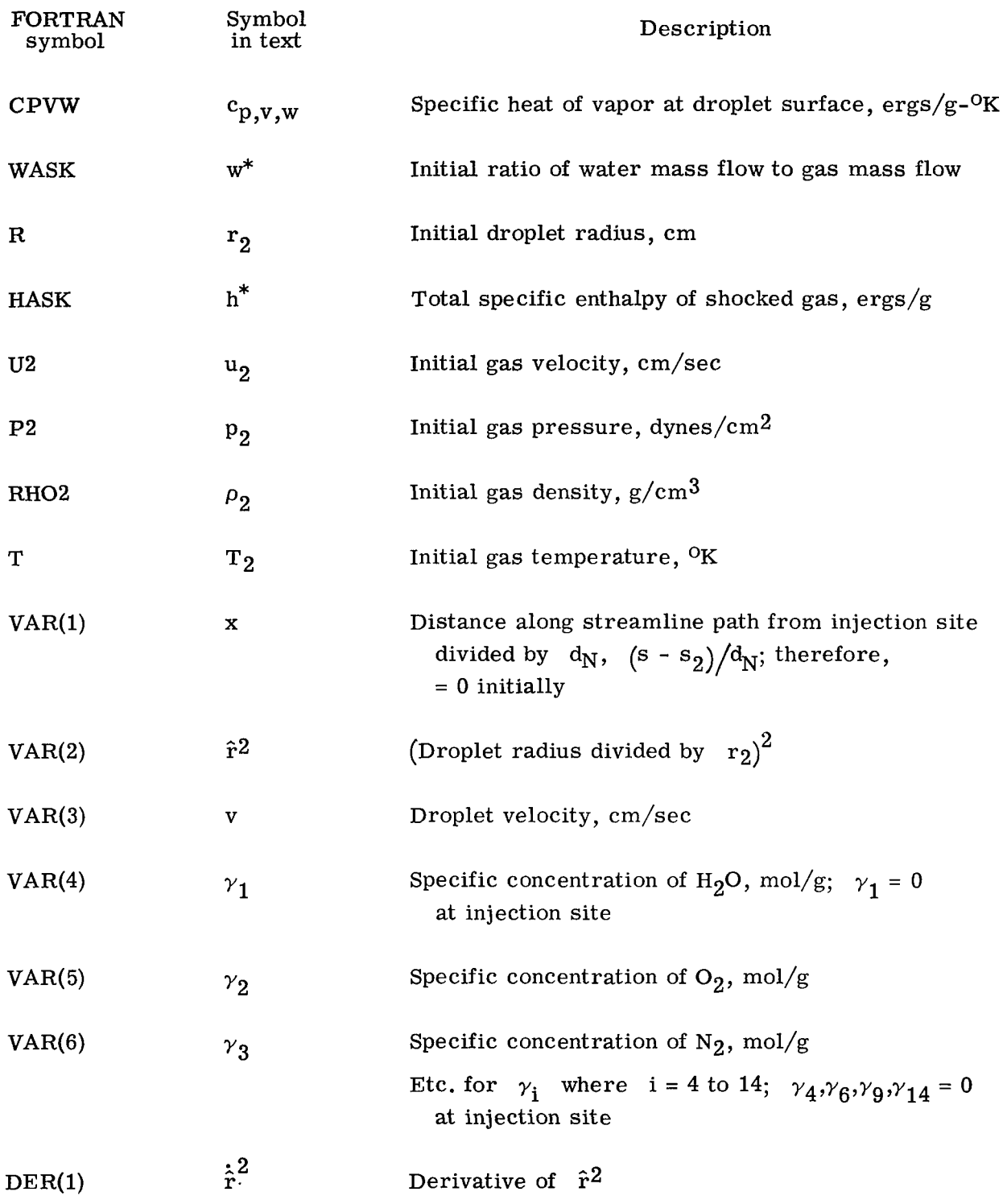

 $\overline{a}$ 

 $\sim$   $\sim$ 

 $\boldsymbol{\varphi}$ 

 $\hat{\boldsymbol{\gamma}}$ 

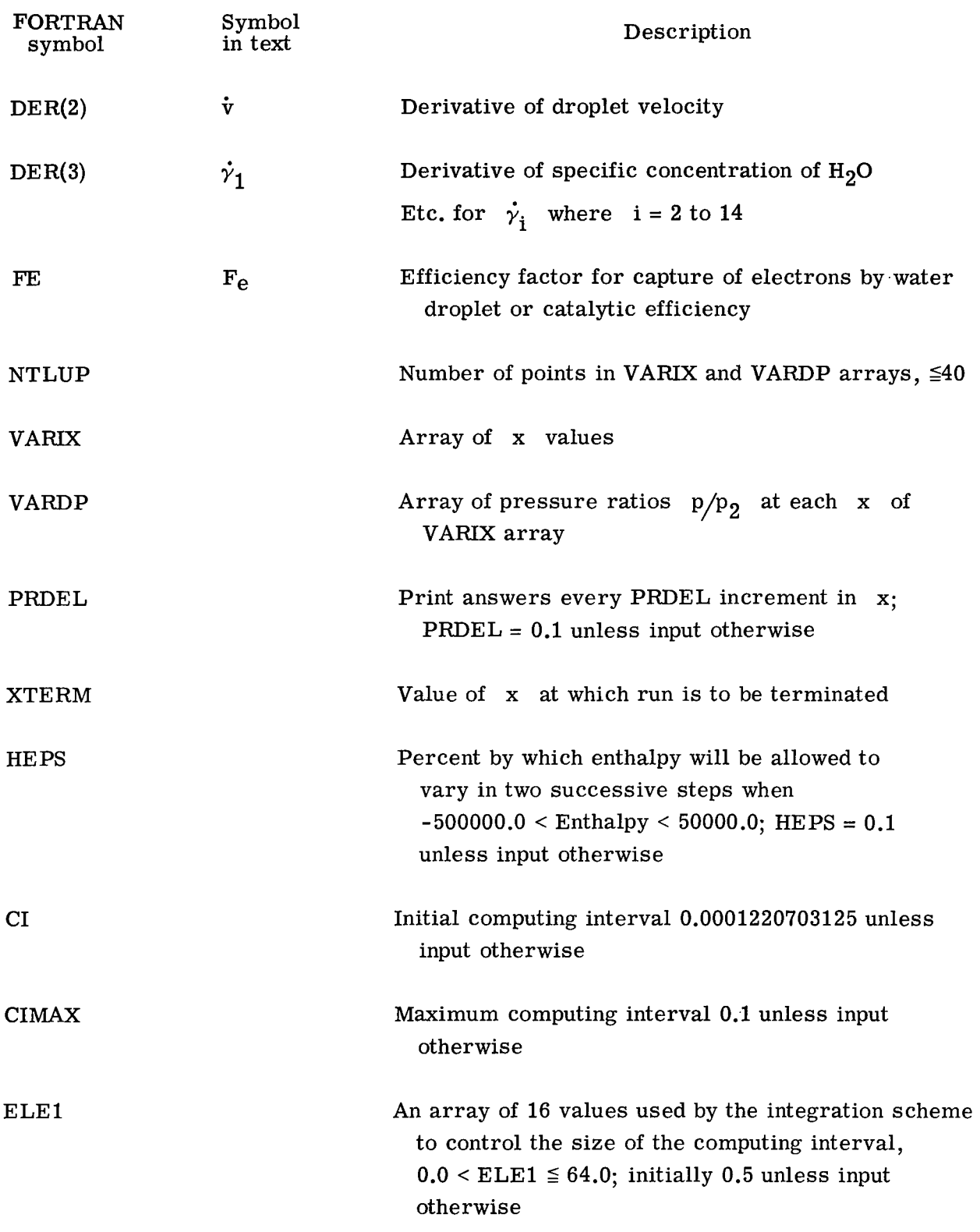

 $\label{eq:3.1} \begin{split} \mathcal{L}_{\text{max}}(\mathbf{r}) & = \mathcal{L}_{\text{max}}(\mathbf{r}) + \mathcal{L}_{\text{max}}(\mathbf{r}) + \mathcal{L}_{\text{max}}(\mathbf{r}) \\ & = \mathcal{L}_{\text{max}}(\mathbf{r}) + \mathcal{L}_{\text{max}}(\mathbf{r}) + \mathcal{L}_{\text{max}}(\mathbf{r}) + \mathcal{L}_{\text{max}}(\mathbf{r}) \\ & = \mathcal{L}_{\text{max}}(\mathbf{r}) + \mathcal{L}_{\text{max}}(\mathbf{r}) + \mathcal{L}_{\text{max}}(\mathbf{r}) + \mathcal$ 

 $\sim$   $\sim$ 

 $\mathcal{L}_{\text{max}}$  , where  $\mathcal{L}_{\text{max}}$ 

 $\begin{array}{c} \rule{0pt}{2ex} \rule{0pt}{2ex} \rule{0pt}{$ 

 $\mathcal{L}^{\mathcal{A}}$ 

22

 $\sim$ 

 $\beta \rightarrow -$ 

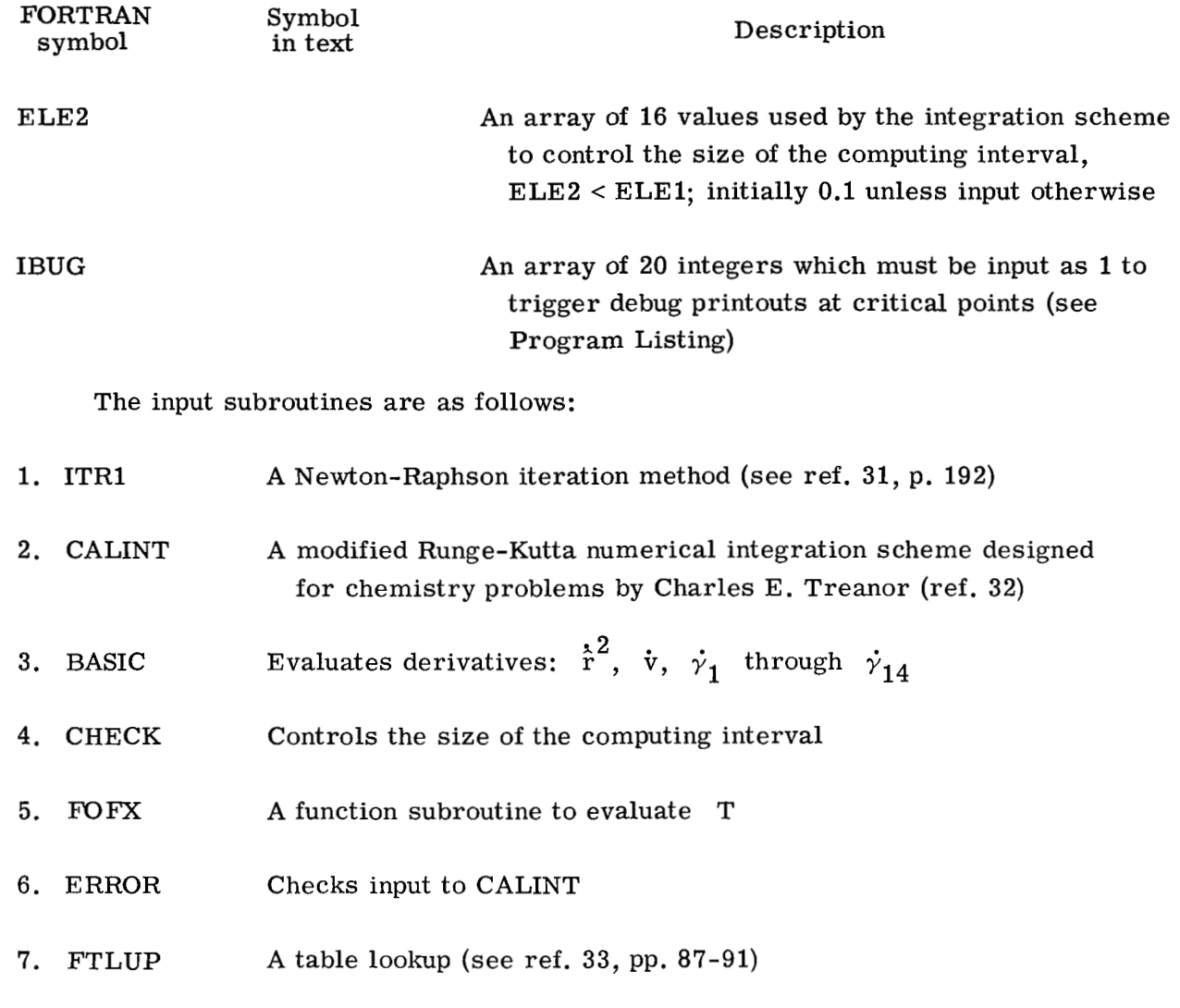

### **Output**

The output consists of the NAMELIST input, case identification, injection parameters  $w^*$ ,  $r_2$ ,  $d_N$ , and  $F_e$ , initial values for p,  $\rho$ , h, T, u, and v, and a list of the species 1 to 15. A typical output is presented as a function of distance from the water injection site.

 $\overline{\phantom{a}}$ 

 $\hat{\mathcal{L}}$ 

 $\epsilon$  $\frac{1}{2}$ 

 $\bar{\beta}$ 

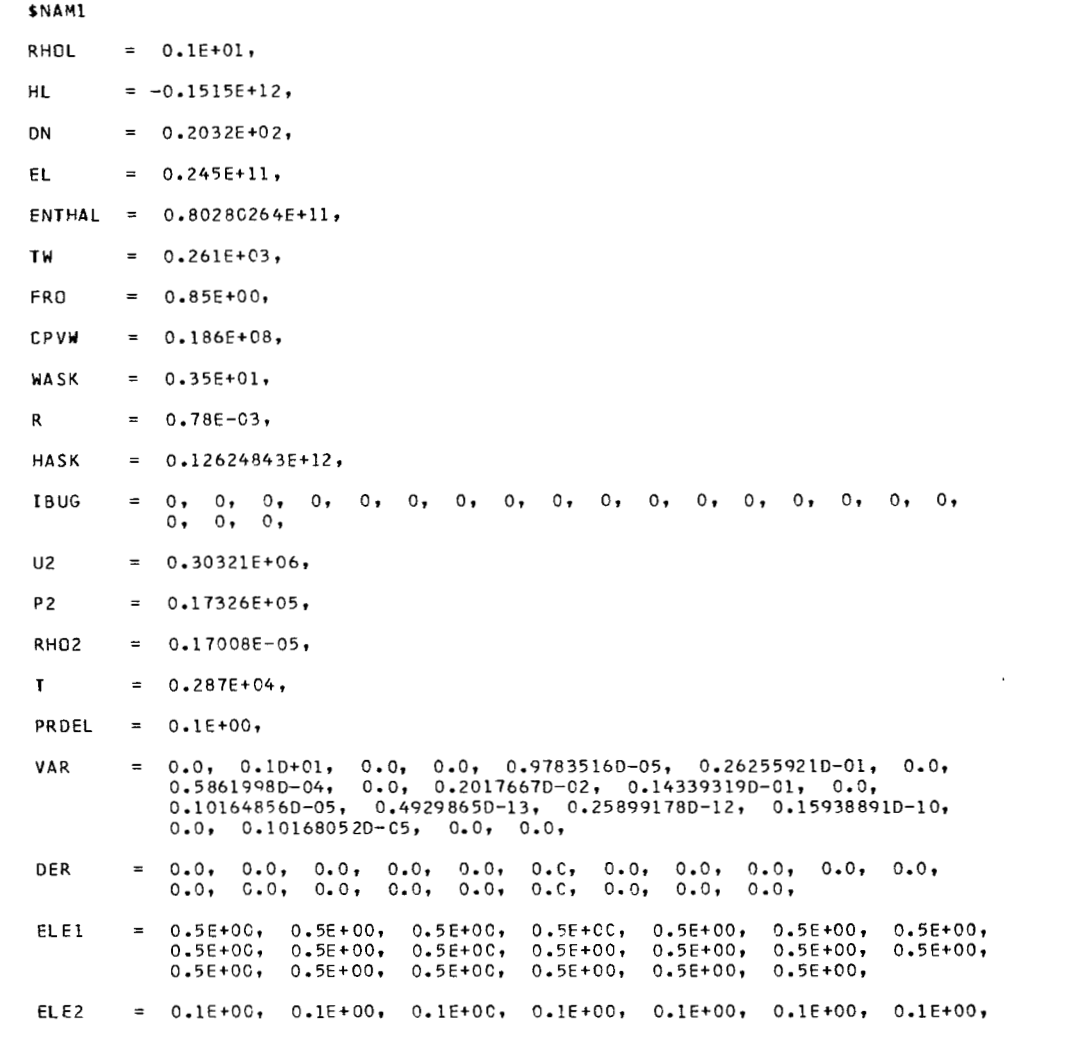

 $\sim 10^{-1}$ 

 $0.1E+00$ ,  $0.1E+00$ ,  $0.1E+00$ ,  $0.1E+00$ ,  $0.1E+00$ ,  $0.1E+00$ ,  $0.1E+00$ ,  $0.1E+0C$ ,  $0.1E+00$ ,  $0.1E+00$ ,  $0.1E+00$ ,  $0.1E+00$ ,  $0.1E+00$ ,

- $= 0.1220703125E-03,$ **CI**
- **C** I MAX  $= 0.1E + 00,$
- XTERM  $= 0.45E+CI,$
- HEPS.  $= 0.1E+00,$
- FE  $= 0.3E-01$ ,
- NTLUP  $= 27$
- $= 0.0, 0.1018E+00, 0.2011E+00, 0.3026E+00, 0.4003E+00,$ VARIX  $0.5058E+00$ ,  $0.6112E+00$ ,  $0.703E+00$ ,  $0.8046E+00$ ,  $0.9062E+00$ ,  $0.10058E+01$ ,  $0.11034E+01$ ,  $0.13066E+01$ ,  $0.15097E+01$ ,  $0.17128E+01$ ,  $0.19003E+01$ ,  $0.21034E+01$ ,  $0.23065E+01$ ,  $0.25097E+01$ ,  $0.27128E+01$ ,  $0.29003E+01$ ,  $0.31034E+01$ ,  $0.33065E+01$ ,  $0.35097E+01$ ,  $0.37128E+01$ ,
- $VARDP = 0.1E+01, 0.923E+00, 0.858E+00, 0.8E+00, 0.75E+00, 0.705E+00,$  $0.667E+00$ ,  $0.639E+00$ ,  $0.612E+00$ ,  $0.591E+00$ ,  $0.573E+00$ ,  $0.558E+00, 0.536E+00, 0.522E+00, 0.512E+00, 0.5C5E+00,$  $0.498E+00$ ,  $0.489E+00$ ,  $0.478E+00$ ,  $0.465E+00$ ,  $0.451E+00$ ,  $0.436E+00, 0.42E+00, 0.4C8E+00, 0.401E+00, 0.401E+00,$
- \$EN0
- D2331 STREAMTUBE//REPORT// PROGRAM

TEST CASE FOR REPORT

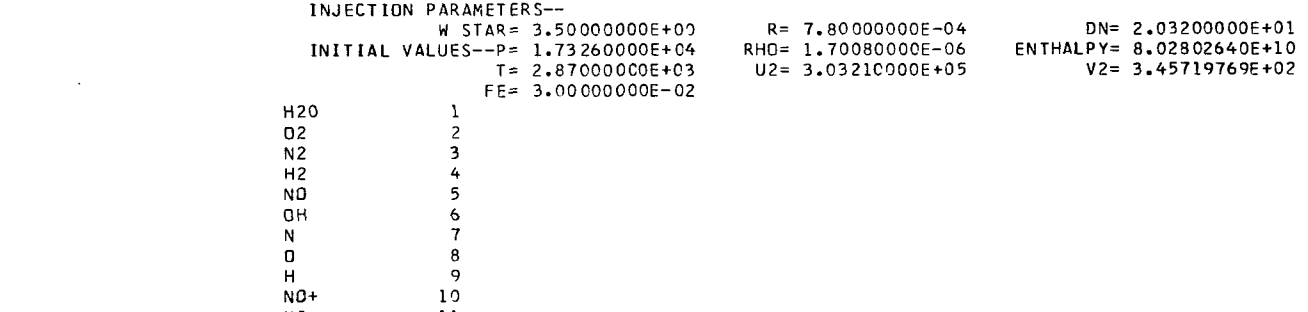

 $N^2$ + 11<br> $N^+$  12

**N+** 12

 $\ddot{\phantom{a}}$ 

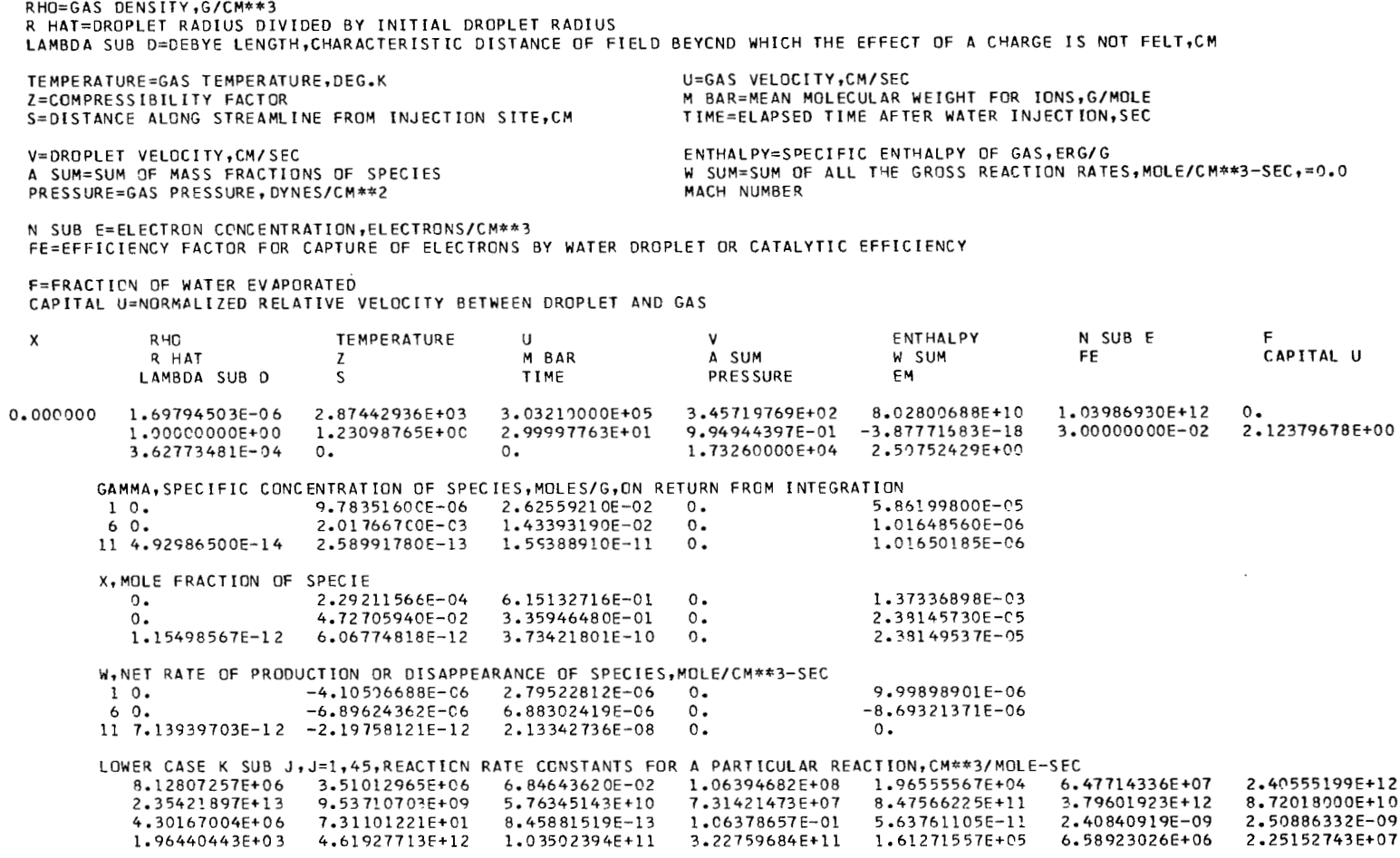

 $\sim$ 

 $\sim$ **O+**  H+ E-

 $13 + 4$ <br> $-5$ 

X=DISTANCE ALCNG STREAMLINE FROM INJECTION SITE/NOSE DIAMETER

36

Ť

 $\ddot{\phantom{a}}$ 

 $\cdot$ 

 $\frac{1}{2}$ 

 $\epsilon$ 

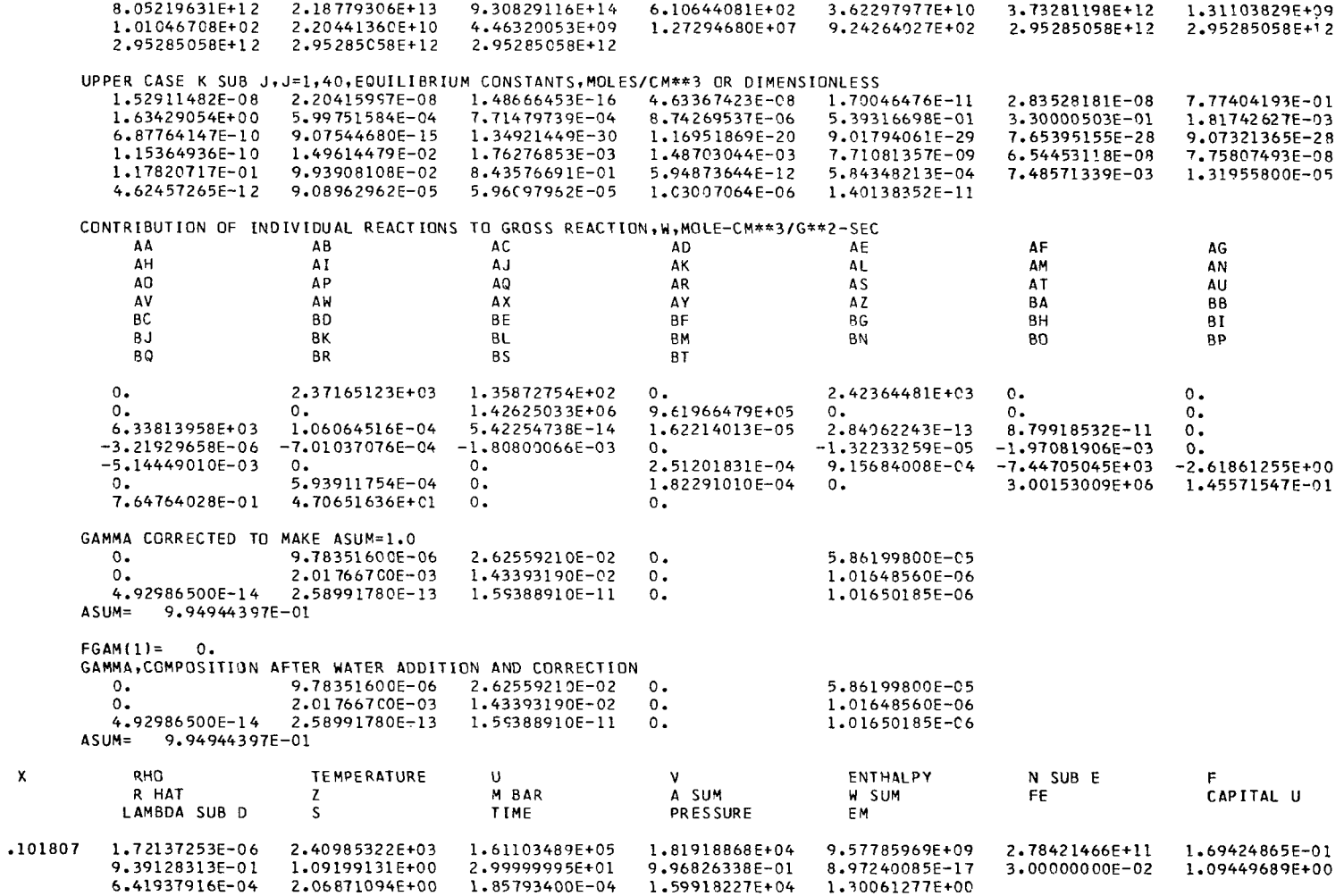

 $\ddot{\phantom{a}}$ 

GAMMA, SPECIFIC CONCENTRATION OF SPECIES, MOLES/G, ON RETURN FROM INTEGRATION

 $\mathcal{L}^{\pm}$ 

 $\sim$ 

 $\overline{\phantom{a}}$ 

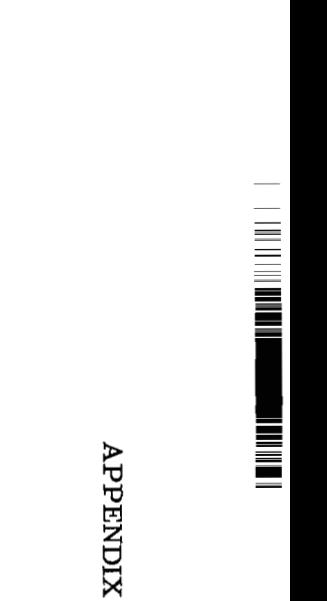

 $\sim 10$ 

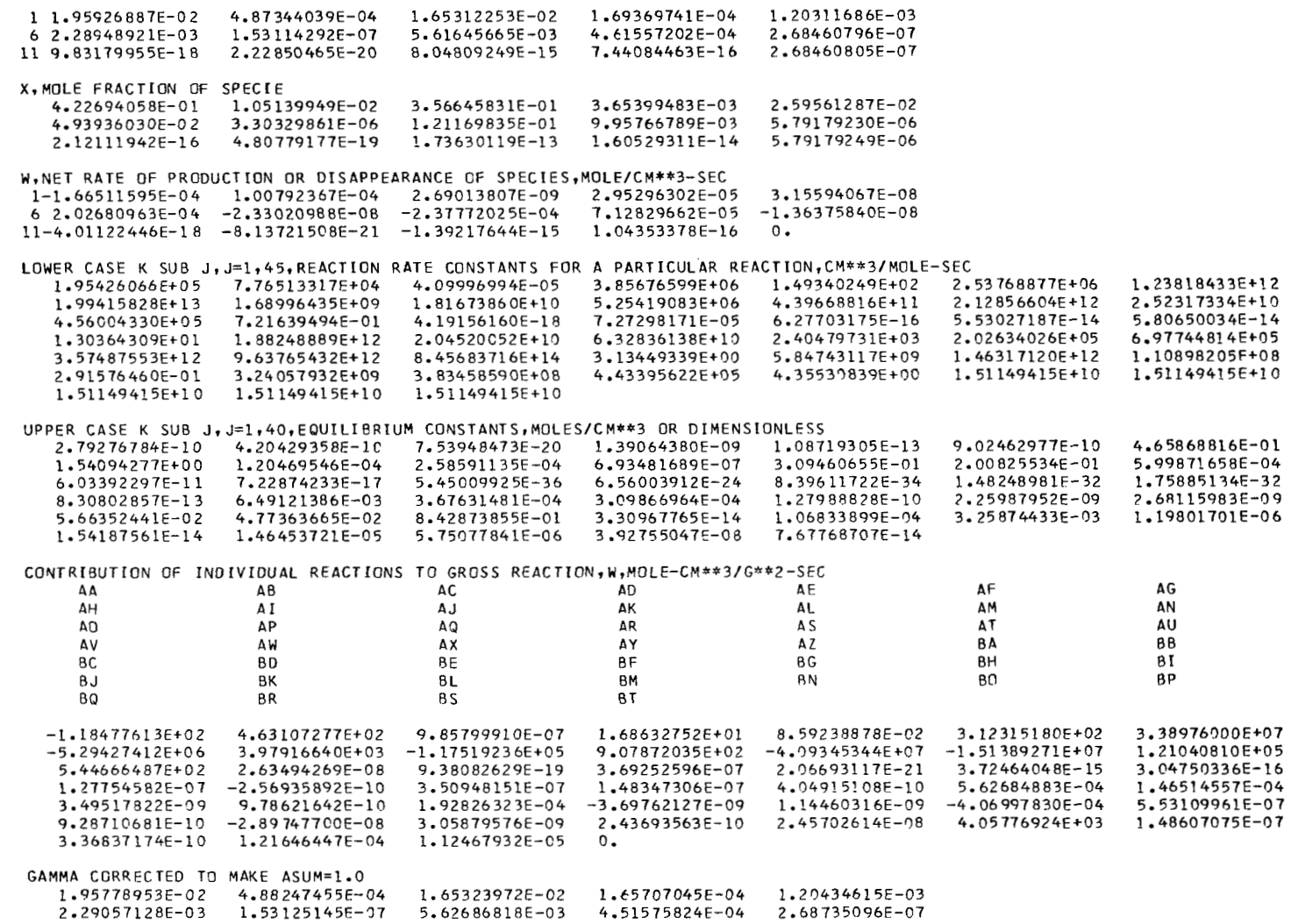

 $\sim$ 

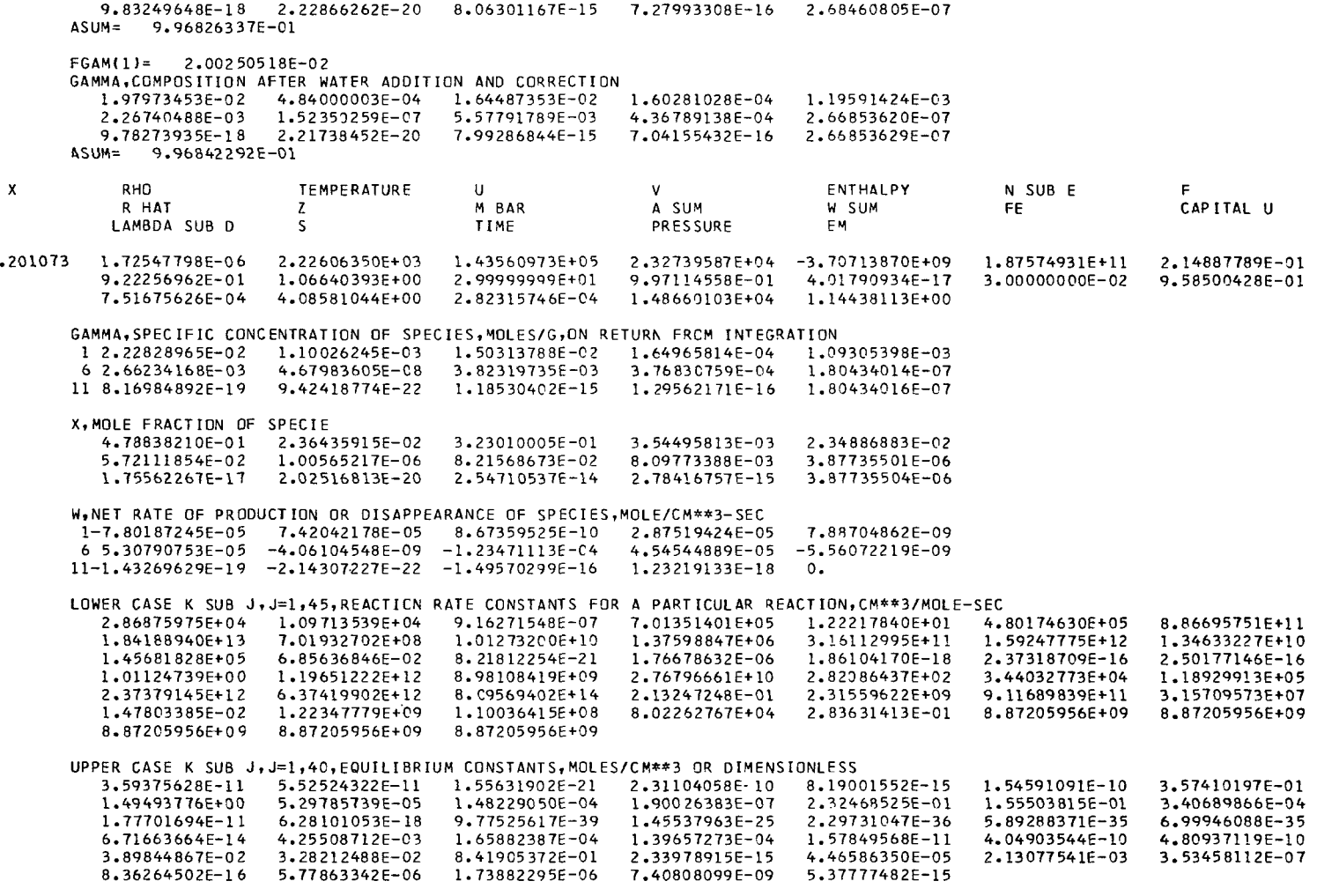

 $\mathcal{F}$ 

 $\mathbf{v}$ 

CONTRIBUTION OF INDIVIDUAL REACTIONS TO GROSS REACTION, W, MOLE-CM\*\*3/G\*\*2-SEC

"

**hl W** 

 $\mathbf{I}$ 

 $\mathcal{L}$ 

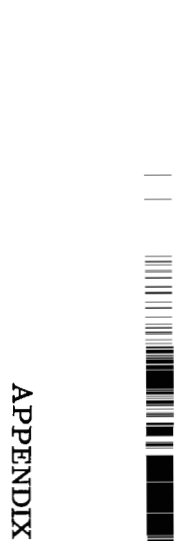

▋

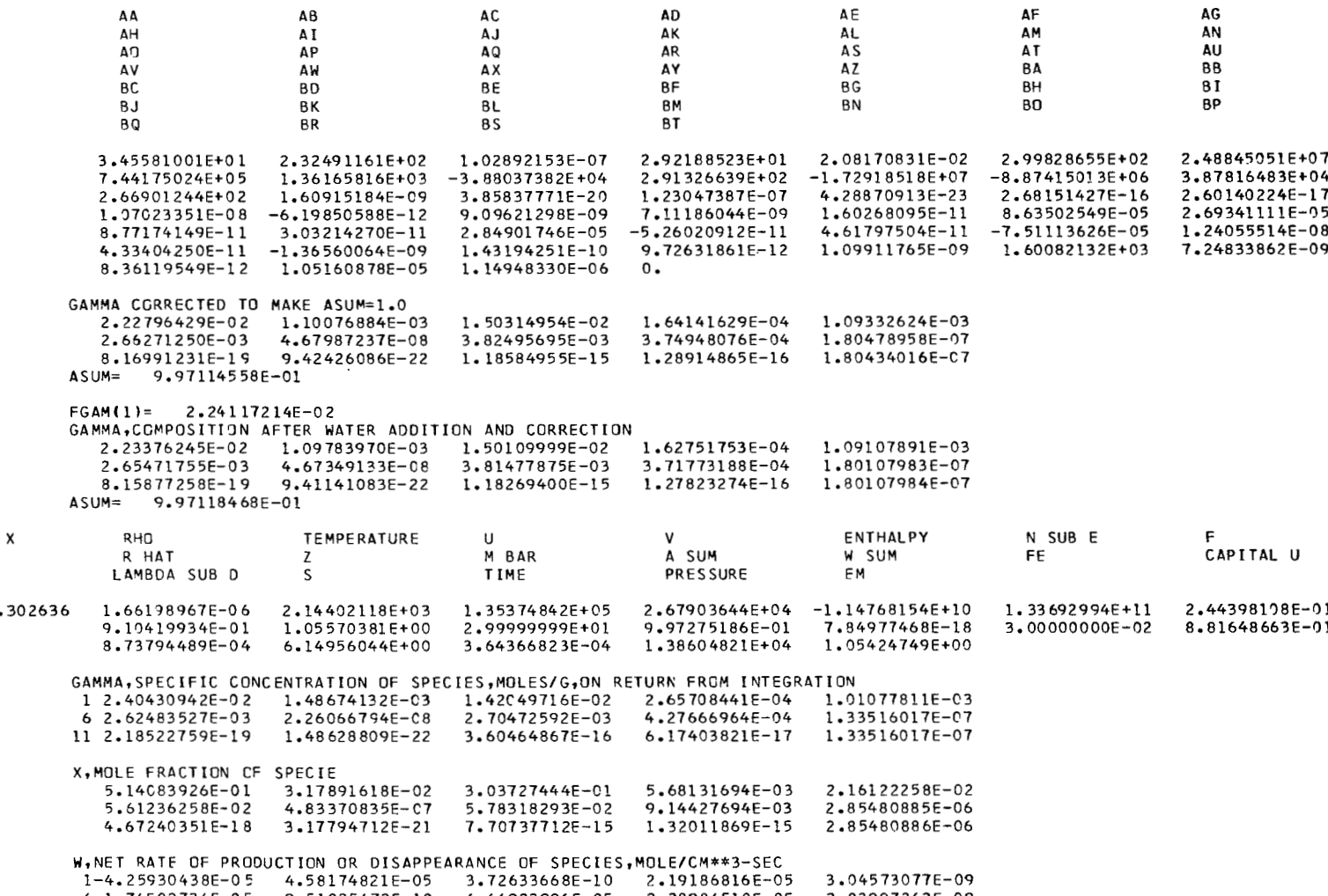

 $\mathcal{A}$ 

 $1-4.25930438E-05$ <br>  $6.1.74502734E-05$ <br>  $-9.51025472E-10$ <br>  $-6.64923996E-05$ <br>  $2.38984510E-05$ <br>  $-2.83997263E-05$ <br>  $-11-2.45082712E-20$ <br>  $-9.08483583E-24$ <br>  $-2.30311294E-17$ <br>  $6.28855450E-19$ <br>  $0.$ 

**w**  *0* 

ļ

 $\bullet$ 

 $\omega$  $\begin{array}{c} \mathbf{I} \\ \mathbf{I} \end{array}$ 

 $\frac{1}{2}$  . The company is a set of  $\frac{1}{2}$ 

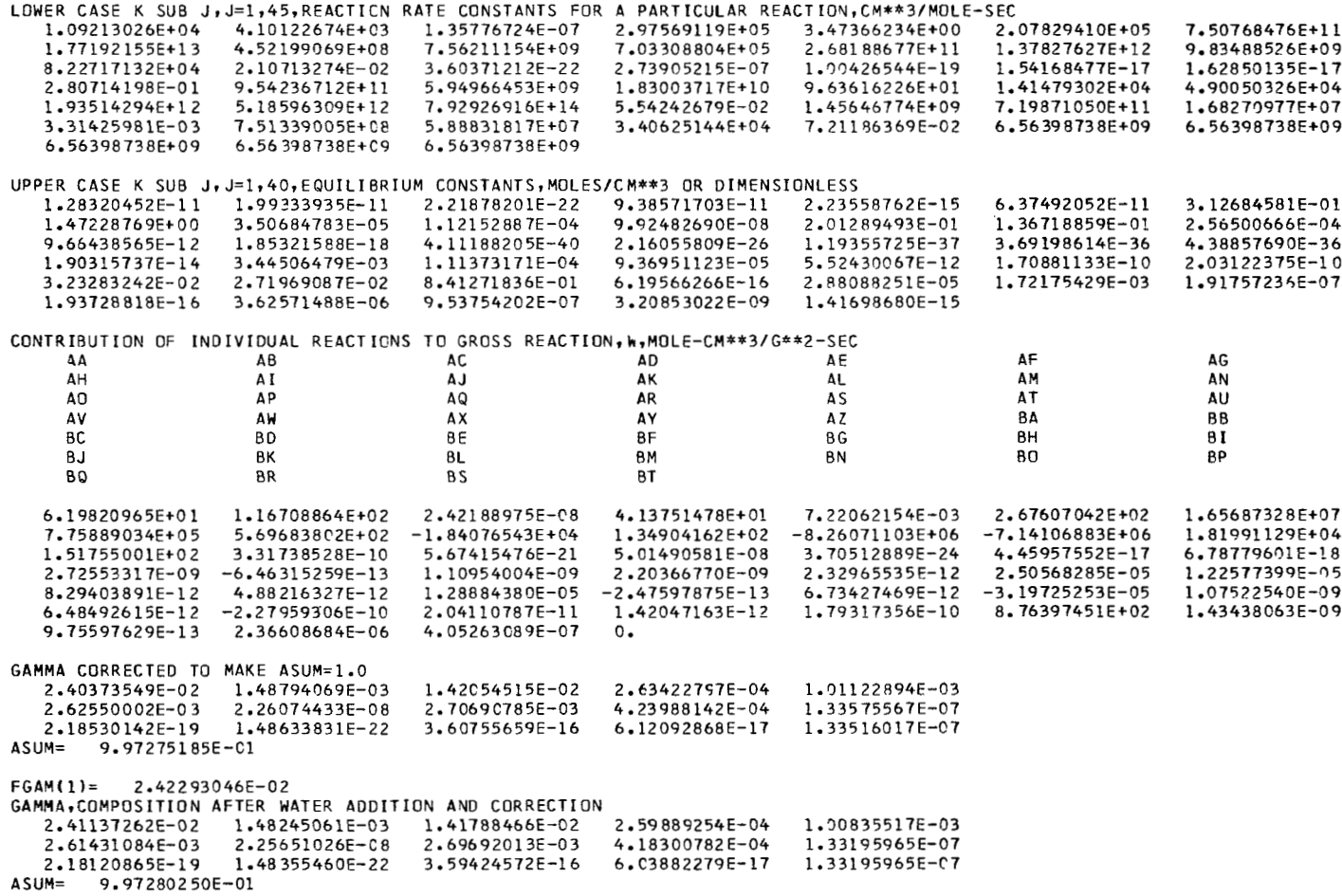

 $\sim$ 

APPENDIX

 $\sim$ 

 $^{31}$ 

 $\mathbf{I}$ 

The definitions of the output symbols are given as follows:

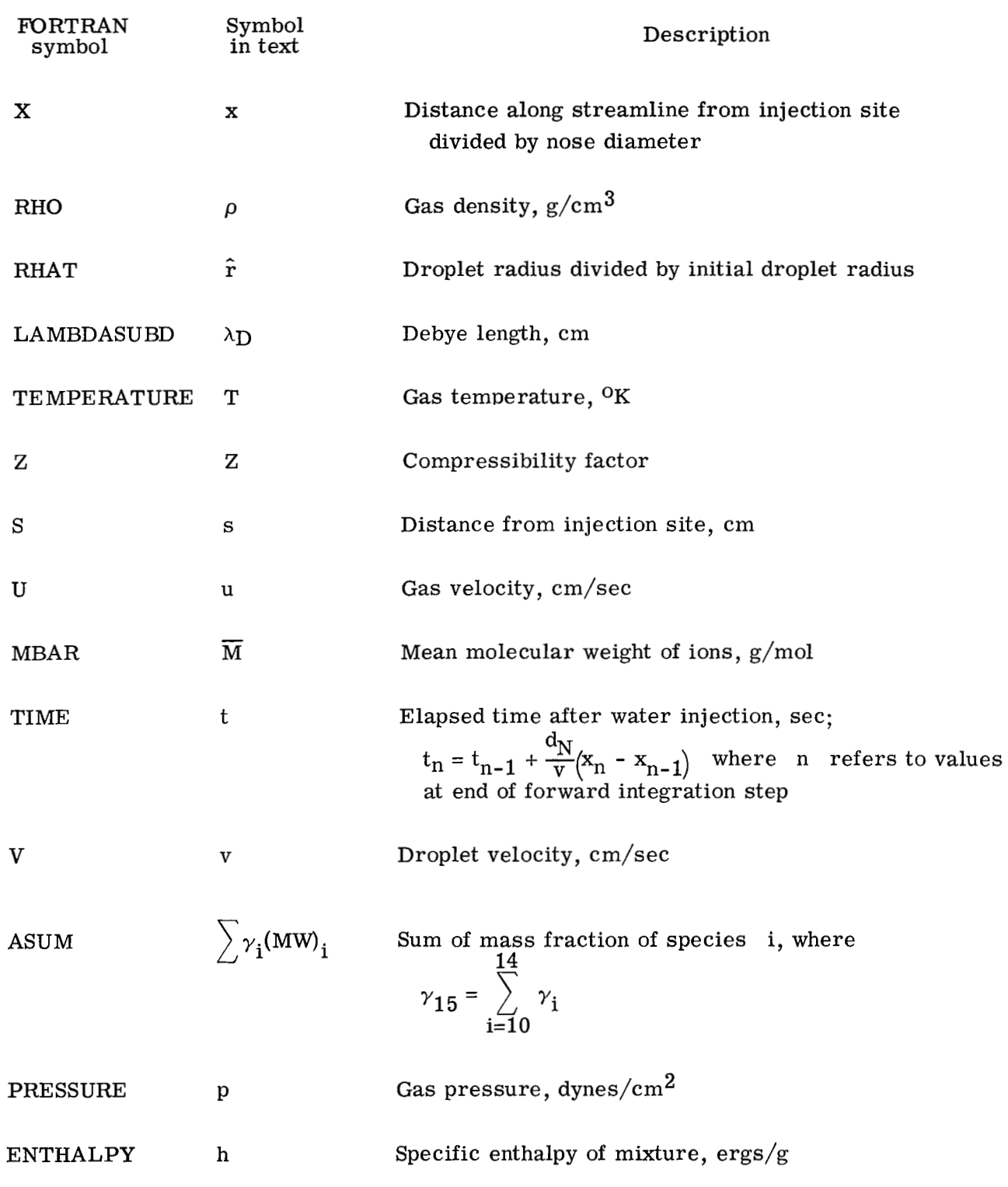

32

 $\sim$   $\sim$   $\sim$ 

I"

**Contract Contract** 

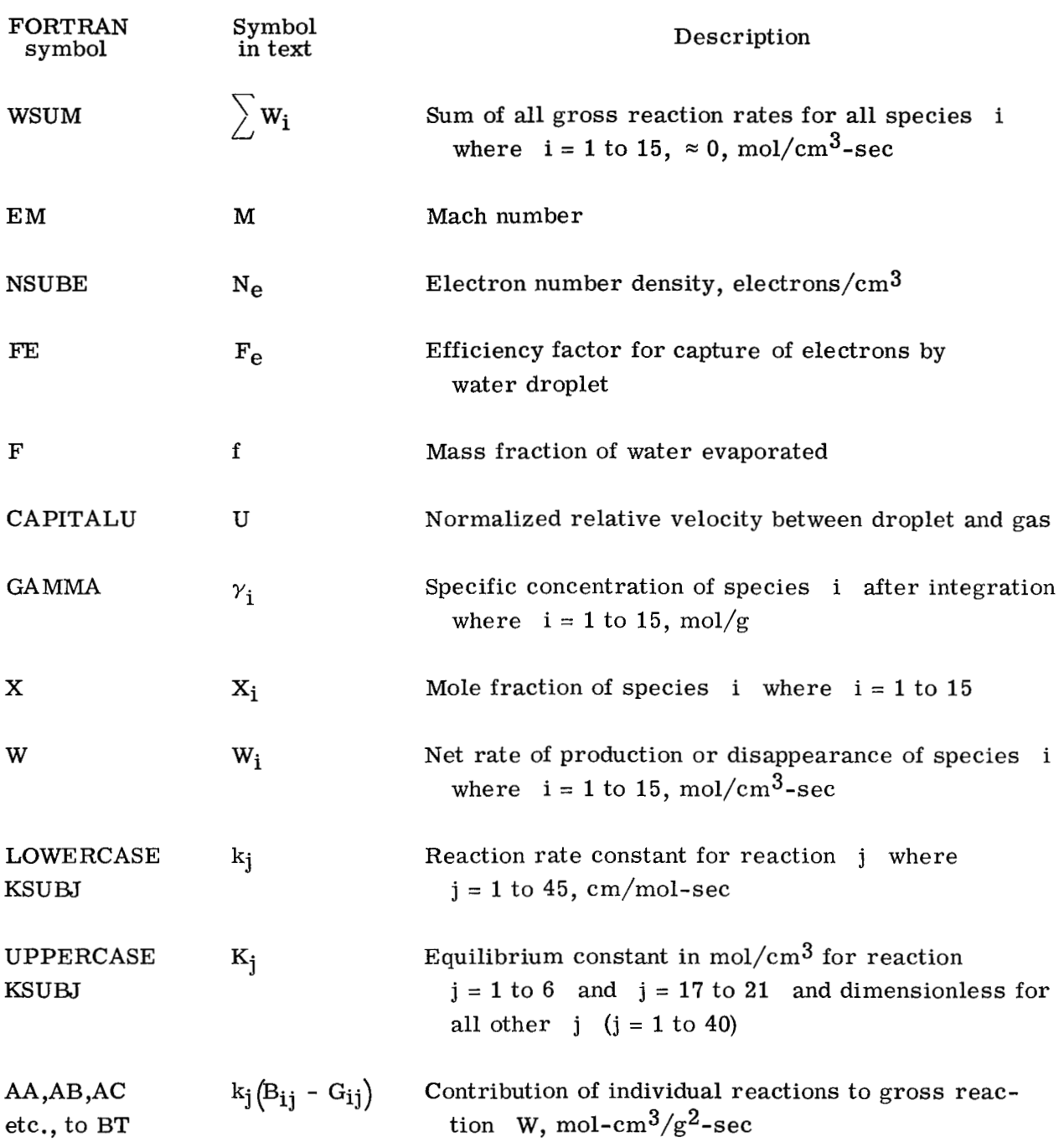

After each integration step, the concentrations are examined. If a concentration is negative, it is set equal to 0.0 and a comment "NEGATIVE GAMMAS' is printed. The concentrations are corrected to make the sum of the mass fractions of the species (ASUM) equal to 1.0. The corrected concentrations are printed when answers are printed. After

<sup>11111</sup>**111,** <sup>I</sup>**,.,,,,,,,,,,,,,.I I..,.** - **I...** --..-..-..-...-..- . . . . ..

### APPENDIX

the addition of water and a second correction to make the sum of the mass fractions of the species equal to 1.0, the concentrations are again printed when answers are printed.

### Program Operation

The following sketch shows the deck setup:

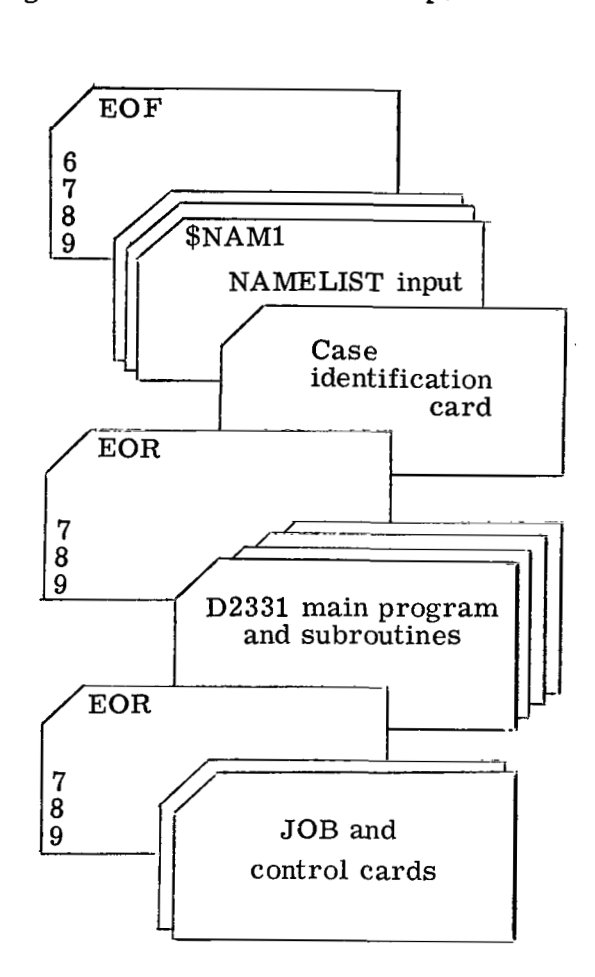

The program stops are given in the following table:

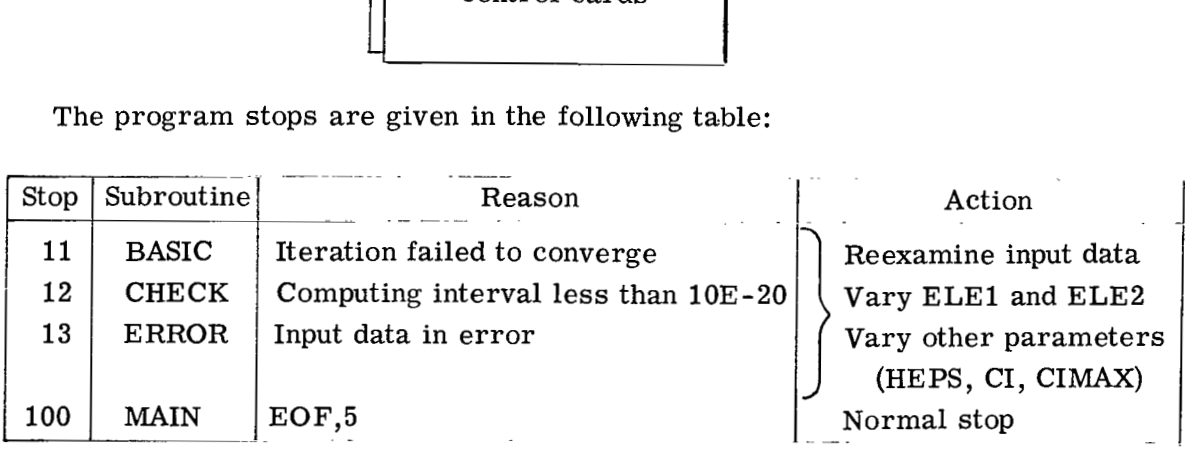
### Flow Charts

The flow charts for the **D2331** main program **and** for the BASIC, CHECK, and ERROR subroutines are as follows:

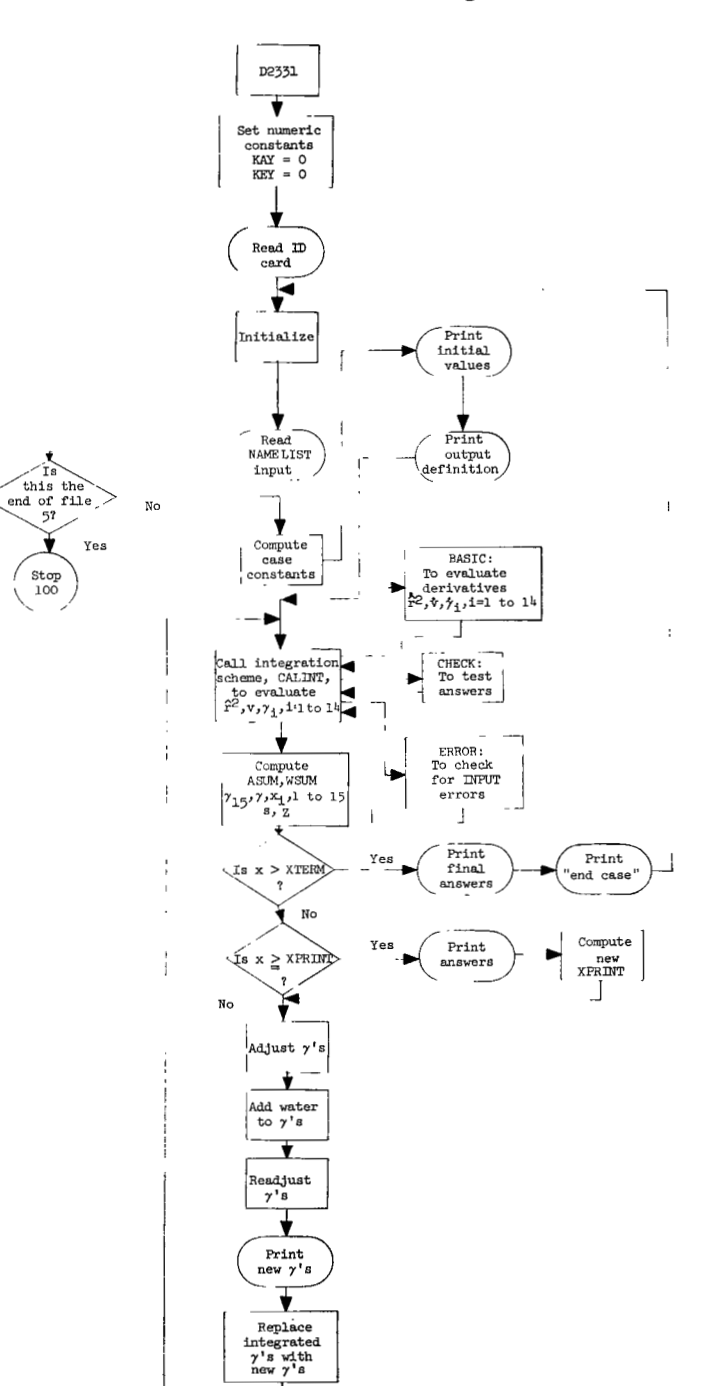

**I** 

**D2331** Main Program

**35** 

## Subroutine **BASIC**

Used by CALINT to evaluate derivatives  $\dot{\hat{r}}^2$ ,  $\dot{v}$ ,  $\dot{\gamma}_i$ , i = 1 to 14

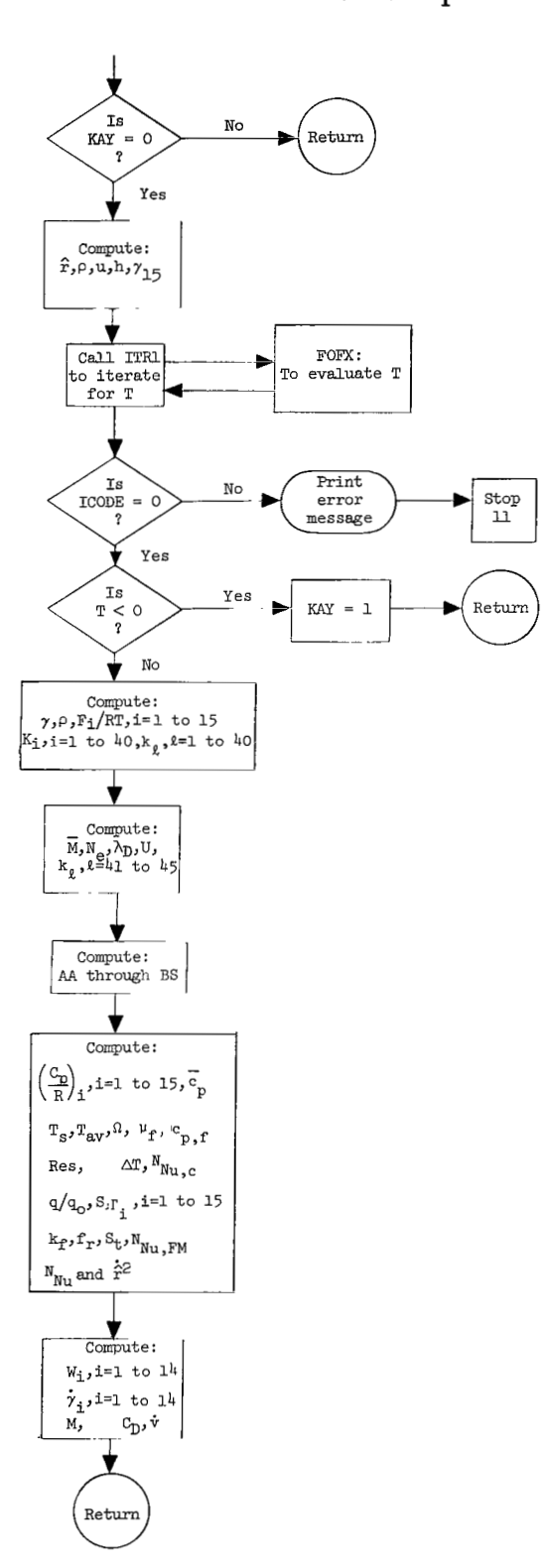

 $\cdots$ 

.... . . . . . . ....

**Subroutine CHECK** 

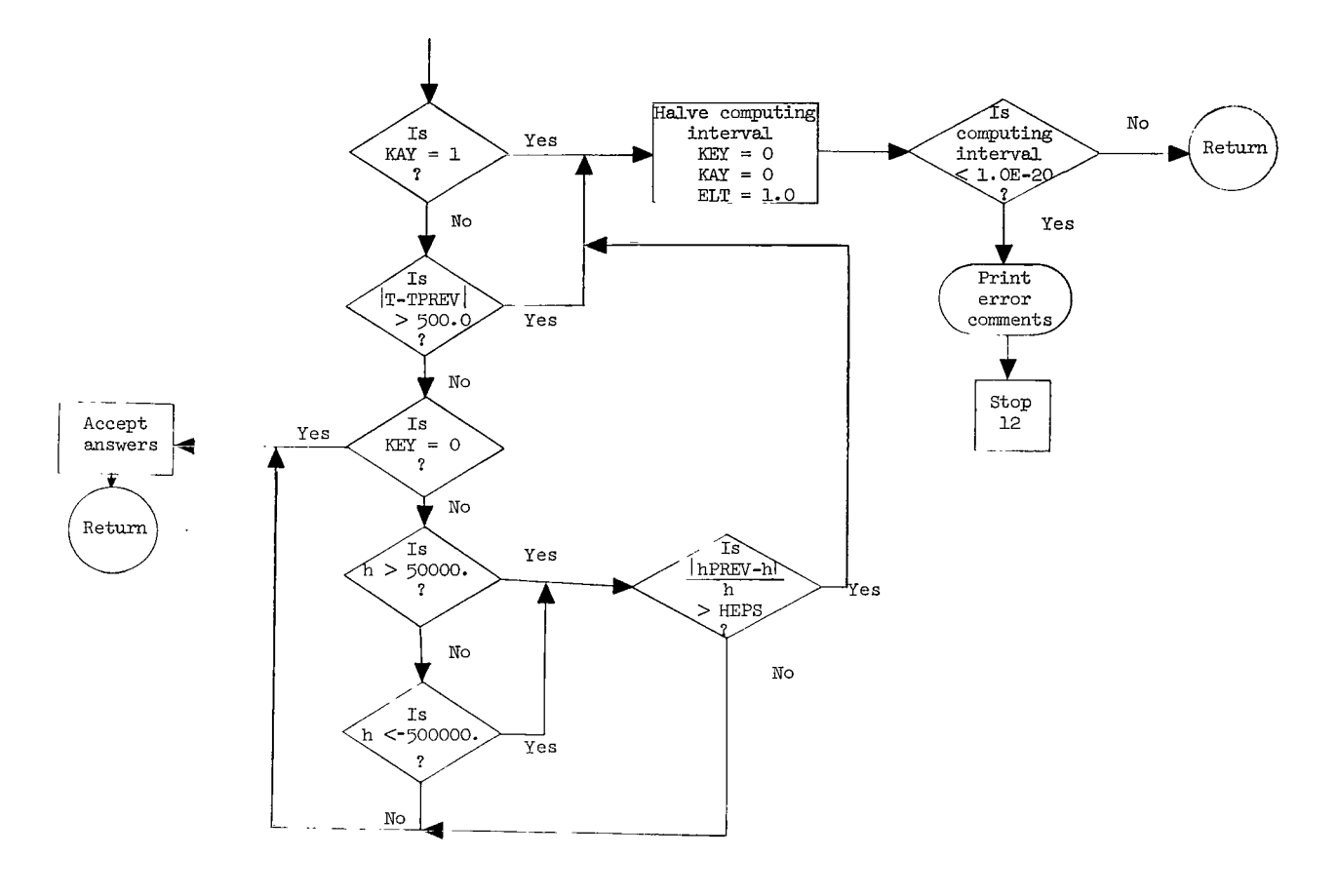

Subroutine FOFX

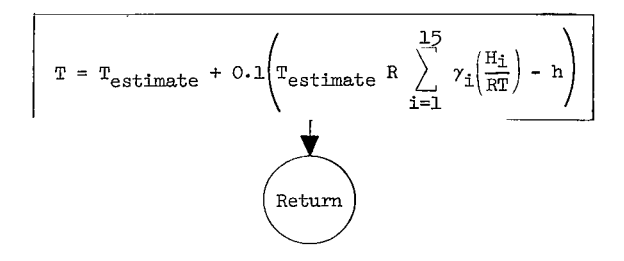

 $\overline{\phantom{a}}$ 

37

## Subroutine ERROR

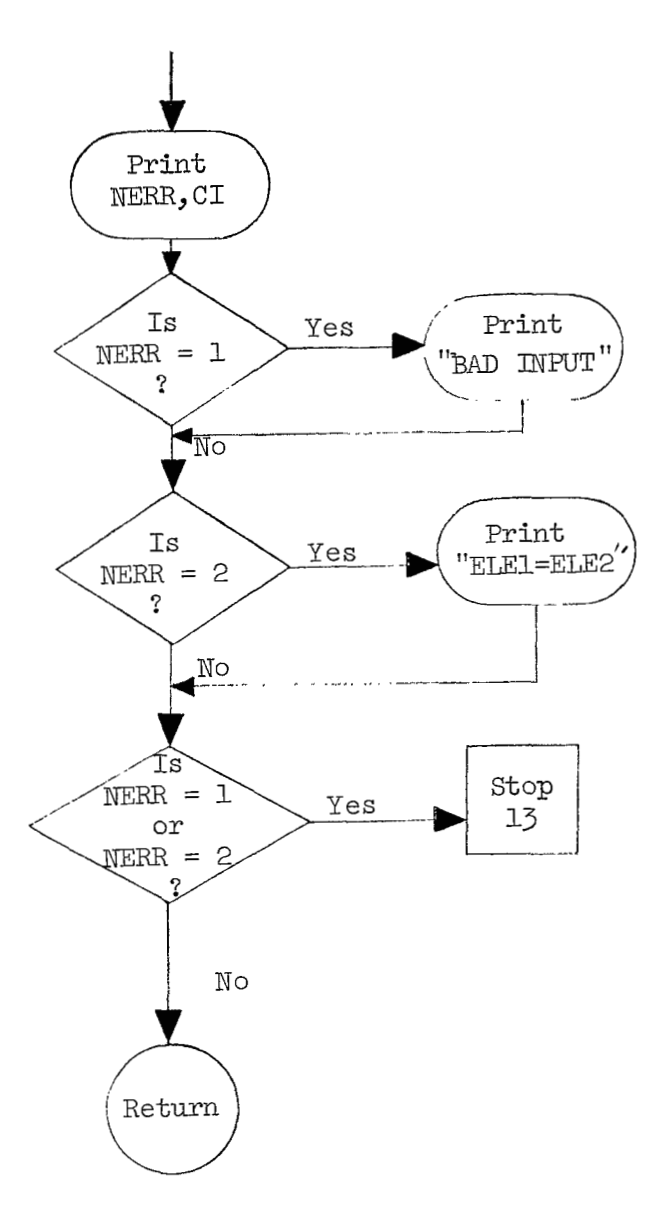

Complete Program  $\ddot{\phantom{a}}$ 

The complete program including comments is reproduced in the following pages.

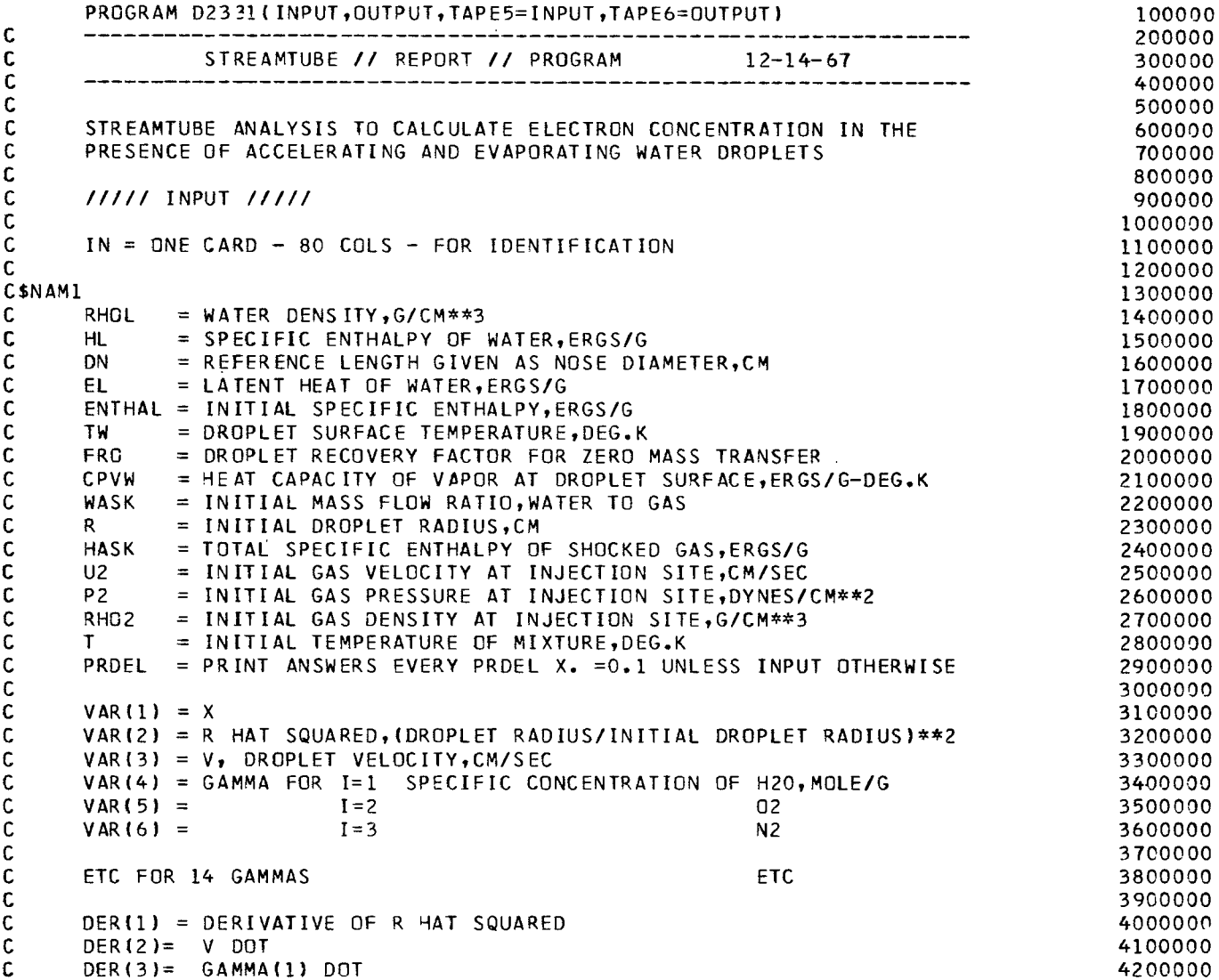

 $39$ 

 $\frac{1}{2}$ 

l.

 $\overline{a}$ 

 $\blacksquare$ 

l,  $\overline{\phantom{a}}$  $\frac{1}{2}$ 

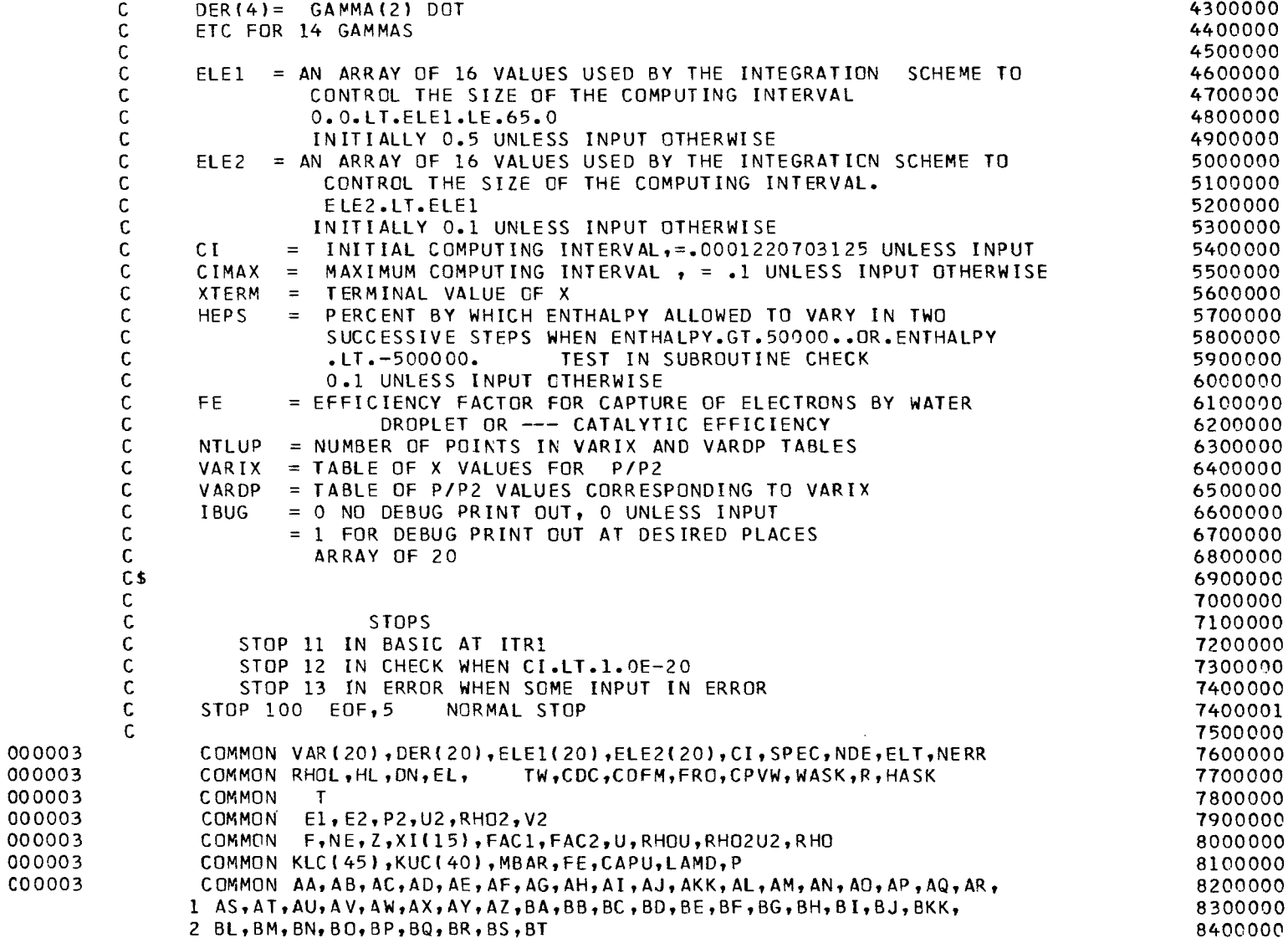

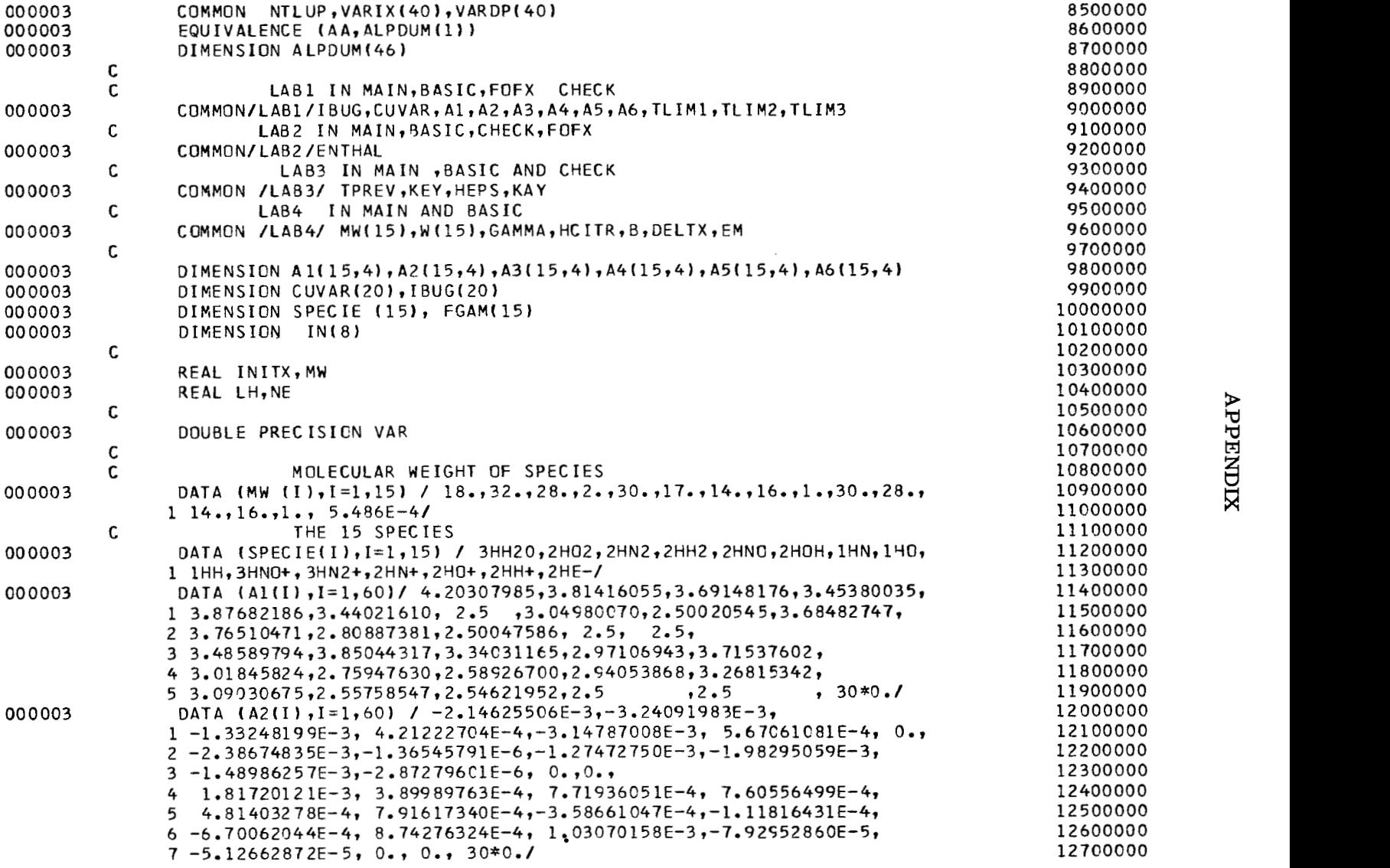

 $\mathcal{A}^{\mathcal{A}}$ 

 $41$ 

 $\hspace{0.1mm}$ 

 $\overline{\phantom{a}}$ 

 $\bar{1}$ 

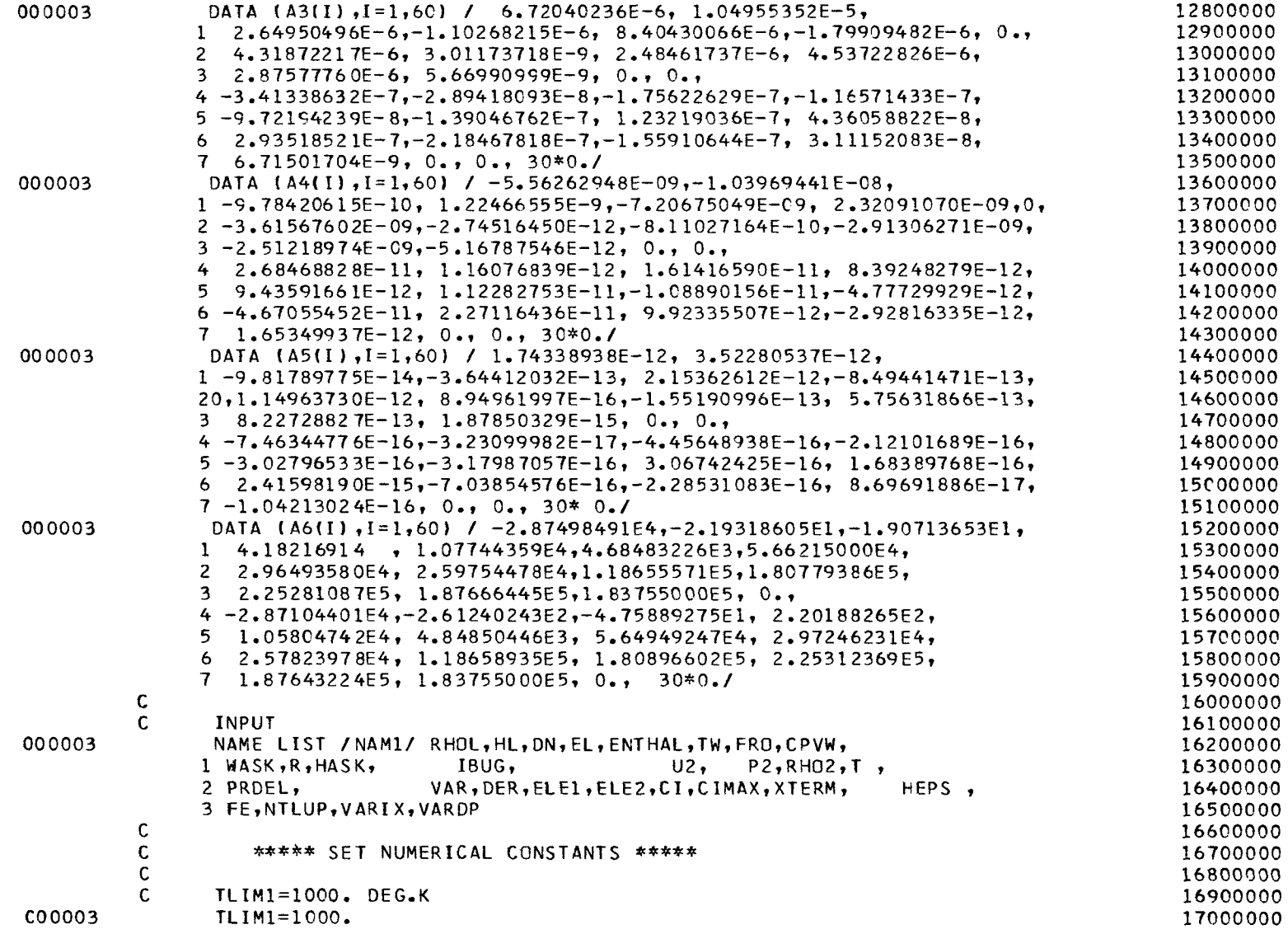

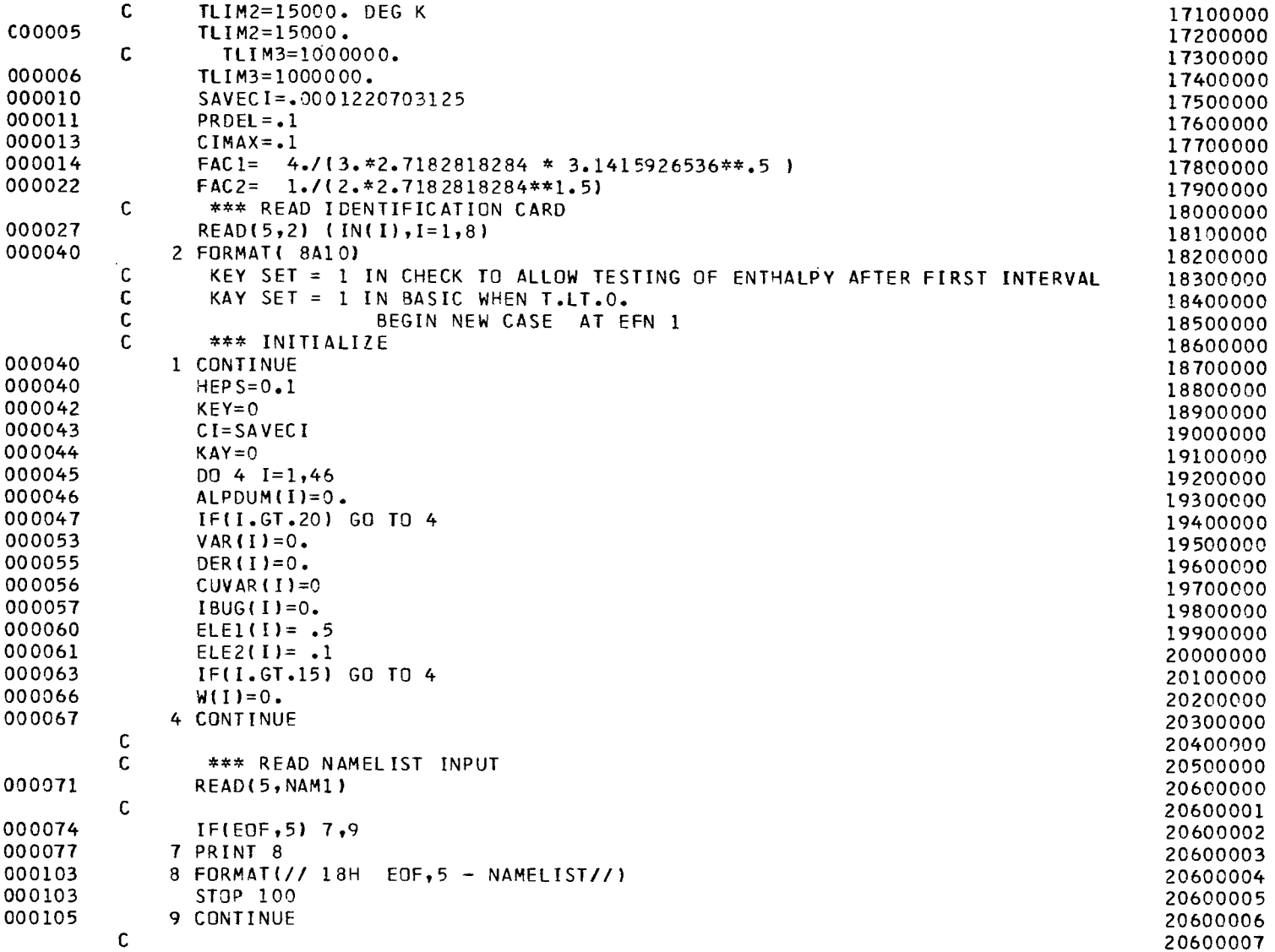

 $\sim$ 

 $\overline{\phantom{m}}$ 

 $\mathcal{L}$ 

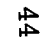

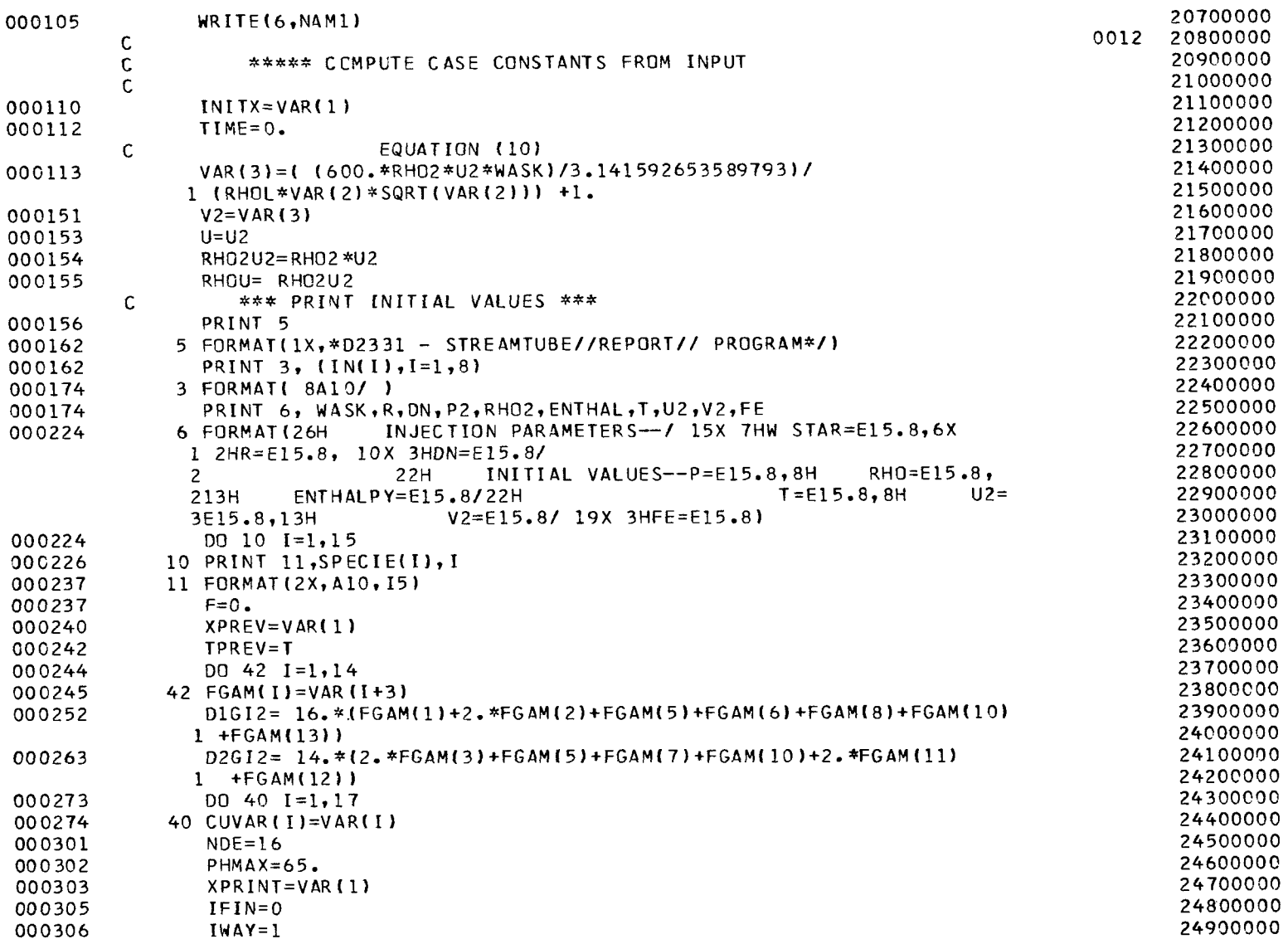

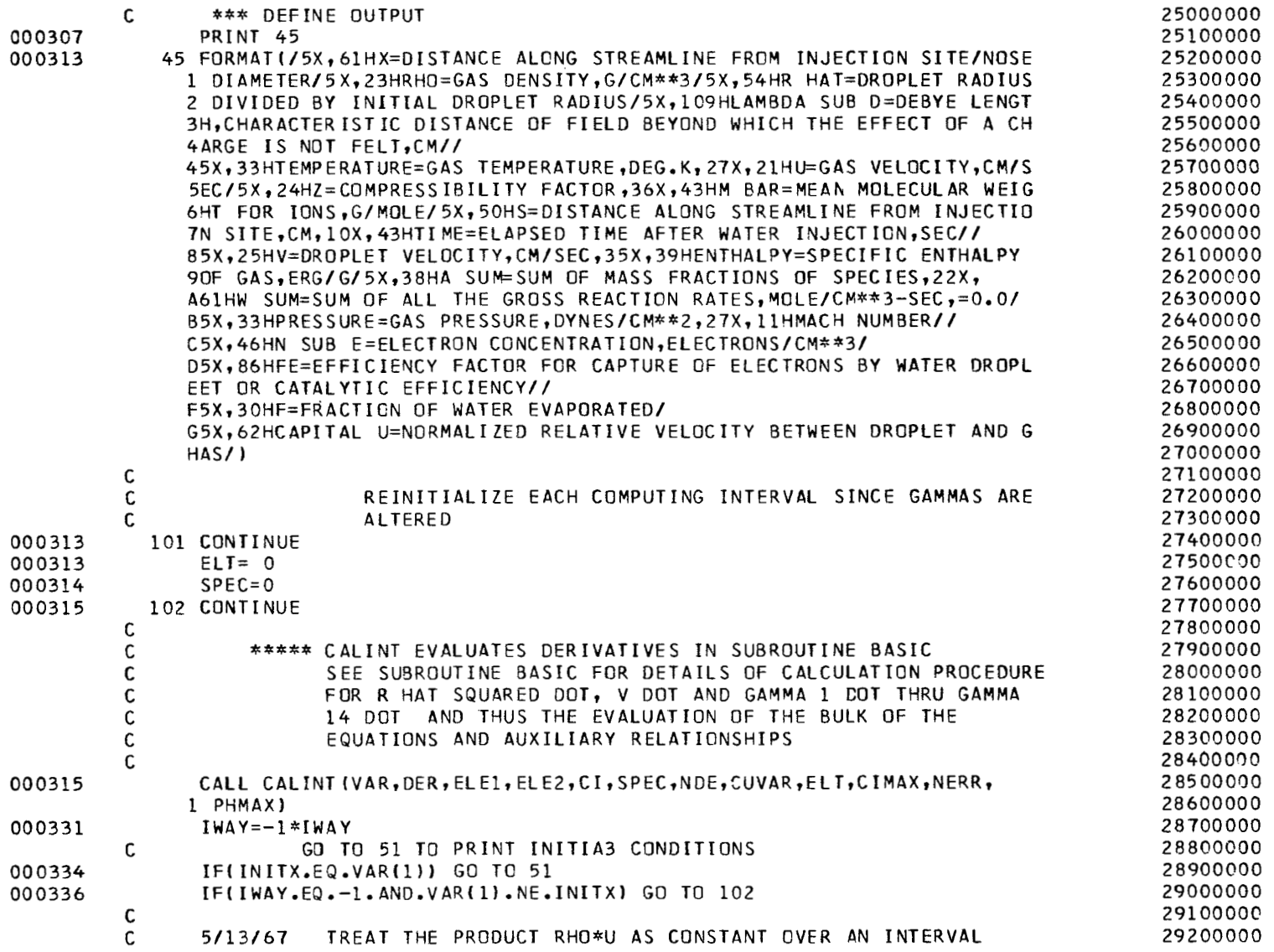

 $\cdot$ 

 $\hspace{0.1cm}$ 

 $\blacksquare$ 

 $\mathbf{r}$ 

 $46\,$ 

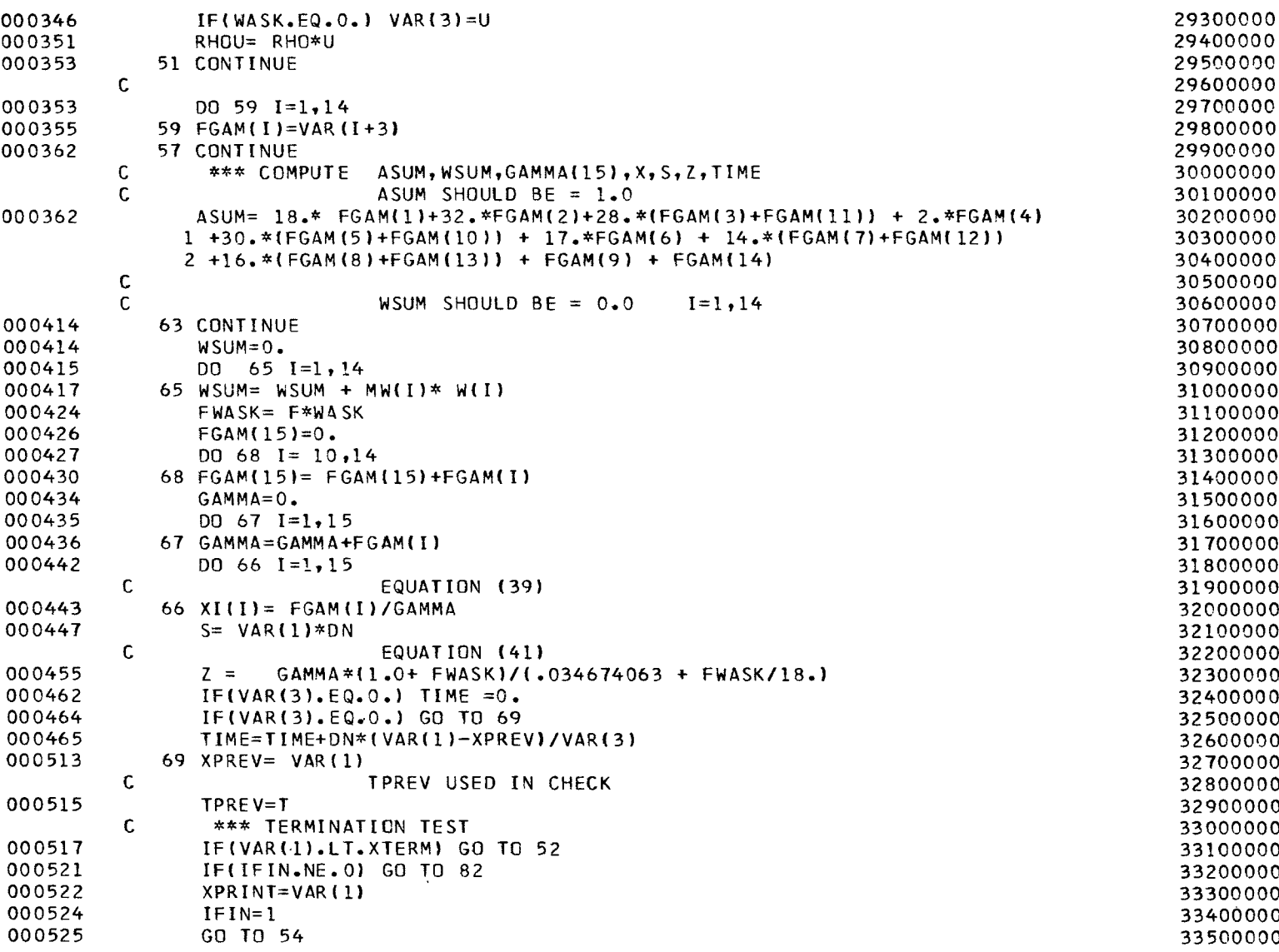

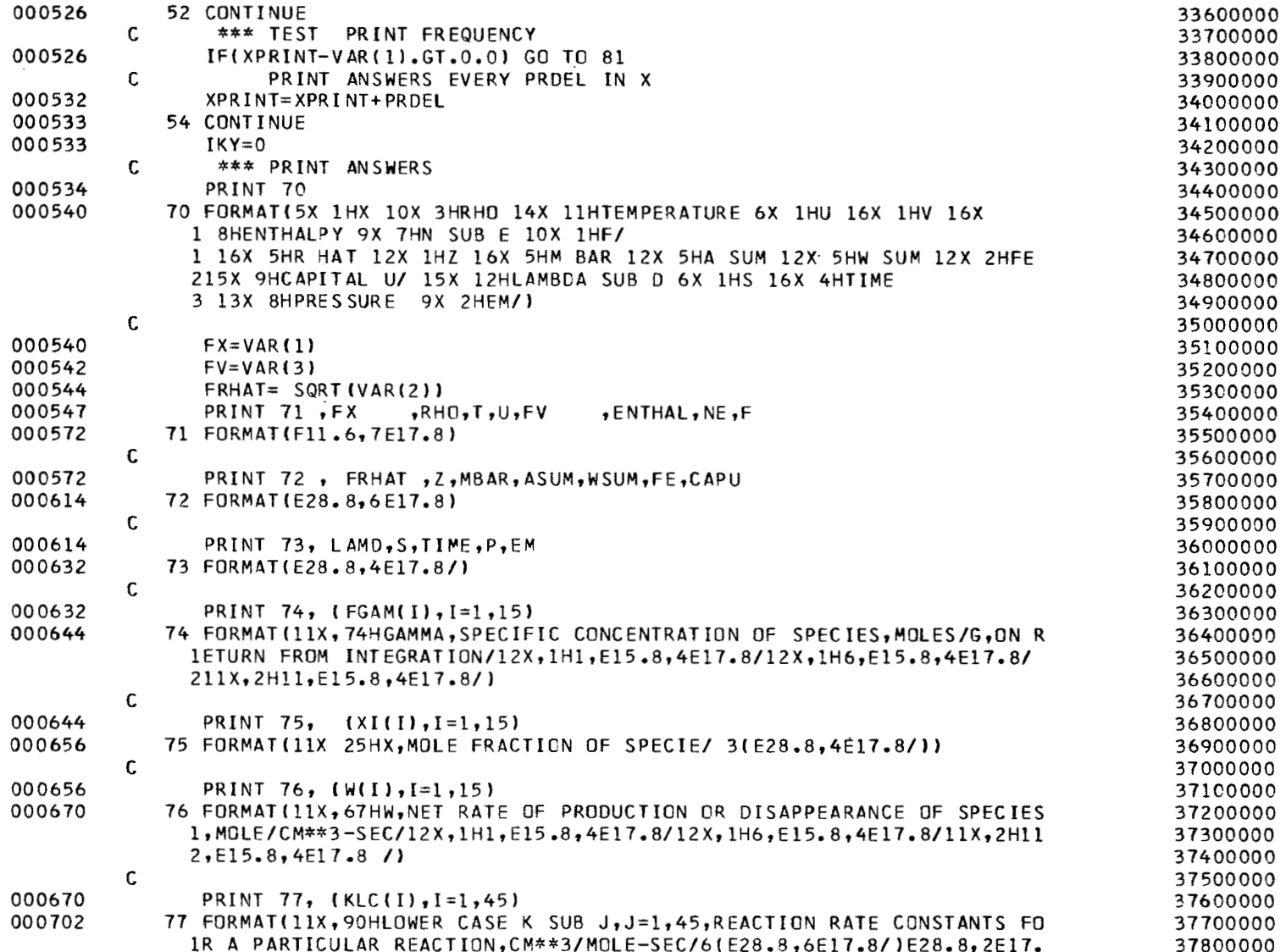

 $\mathord{\downarrow}$ 

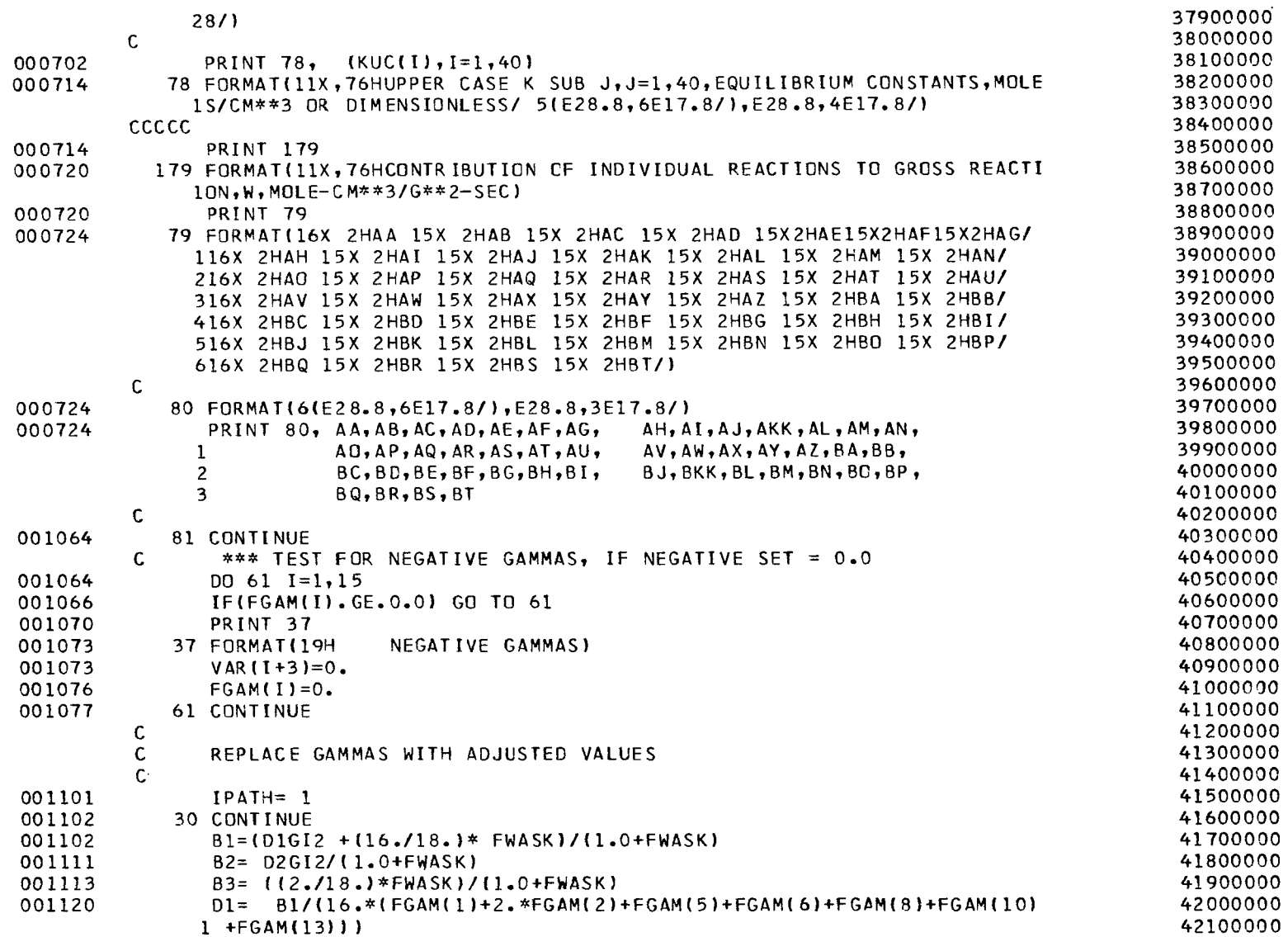

 $48$ 

 $\bar{1}$ 

 $\ddot{\cdot}$ 

 $\alpha$ 

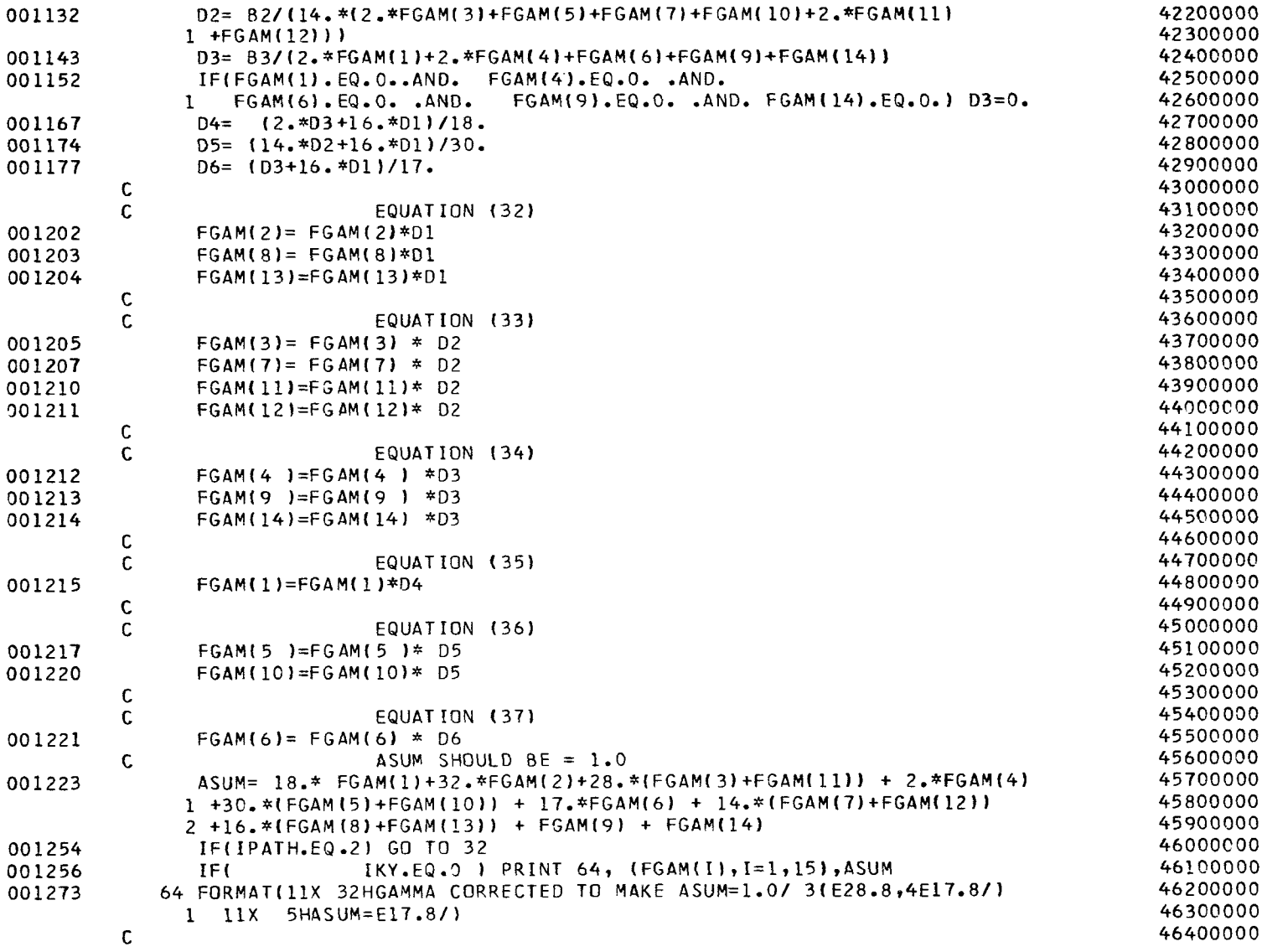

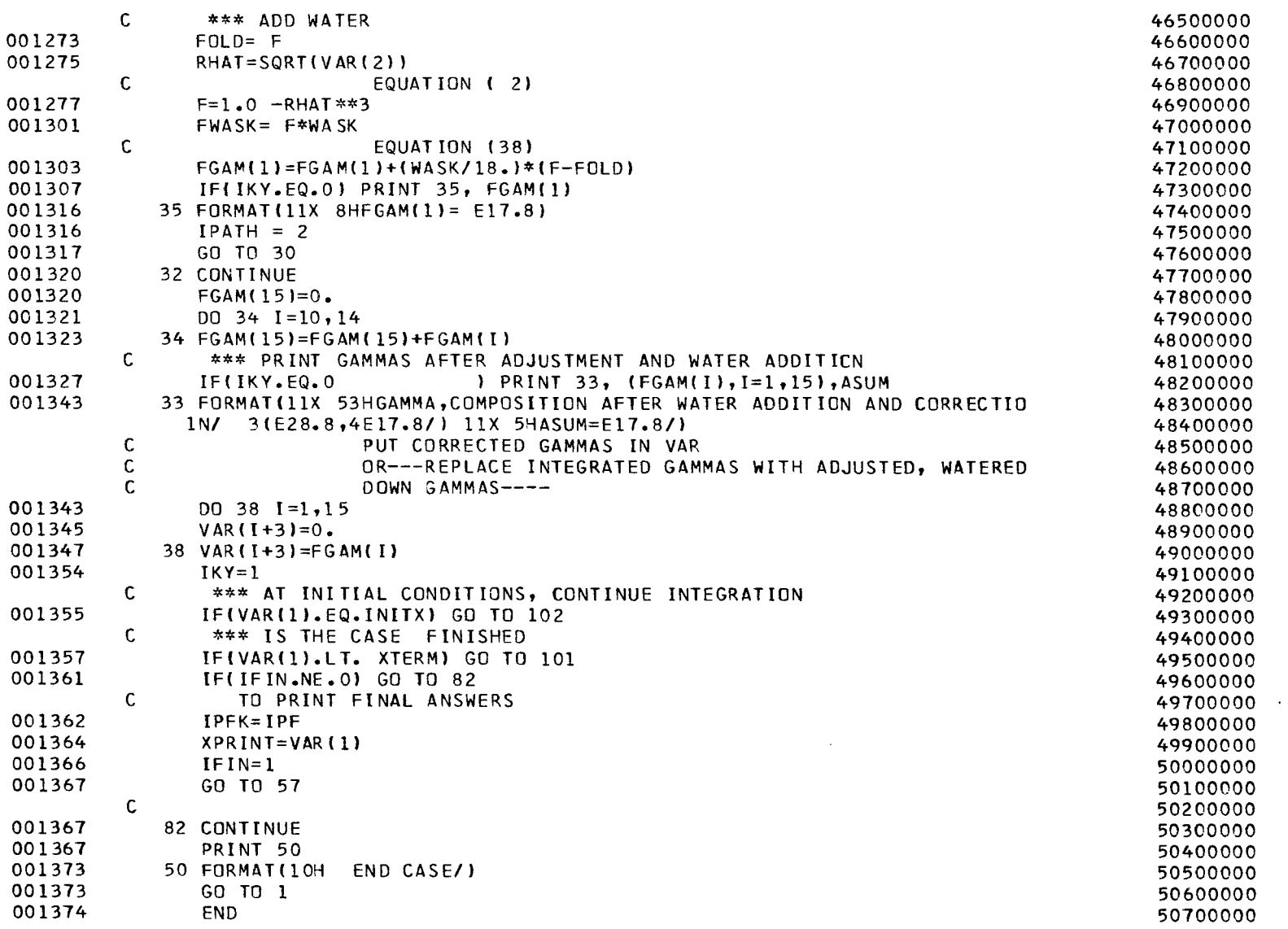

 $\equiv$ 

I

 $\begin{array}{c} 1 \\ 0 \\ 1 \end{array}$ 

÷,  $\mathcal{L}$ 

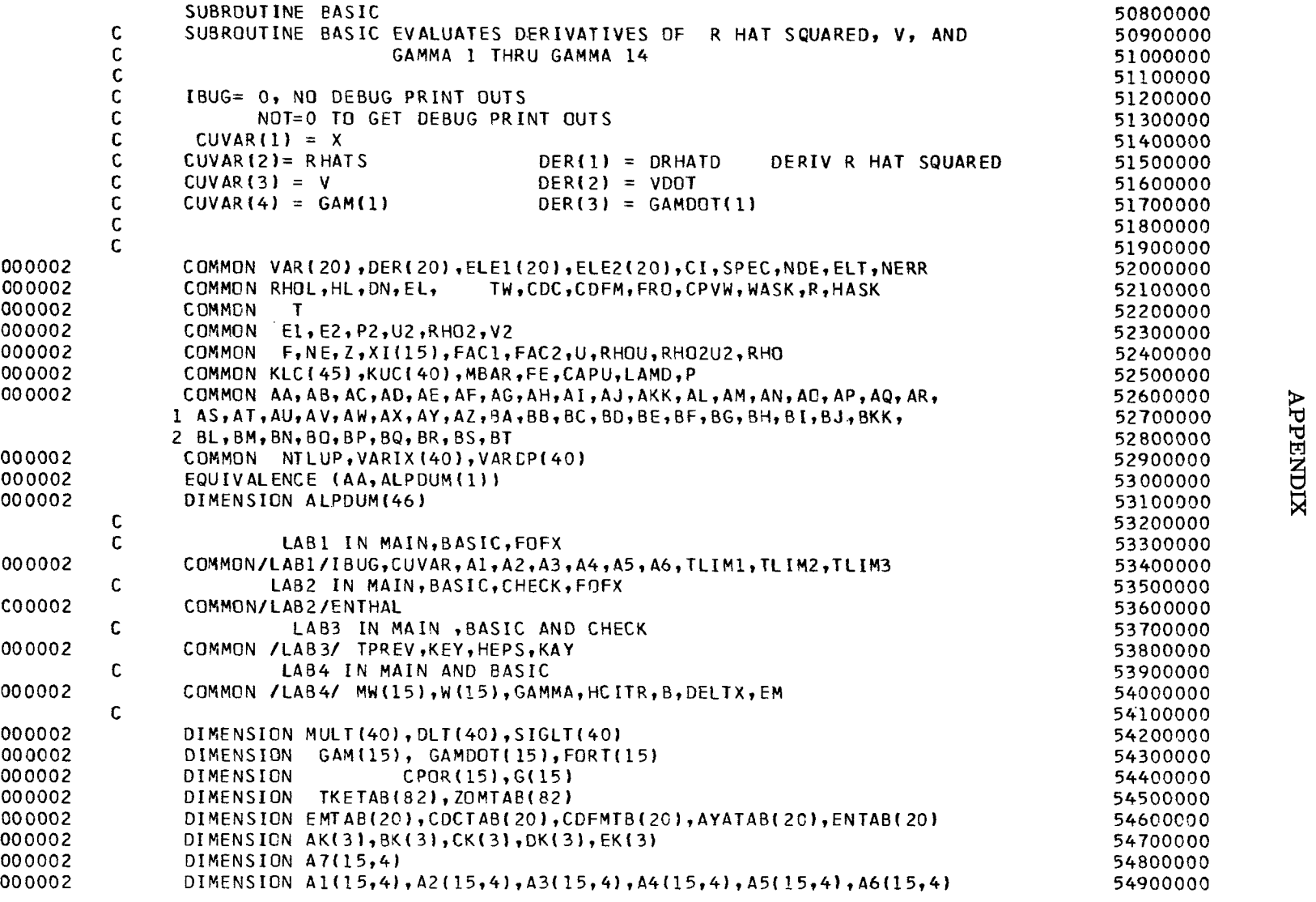

 $\overline{\phantom{0}}$ 

 $\mathcal{X}_0$ 

 $\mathcal{A}^{\pm}$ 

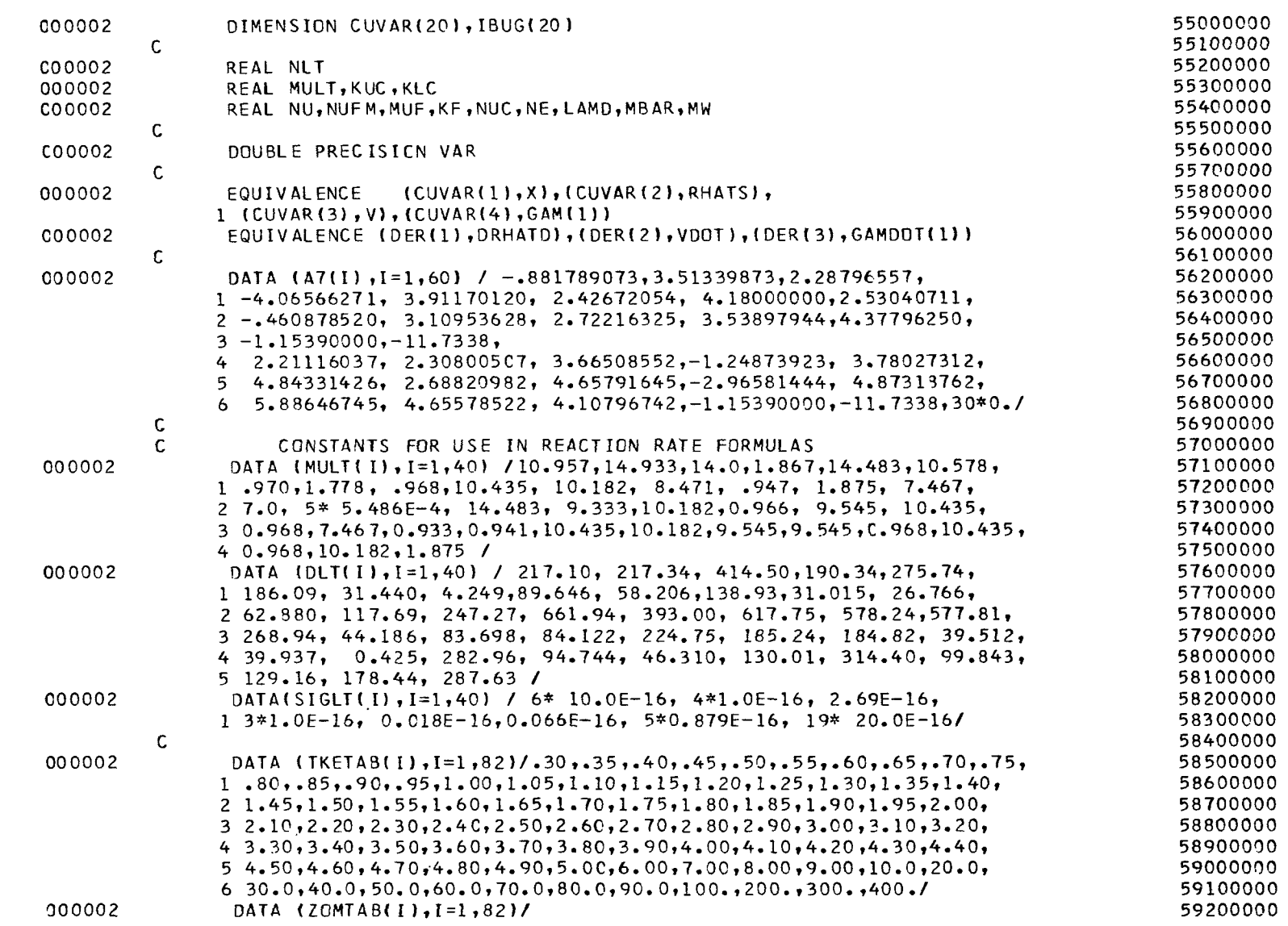

 $52$ 

 $\pm$ 

 $\pm$ 

 $\cdot$ 

 $\equiv$ 

**APPENDIX** 

Ξ

i<br>III<br>III

Ξ Ξ

Ξ

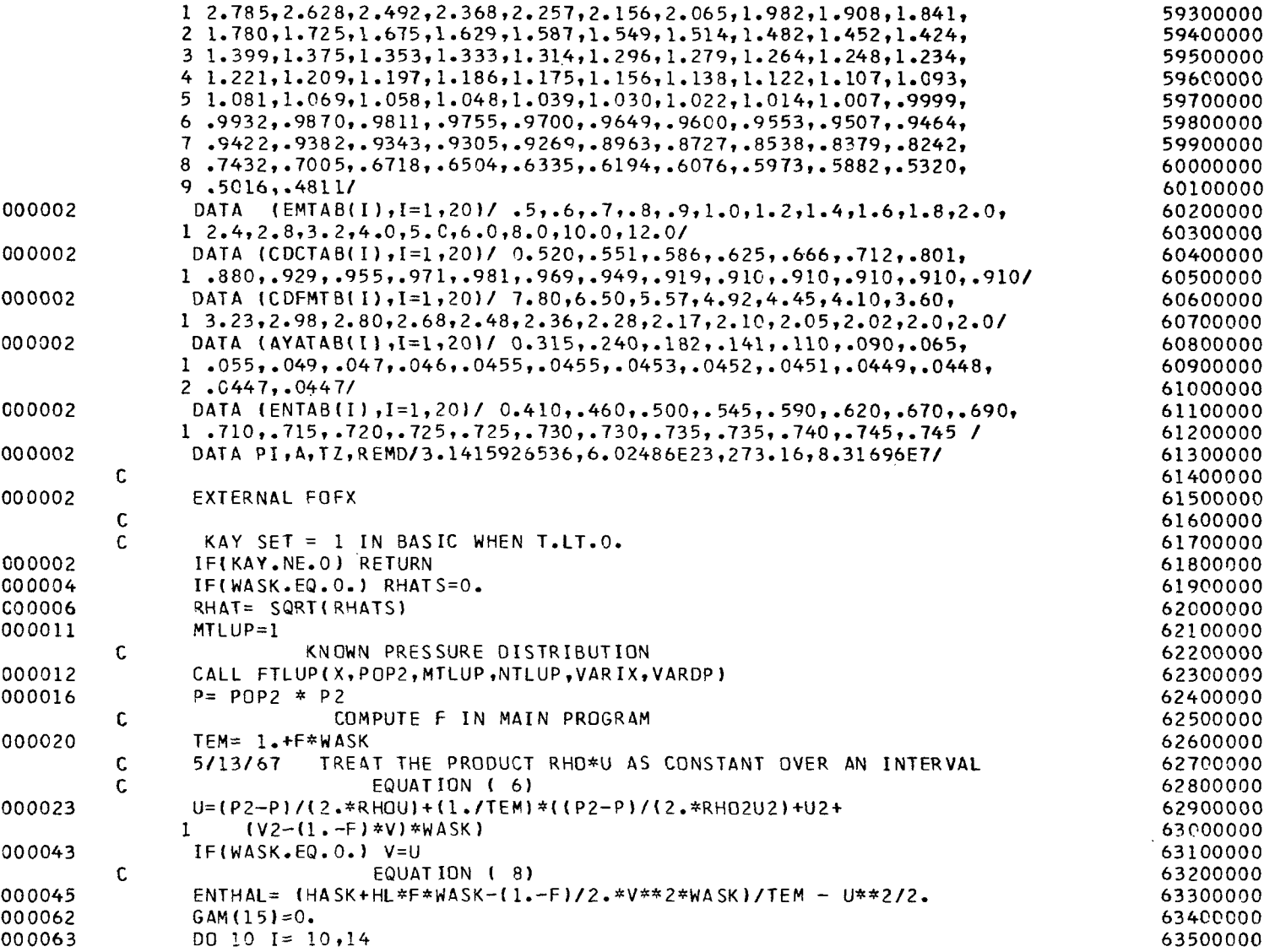

 $\mathbf{K}$ 

င့**္** 

Ė

 $\mathcal{A}^{\mathcal{A}}$ 

 $54$ 

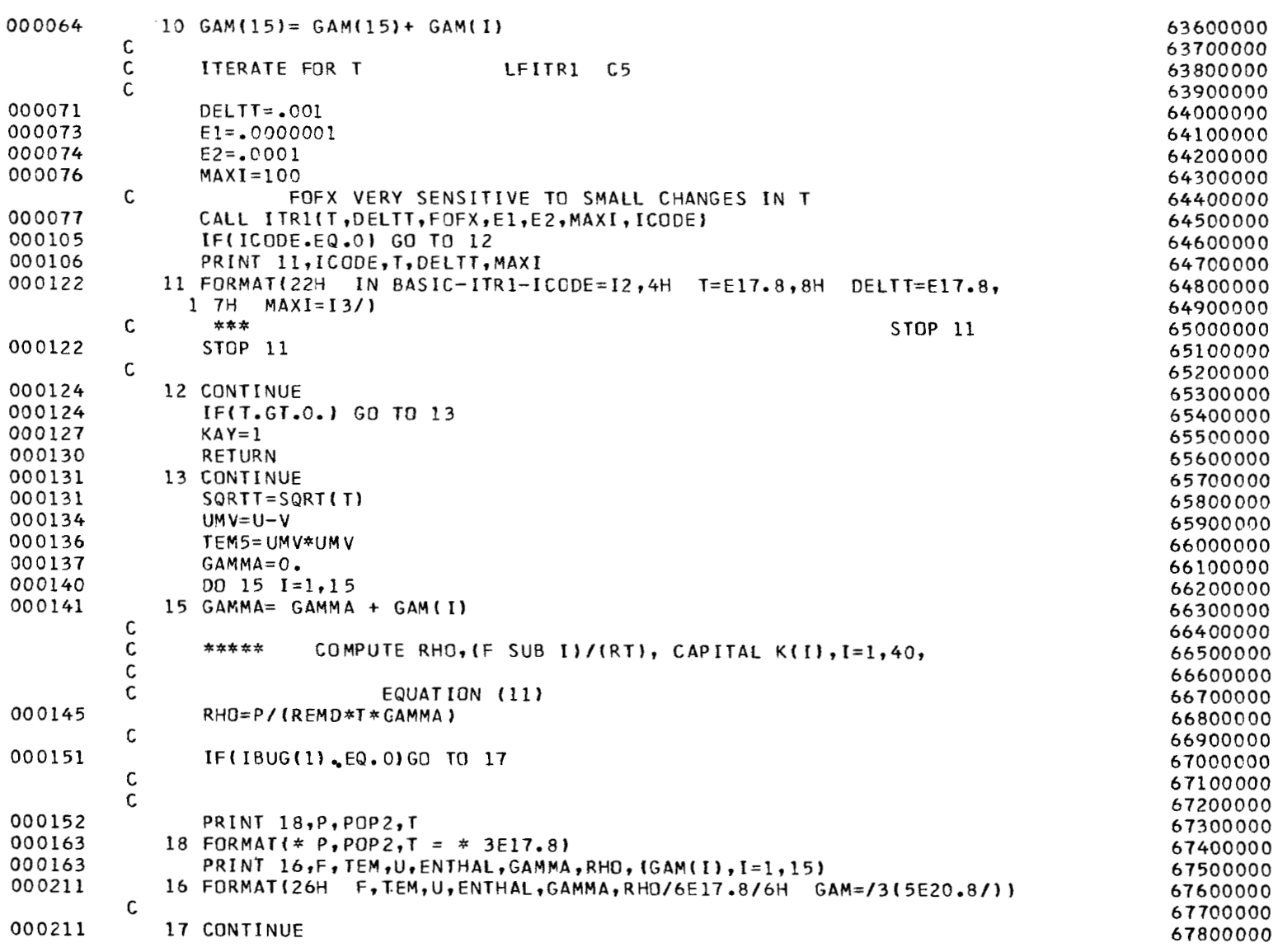

 $\bar{r}$ 

i<br>E  $\bar{\Xi}$ 

> $\overline{a}$  $\frac{1}{2}$

 $\ddot{i}$ 

 $\overline{a}$ 

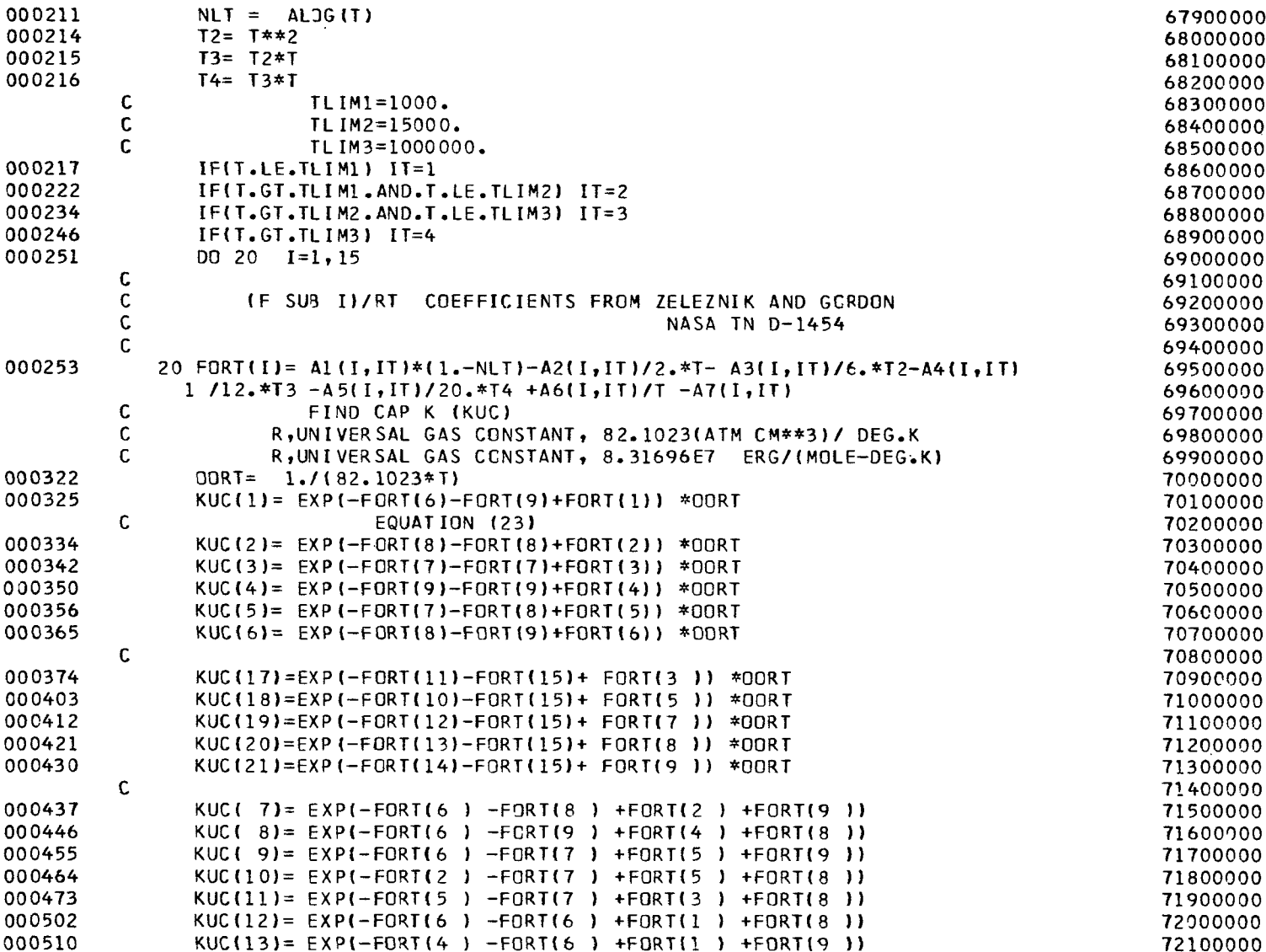

 $\hat{\mathbf{v}}$ 

 $\rightarrow$ 

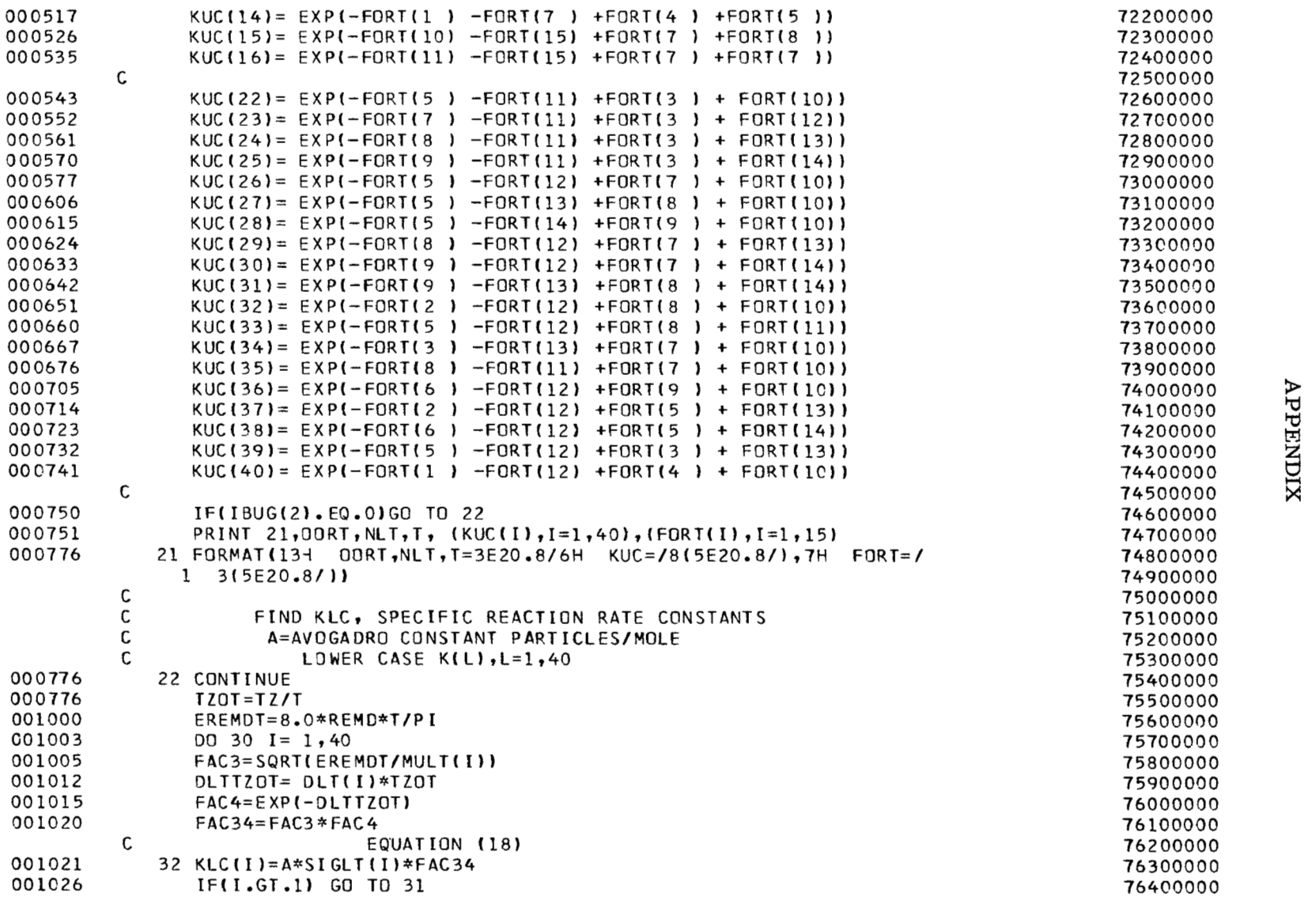

 $\sim$ 

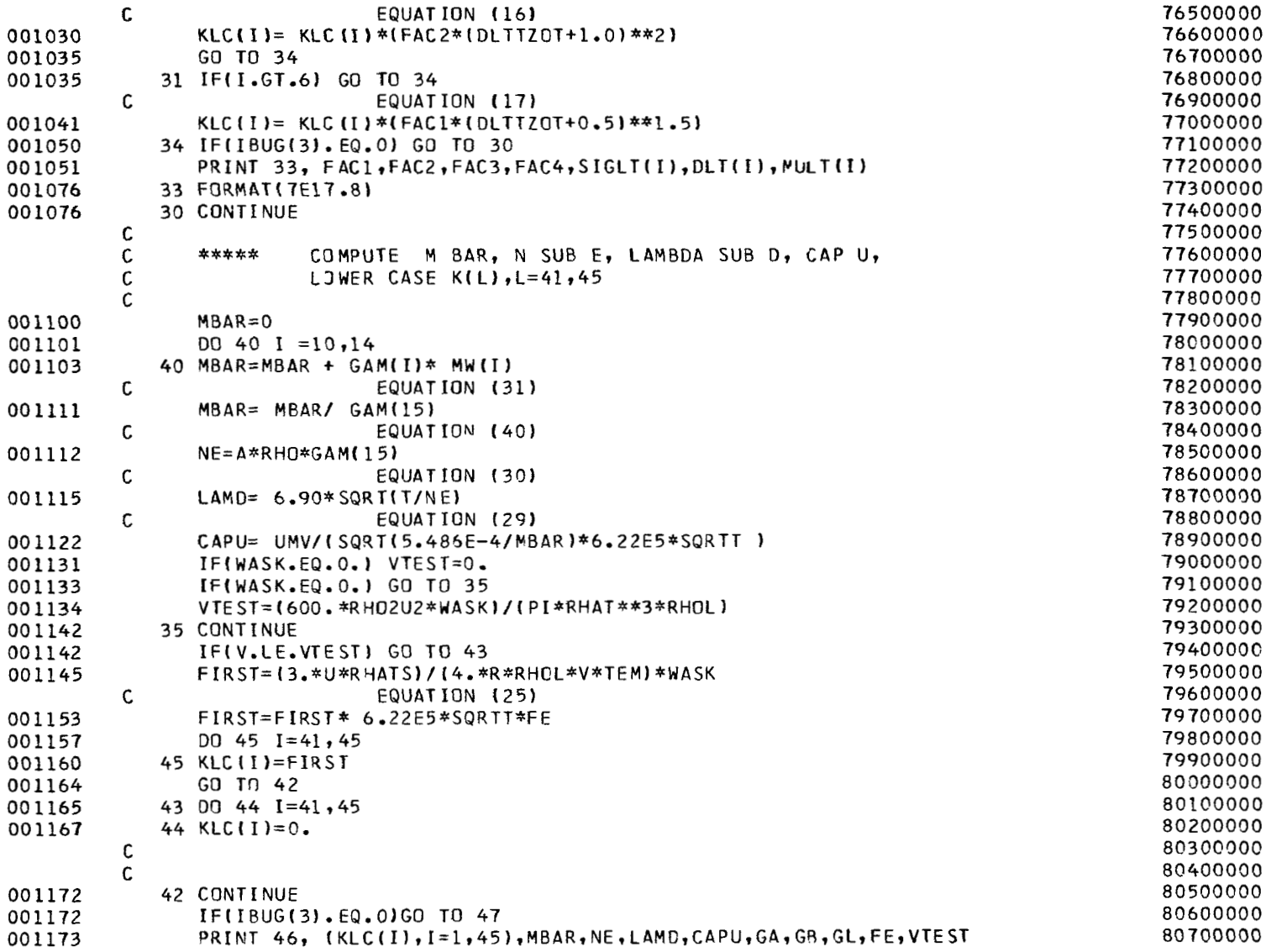

 $\bar{z}$ 

÷

 $\pm$ 

 $\langle\phi\rangle$ 

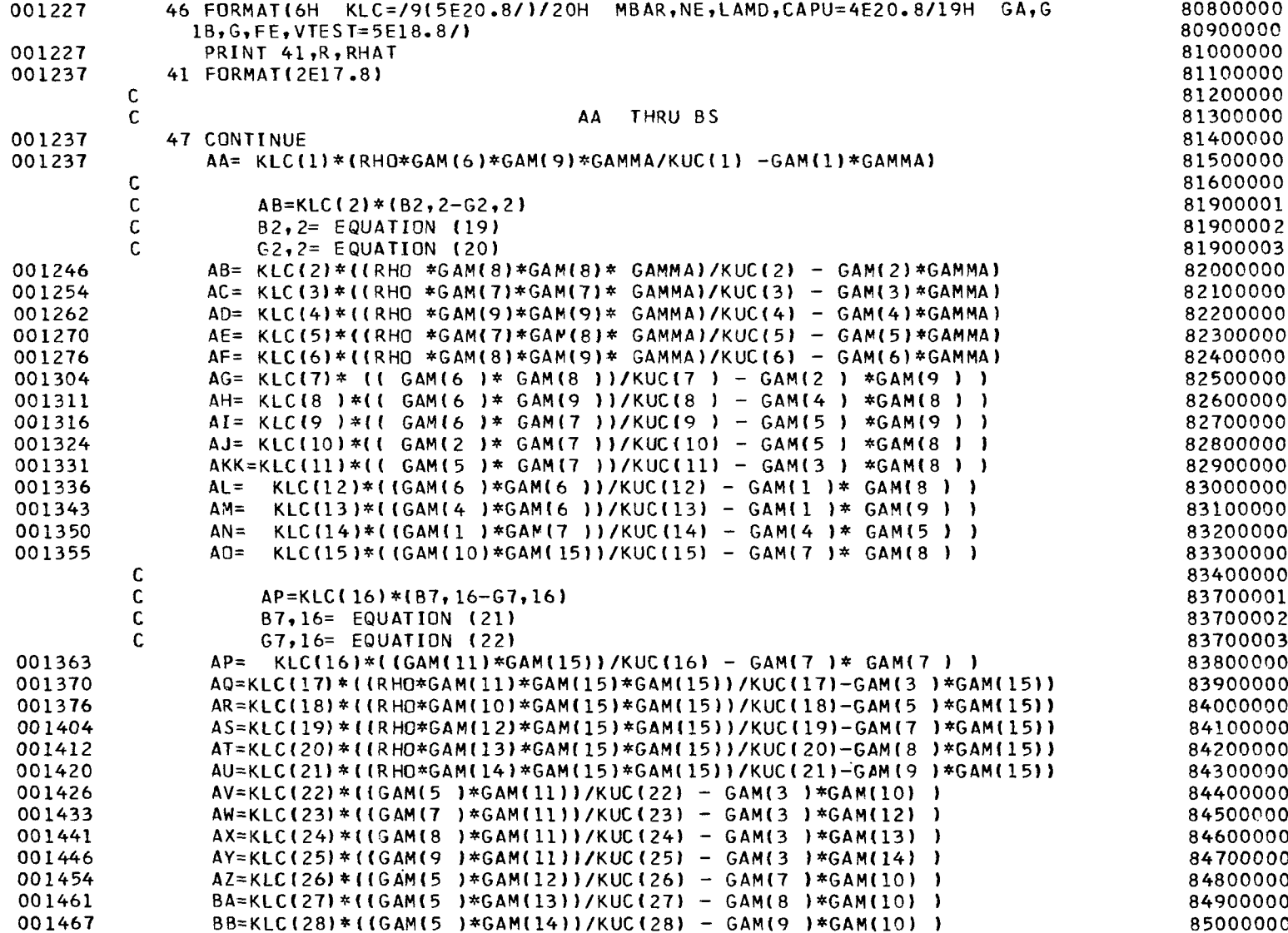

 $\sim$ 

 $\overline{\phantom{0}}$ 

 $\mathcal{O}(2\pi)$  and  $\mathcal{O}(2\pi)$  and

 $\sim$ 

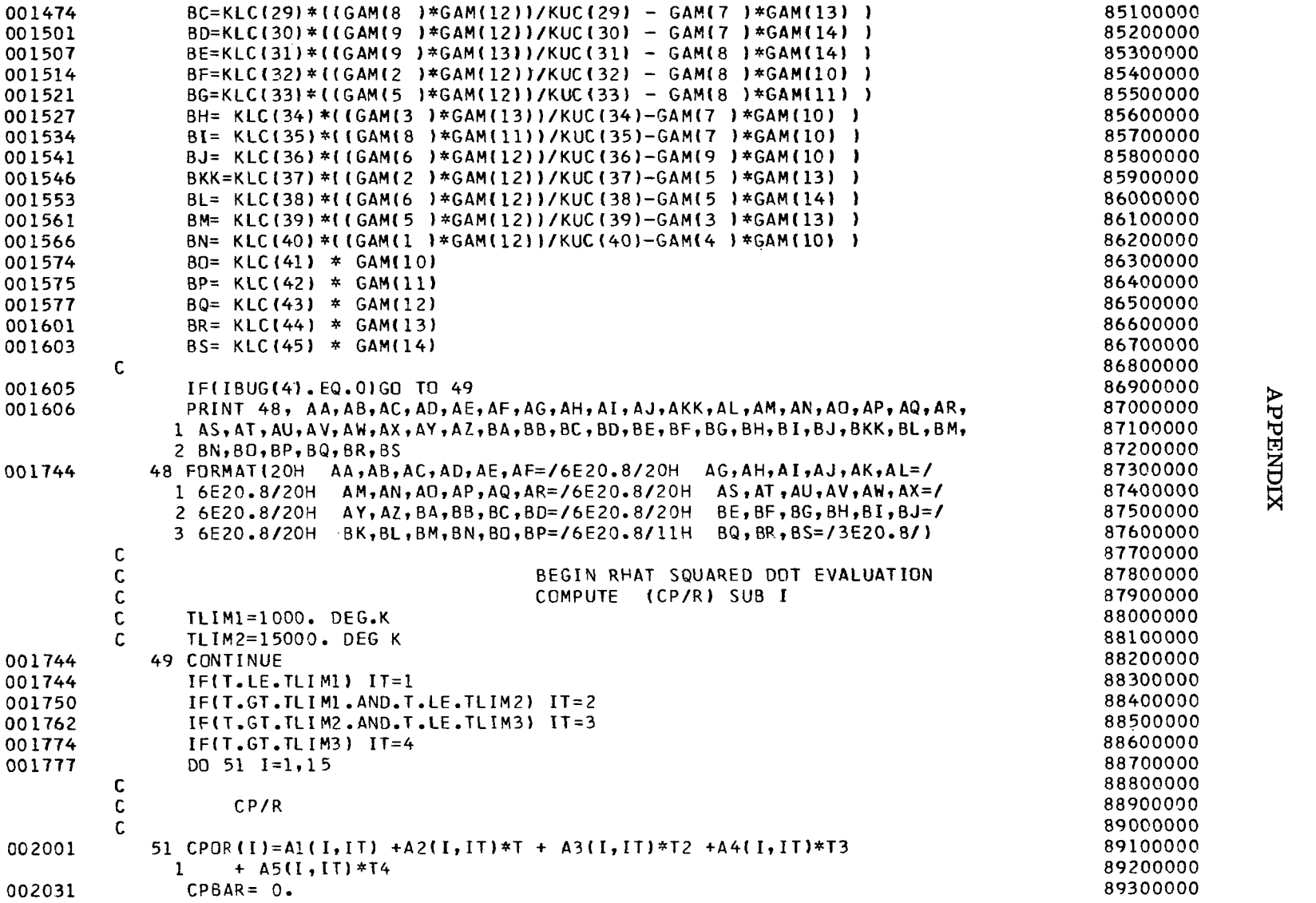

 $\langle \cdot \rangle$ 

 $\hat{\mathbf{r}}$ 

 $\pm$ 

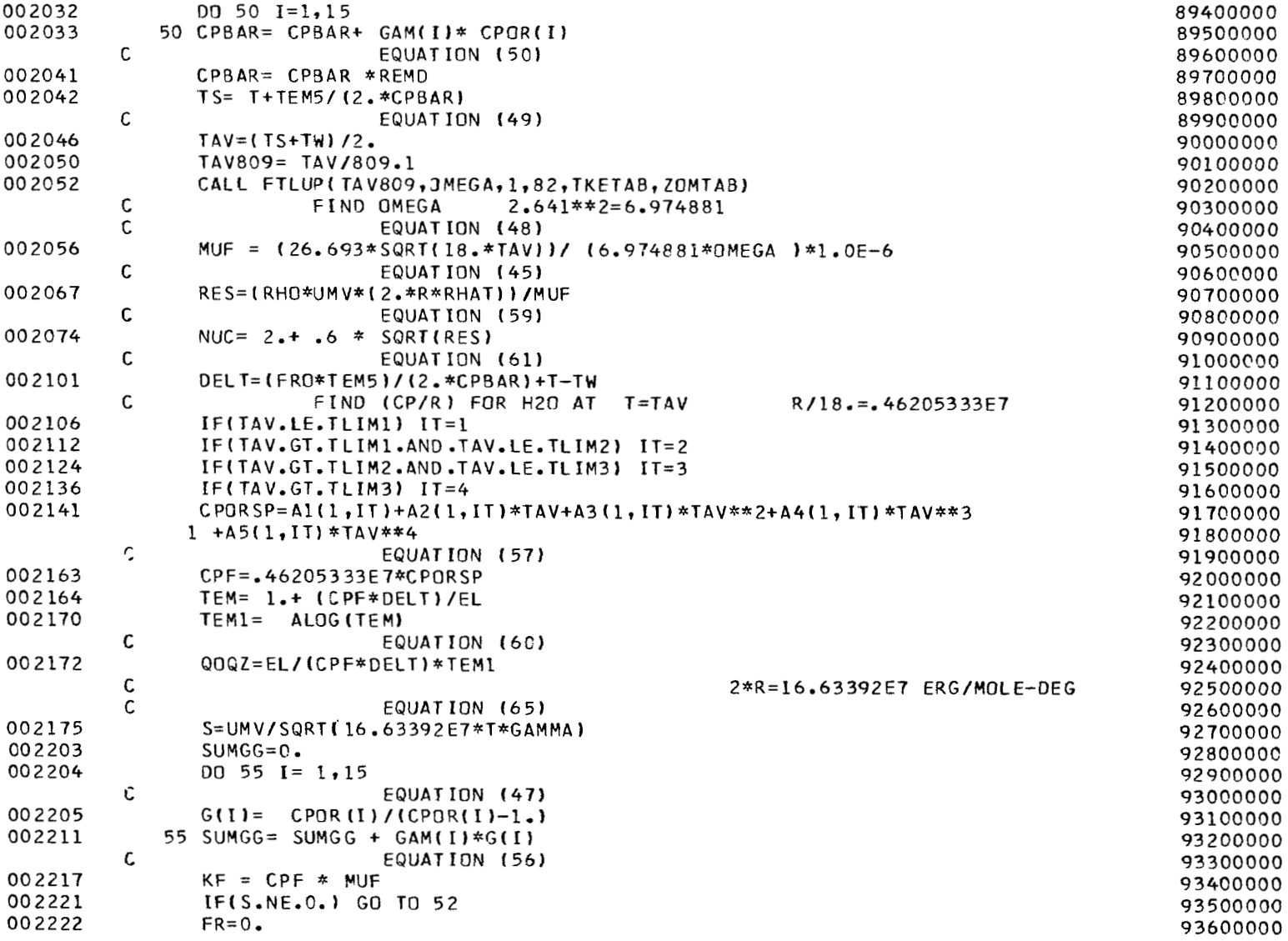

 $\star$ 

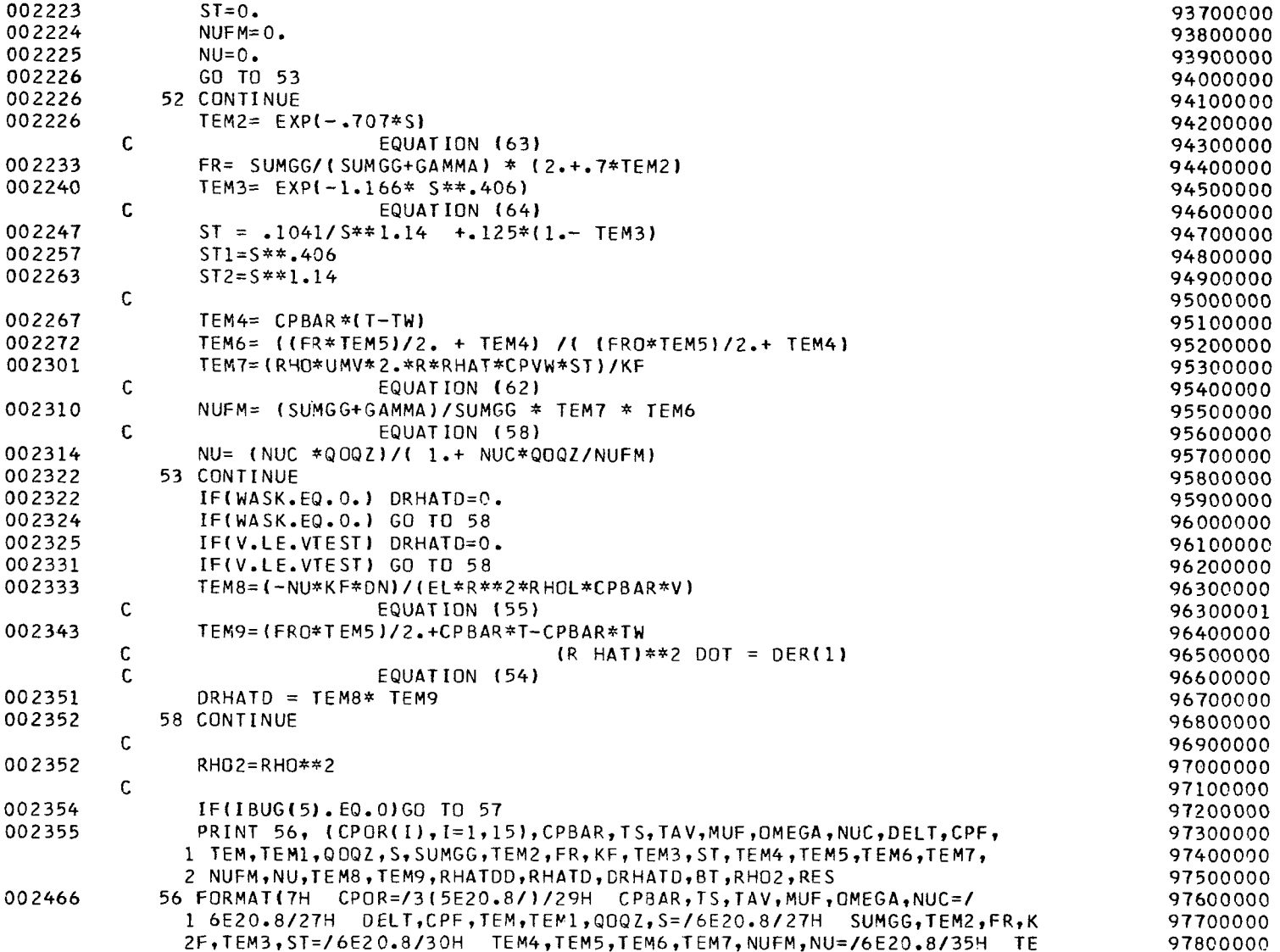

 $_{19}$ 

÷.

 $\mathbf{r}$ 

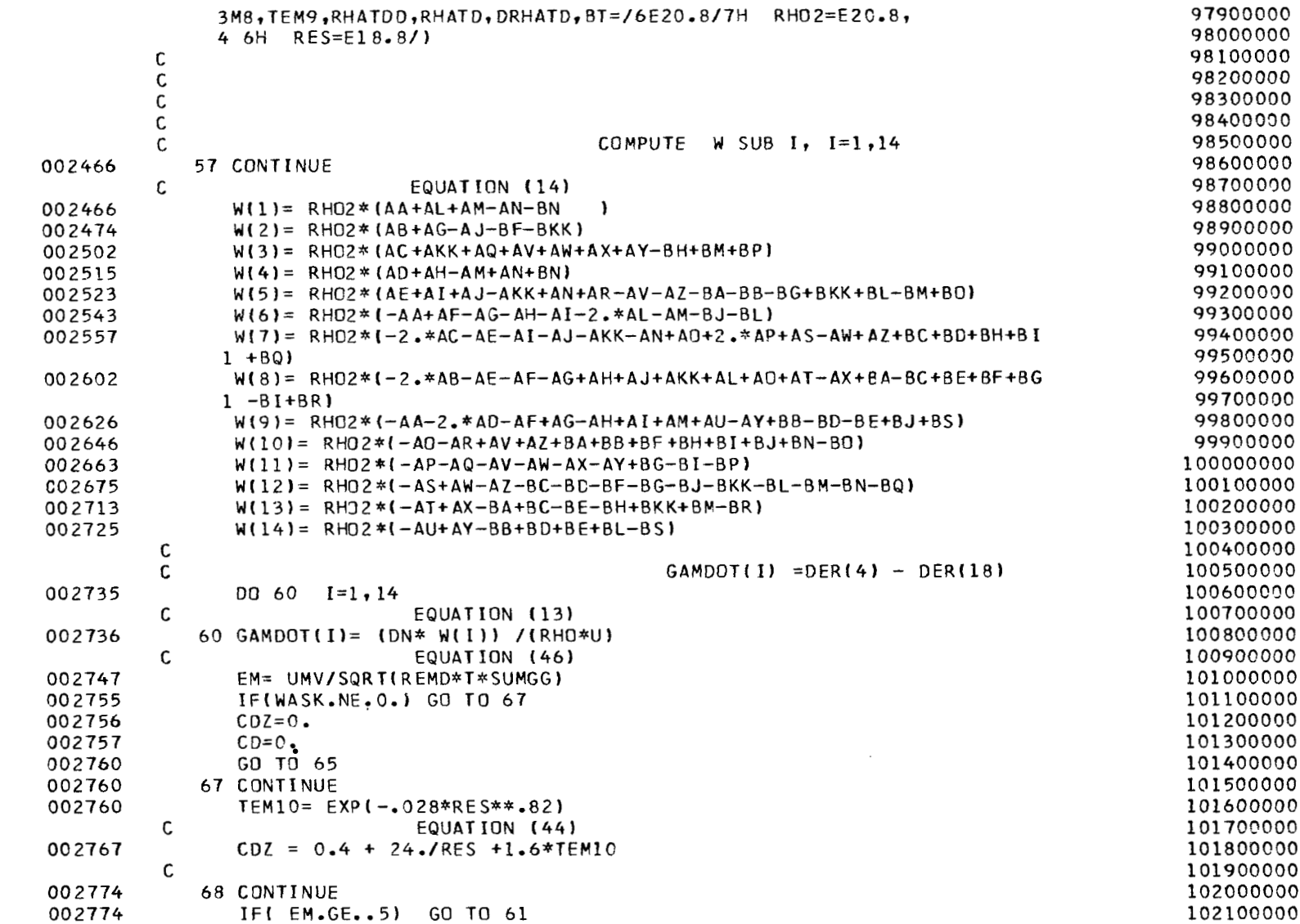

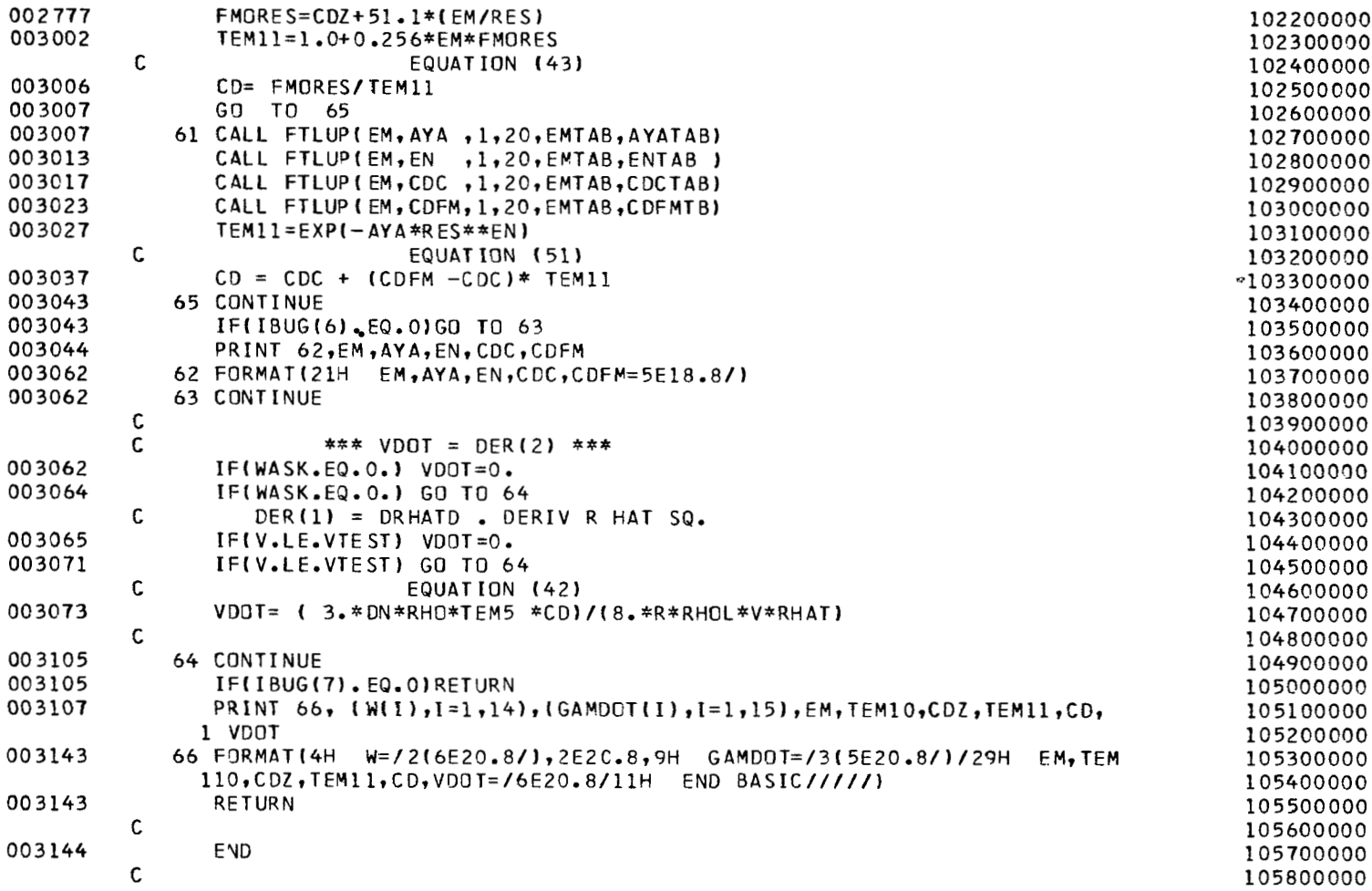

ဥ့

 $\overline{\phantom{a}}$ 

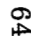

 $\ddot{\phantom{0}}$ 

 $\mathcal{V}_\mathrm{c}$ 

 $\begin{array}{c} \frac{1}{2} \\ \frac{1}{2} \end{array}$ 

 $\begin{array}{c} \vdots \\ \vdots \\ \vdots \end{array}$ 

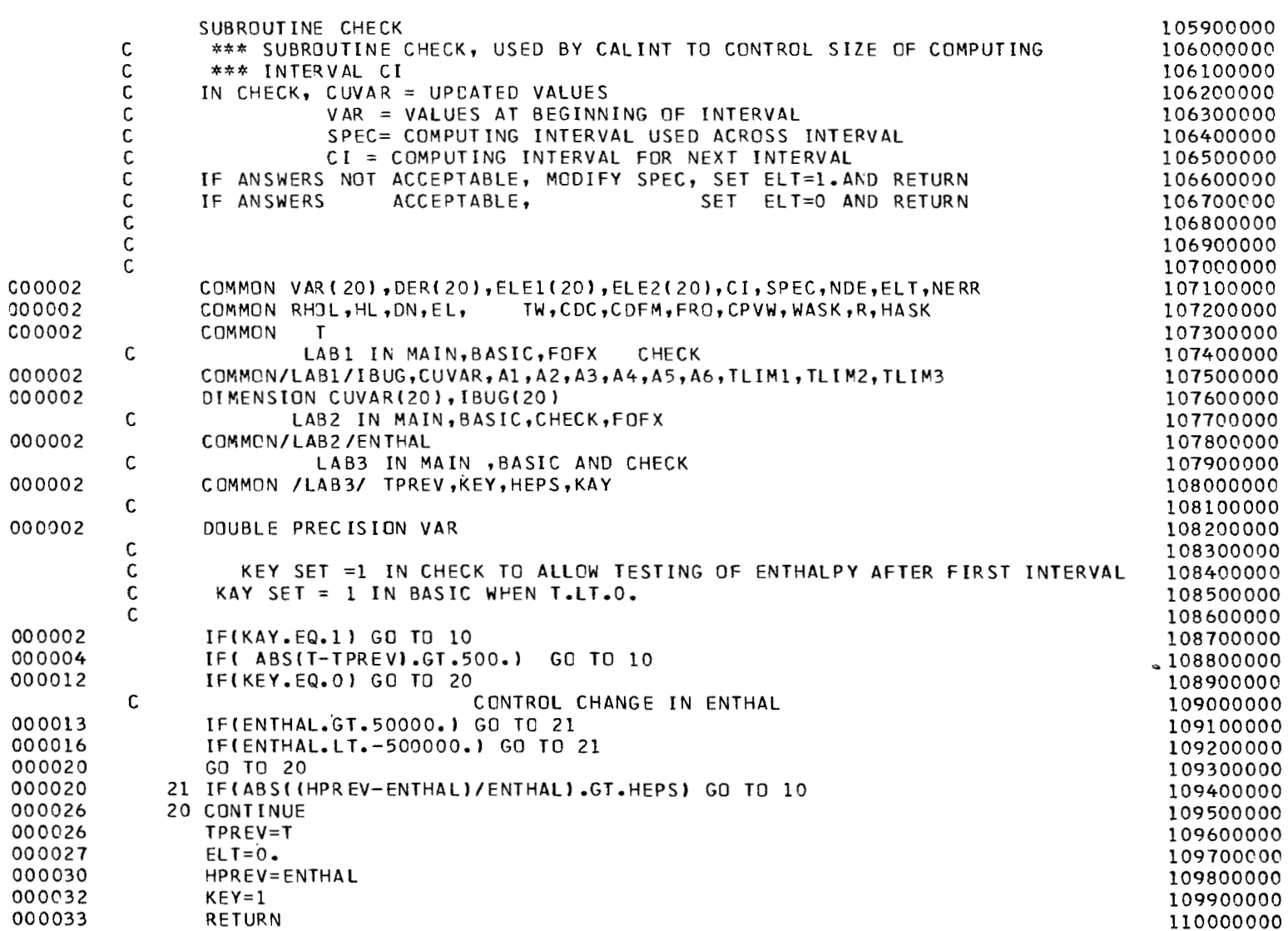

# **APPENDIX**

Ξ

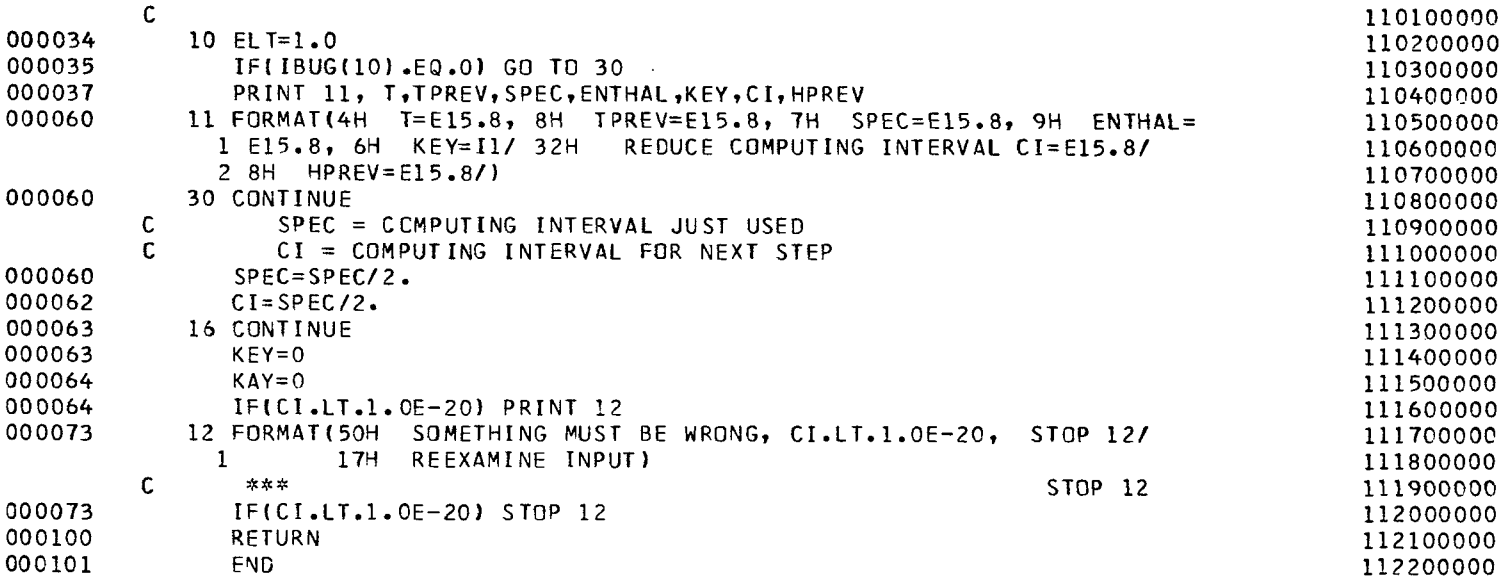

 $\sim$ 

 $\ddot{\phantom{0}}$ 

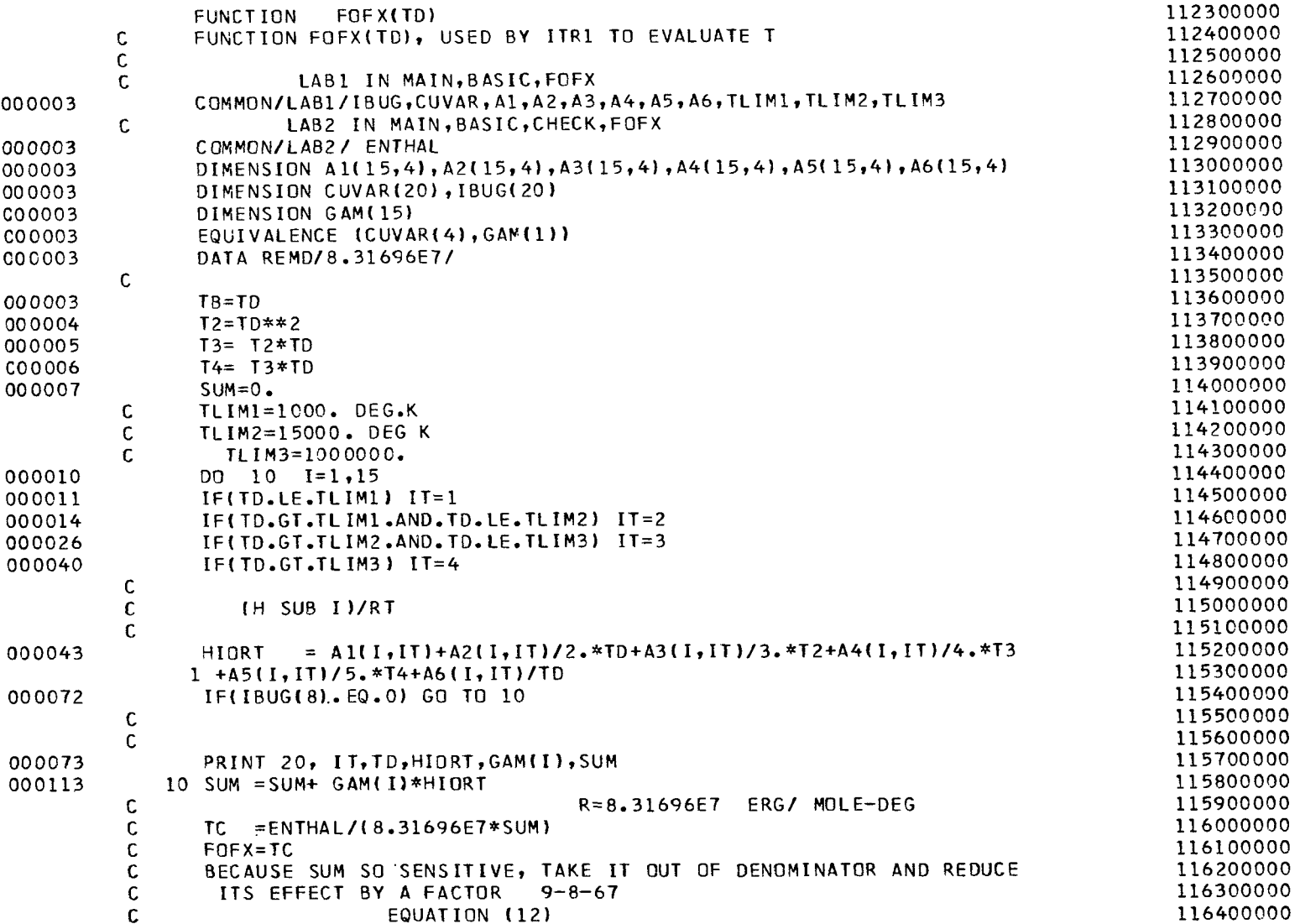

 $\boldsymbol{\gamma}$ 

 $\sim$ 

 $\sim$ 

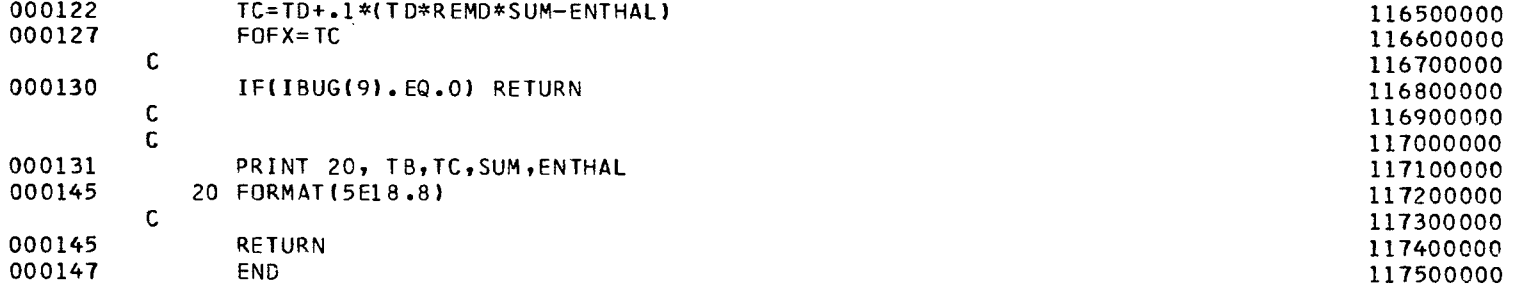

 $\bar{\lambda}$ 

 $\alpha$ 

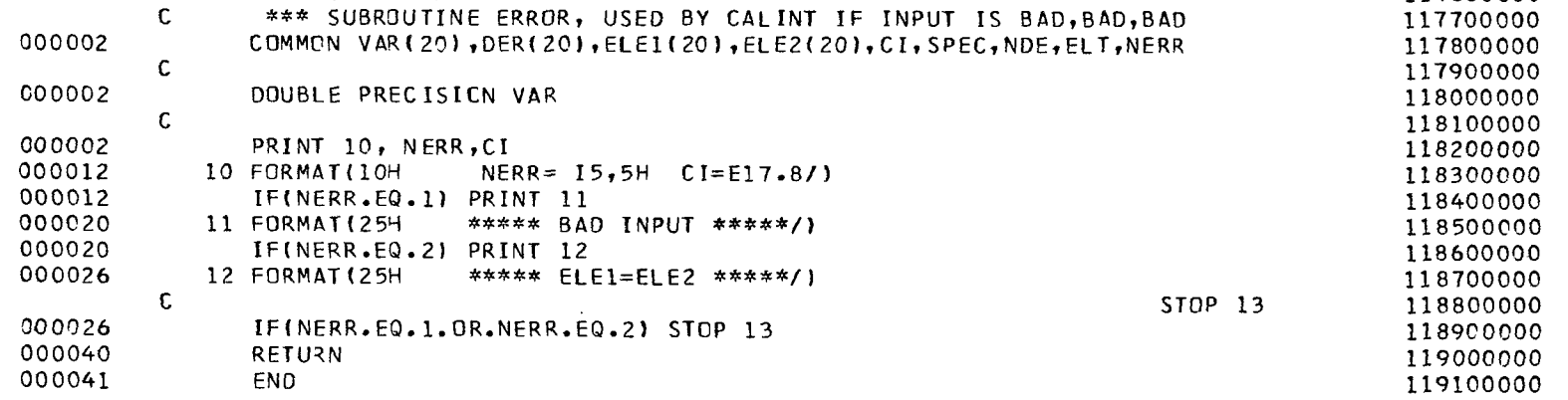

 $\epsilon$ 

SUBROUTINE ERROR

 $\mathbf C$ 

 $\sim 10$ 

4  $\mathbf{I}$ 

 $\pm$ 

 $\sim$ 

117600000

117700000

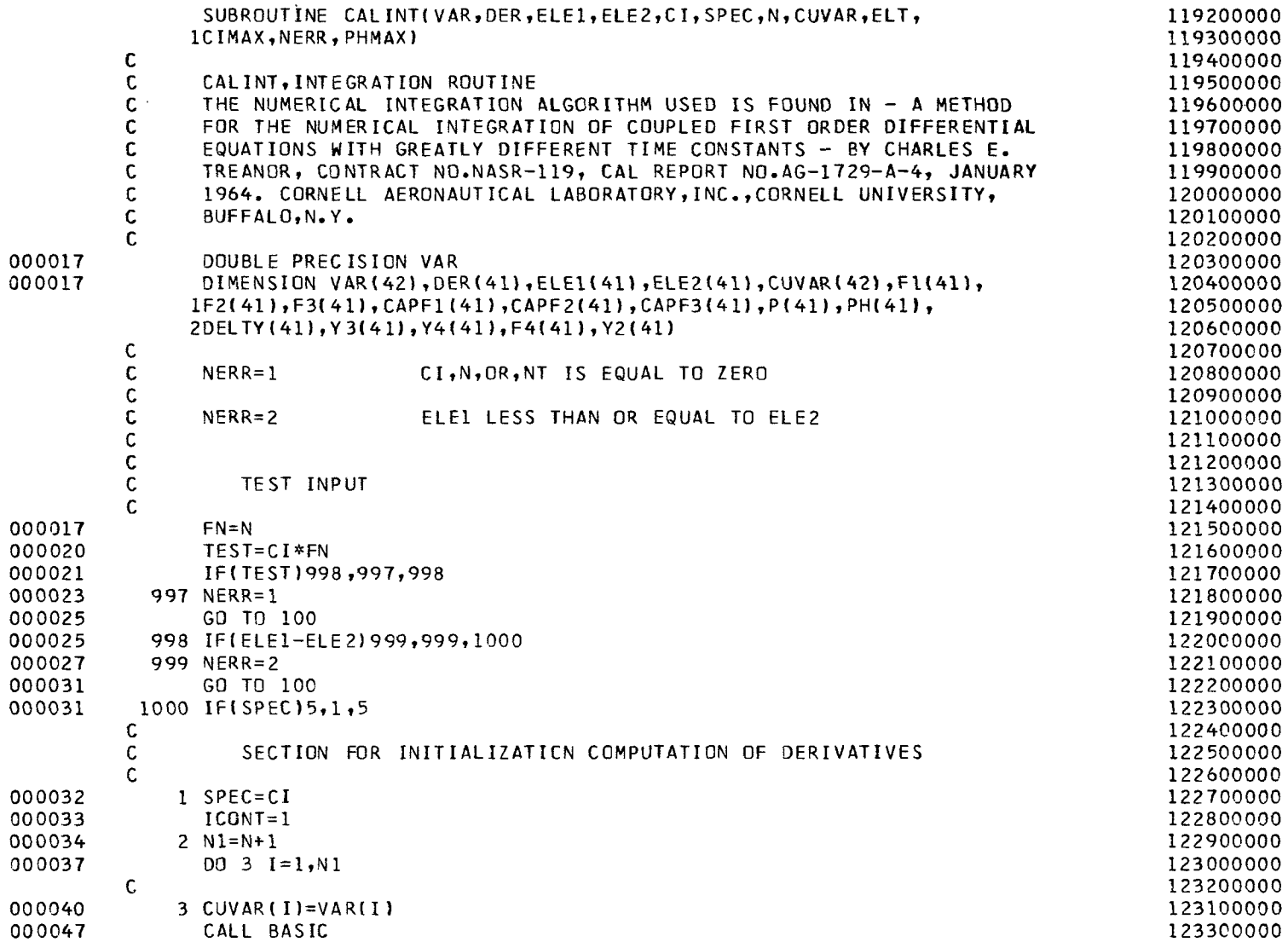

 $\tilde{\mathbf{x}}$ 

 $\qquad \qquad \overbrace{\qquad \qquad }^{}$ 

 $\perp$ 

 $\alpha$ 

 $\mathfrak{q}$ 

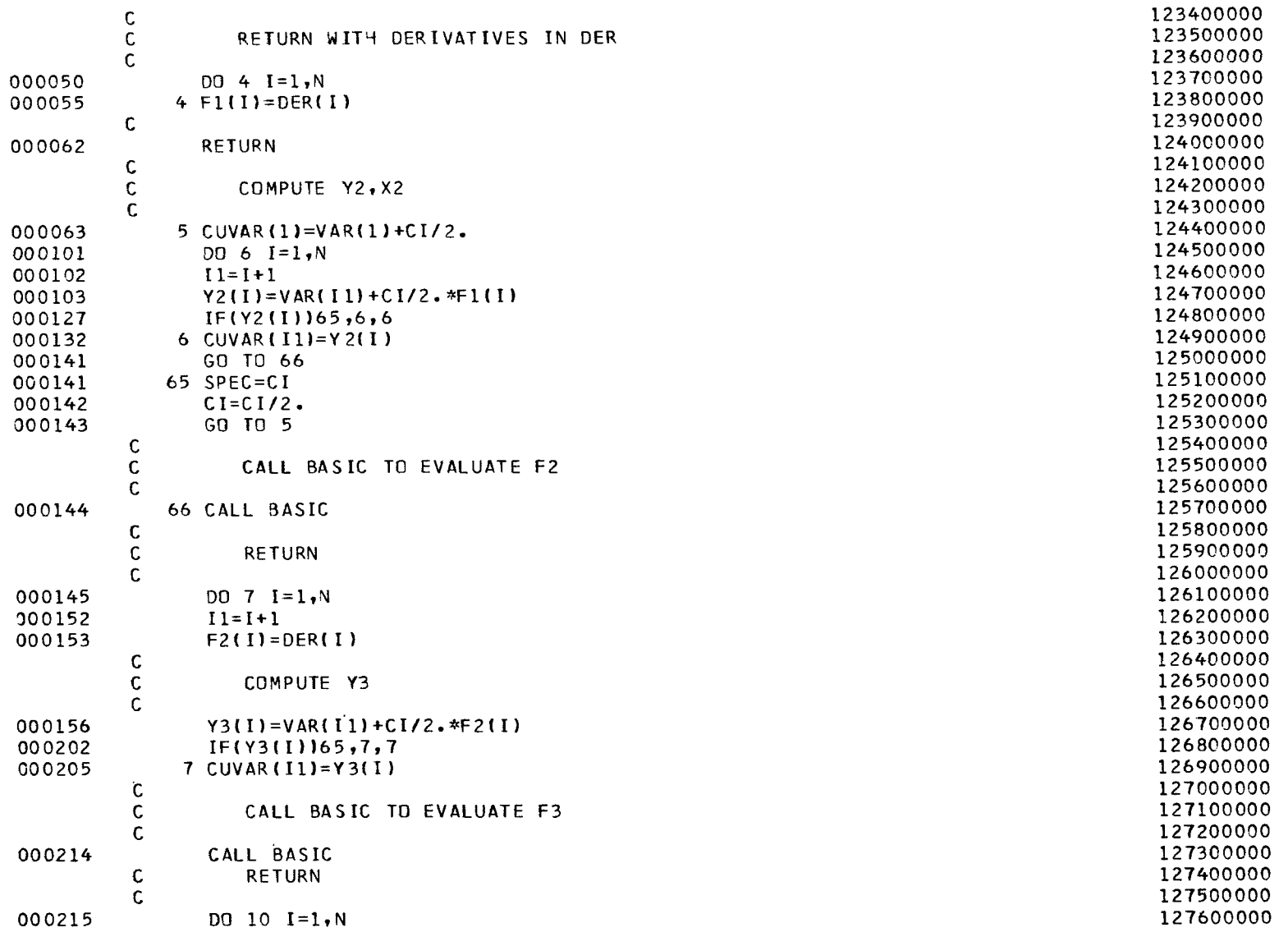

 $\sim$ 

 $\epsilon$ 

# **APPENDIX**

 $\overline{\phantom{0}}$ 

 $\overline{a}$ 

 $\bar{z}$ 

Ē

 $\blacksquare$ 

医鼻
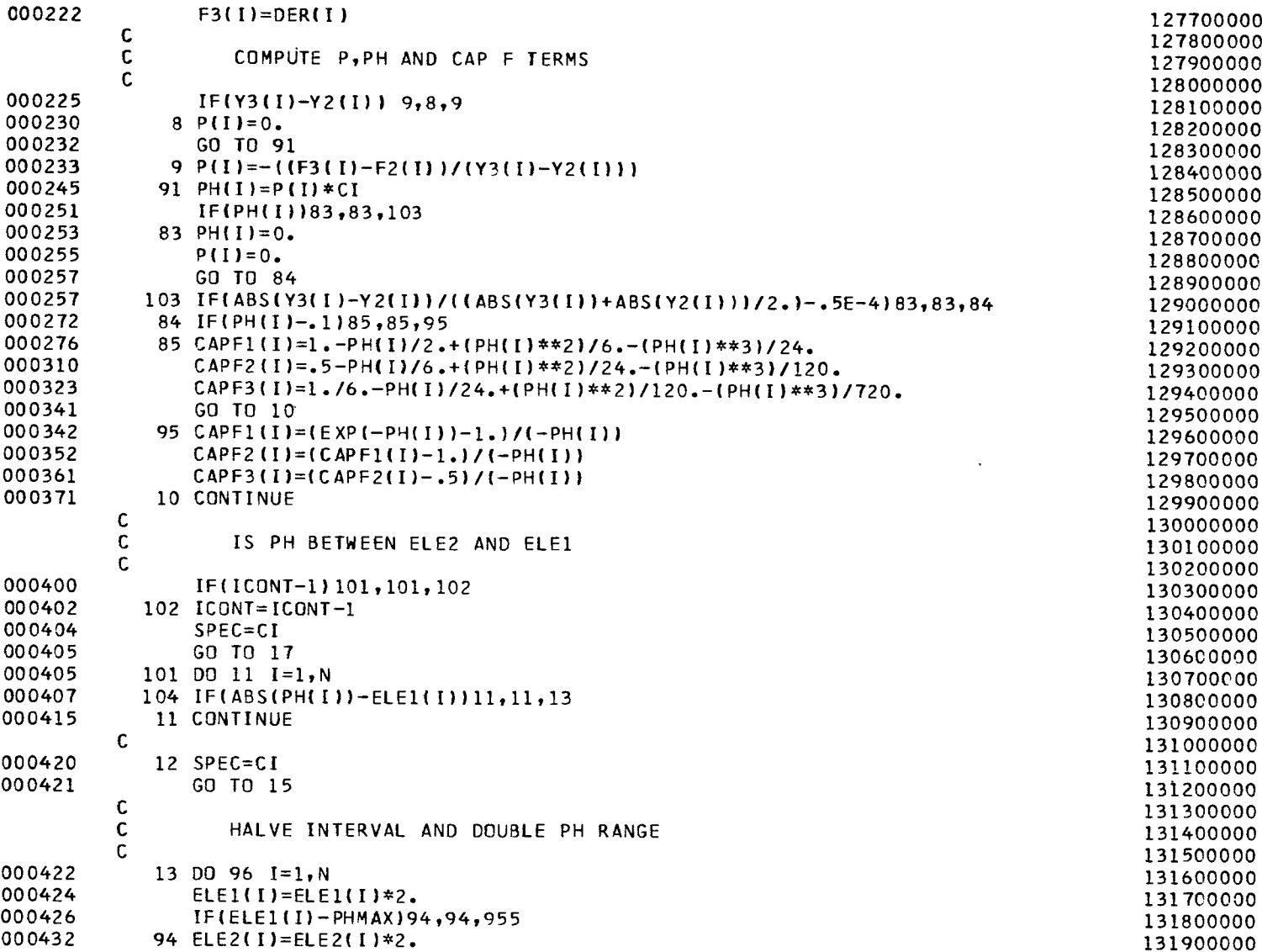

 $\ddot{\phantom{0}}$ 

≡

 $\vec{z}$ 

 $\ddot{\phantom{a}}$ 

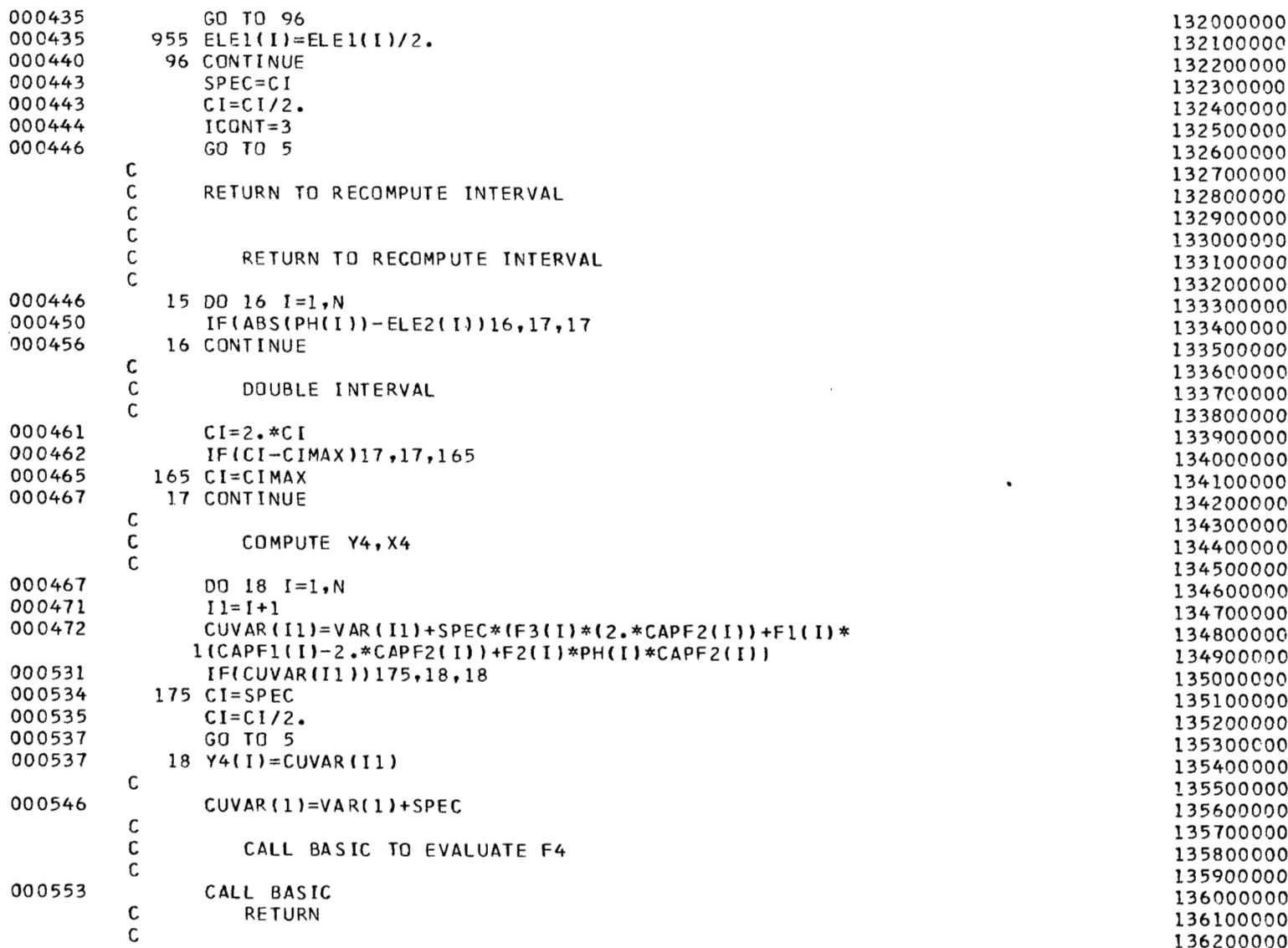

 $\epsilon$ 

 $\cdot$ 

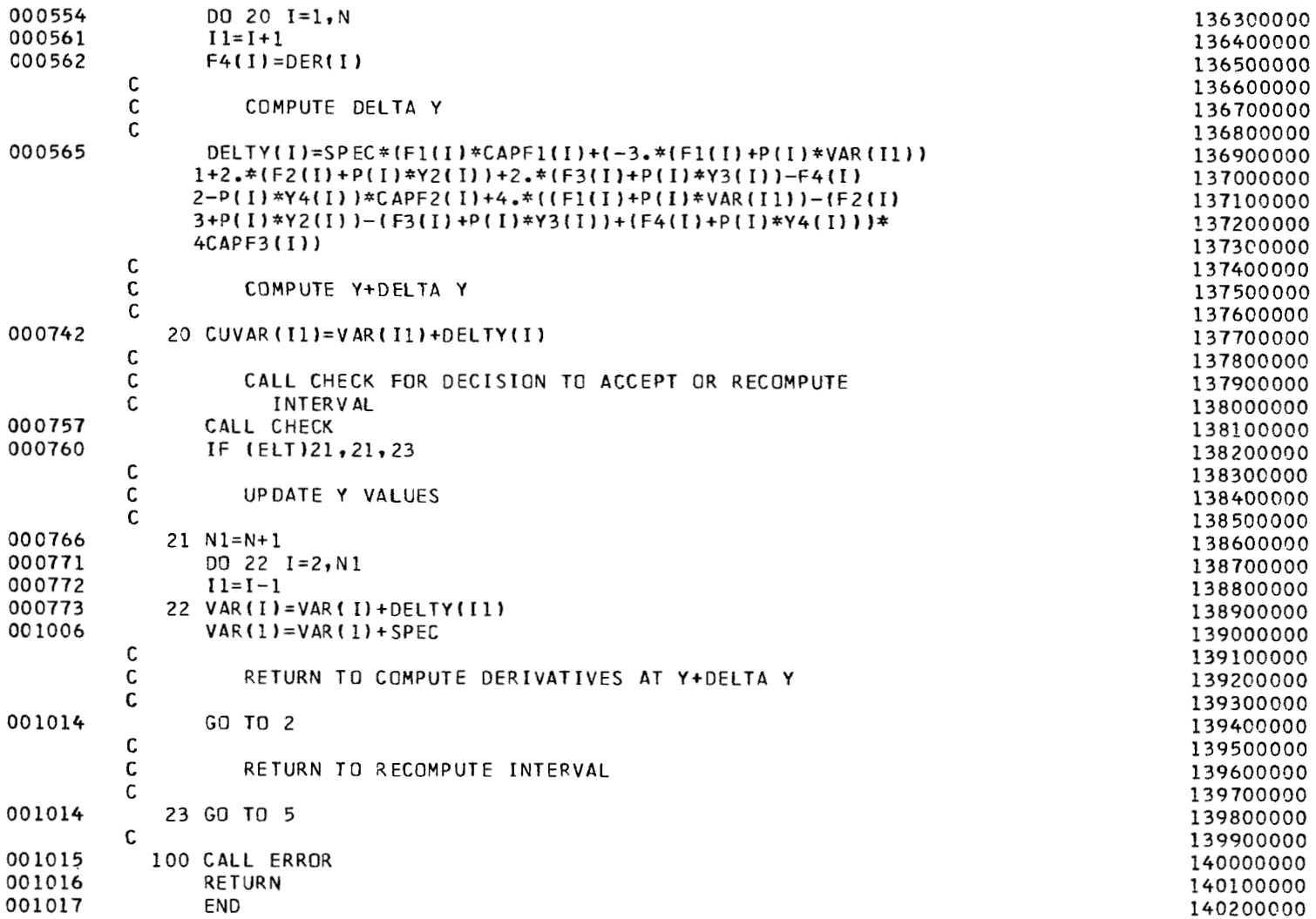

 $\sim$ 

 $53$ 

#### REFERENCES

- 1. Huber, Paul W.; and Sims, The0 E.: The Entry-Communications Problem. Astronaut. Aeronaut., vol. 2, no. 10, Oct. 1964, pp. 30-40.
- 2. Huber, Paul W.; and Sims, Theo: Research Approaches to the Problem of Reentry Communications Blackout. Vol. 11 of Proceedings of the Third Symposium on the Plasma Sheath - Plasma Electromagnetics of Hypersonic Flight, W. Rotman, H. Moore, R. Papa, and J. Lennon, eds., AFCRL-67-0280 (Vol. 11), **U.S.** Air Force, May 1967, pp. 1-33.
- 3. Evans, John S.: Reduction of Free Electron Concentration in a Reentry Plasma by Injection of Liquids. Vol. 111 of Proceedings of the Third Symposium on the Plasma Sheath - Plasma Electromagnetics of Hypersonic Flight, W. Rotmann, H. Moore, R. Papa, and J. Lennon, eds., AFCRL-67-0280 (Vol. 111), U.S. Air Force, May 1967, pp. 343-361.
- 4. Spencer, Dwain F.: An Evaluation of the Communication Blackout Problem for a Blunt Mars-Entry Capsule and a Potential Method for the Elimination of Blackout. Tech. Rep. No. 32-594 (Contract No. NAS7-100), Jet Propulsion Lab., California Inst. Technol., Apr. 15, 1964.
- 5. Cuddihy, William F.; Beckwith, Ivan E.; and Schroeder, Lyle C. (With appendix A by Ivan E. Beckwith, Dennis M. Bushnell, and James L. Hunt; appendix B by Ivan E. Beckwith and Sadie P. Livingston; and appendix C by Ivan E. Beckwith): Flight Test and Analysis of a Method for Reducing Radio Attenuation During Hypersonic Flight. NASA TM X-1331, 1967.
- 6. Evans, John S.: Charge Recombination on Water Droplets in a Plasma. NASA TM X-1186, 1965.
- 7. Carswell, A. I.; and Richard, C.: Plasma Sheath Reduction by Electron Attachment Processes. Vol. 111 of Proceedings of the Third Symposium on the Plasma Sheath - Plasma Electromagnetics of Hypersonic Flight, W. Rotman, H. Moore, R. Papa, and J. Lennon, eds., AFCRL-67-0280 (Vol. 111), **US.** Air Force, May 1967, pp. 281-318.
- 8. Kurzius, S. C.; and Ellison R.: Effects of Water Droplets on Re-Entry Plasma Sheaths. NASA CR-66149, 1965.
- 9. Aisenberg, Sol; and Nydick, Sander E.: The Study of Plasma Surrounding Reentry Bodies and Resultant Interaction With Microwave Radiation. AFCRL-68-0239, U.S. Air Force, Apr. 1968. (Available from DDC as *AD* 838 145.)
- 10. Modica, A. P.: Microwave Measurements of Nonequilibrium Air Plasmas Behind Shock Waves Containing Electrophilic Gases. J. Phys. Chem., vol. 71, no. 11, Oct. 1967, pp. 3463-3469.
- 11. Schroeder, Lyle C.; Sims, The0 **E.;** and Cuddihy, William F.: Experiment T-1, Reentry Communication on Gemini III. Manned Space Flight Experiments Symposium - Gemini Missions III and IV, NASA, Oct. 1965, pp. 81-103.
- 12. Beckwith, Ivan **E.;** and Bushnell, Dennis M.: Depletion of Free Electrons by Water Injection Into the Flow Fields of Hypersonic Vehicles. NASA paper presented at Third Symposium on the Plasma Sheath (Boston, Mass.), Sept. 21-23, 1965.
- 13. Akey, Norman D.; and Cross, Aubrey E. (With appendix A by Thomas G. Campbell; appendix B by Fred B. Beck; and appendix C by W. Linwood Jones,  $Jr$ .): Radio Blackout Alleviation and Plasma Diagnostic Results From a 25 000 Foot Per Second Blunt-Body Reentry. NASA TN D-5615, 1970.
- 14. Weaver, William L.; and Hinson, William F.: Water Injection From a 9<sup>0</sup> Hemisphere-Cone Into a Hypersonic Airstream. NASA TN D-5739, 1970.
- 15. Gooderum, Paul; Bushnell, Dennis; and Huffman, Jarrett; Mean Droplet Size for Cross-Stream Water Injection Into a Mach 8 Air Flow. J. Spacecraft Rockets, vol. **9,** no. 4, Apr. 1967, pp. 534-536.
- 16. Beckwith, Ivan E.; and Bushnell, Dennis M.: Effect of Intermittent Water Injection on Aerodynamic Heating of a Sphere-Cone at Flight Velocities to 18 000 Feet Per Second. NASA TM X-1128, 1965.
- 17. Beckwith, Ivan E.; and Huffman, Jarrett K.: Injection and Distribution of Liquids in the Flow Fields of Blunt Shapes at Hypersonic Speeds. NASA TM X-989, 1964.
- 18. Browne, William *G.:* Thermodynamic Properties of Some Diatomic and Linear Polyatomic Molecules. Eng. Phys. Tech. Memo #3, Missile Space Vehicle Dep., Gen. Elec. Co.
- 19. Browne, William G.: Thermodynamic Properties of Some Atoms and Atomic Ions. Eng. Phys. Tech. Memo #2, Missile Space Vehicle Dep., Gen. Elec. Co.
- 20. Zeleznik, Frank J.; and Gordon, Sanford: A General IBM 704 or 7090 Computer Program for Computation of Chemical Equilibrium Compositions, Rocket Performance, and Chapman-Jouguet Detonations. NASA TN D-1454, 1962.
- 21. Hansen, C. Frederick: Estimates for Collision-Induced Dissociation Rates. **AIAA** J., vol. 3, no. 1, Jan. 1965, pp. 61-66.
- 22. Lin, Shao-Chi; and Teare, J. Derek: Rate of Ionization Behind Shock Waves in Air. 11. Theoretical Interpretations. Phys. Fluids, vol. 6, no. 3, Mar. 1963, pp. 355-375.
- 23. Schexnayder, Charles J., Jr.: Tabulated Values of Bond Dissociation Energies, Ionization Potentials, and Electron Affinities for Some Molecules Found in High-Temperature Chemical Reactions. NASA TN D-1791, 1963.
- 24. McKenzie, Robert L.: *An* Estimate of the Chemical Kinetics Behind Normal Shock Waves in Mixtures of Carbon Dioxide and Nitrogen for Conditions Typical of Mars Entry. NASA TN D-3287, 1966.
- 25. Dunn, M. G.: Reaction Rate Constants for Ionized Air. CAL Rep. No. AI-2187-A-1 (NAS 5-9978), Cornell Aeronaut. Lab., Inc., Apr. 1966.
- 26. Ellis, George E.: Literature Survey of the Kinetics of the H-O-N System. MR 20,202 (Contract AF33(657)-8491), Marquardt Corp., Nov. 1962.
- 27. Svehla, Roger A.: Estimated Viscosities and Thermal Conductivities of Gases at High Temperatures. NASA TR R-132, 1962.
- 28. Evans, John S.; and Schexnayder, Charles J., Jr.: Analysis of Theoretical and Experimental Electron Concentrations for RAM B3 Flight. NASA TM X-1412, 1967.
- 29. Dowdy, Mack W.; and Newton, John F., Jr.: Investigation of Liquid and Gaseous Secondary Injection Phenomena on a Flat Plate With  $M = 2.01$  to  $M = 4.54$ . Tech. Rep. No. 32-542 (Contract No. NAS 7-loo), Jet Propulsion Lab., California Inst. Technol., Dec. 23, 1963.
- 30. Schexnayder, Charles J.: Electron Density Reduction in Re-Entry Plasma Due to Nitrogen Atom Removal. **AIAA** J., vol. 8, no. 2, Feb. 1970, pp. 375-377.
- 31. Scarborough, James B.: Numerical Mathematical Analysis. Fourth ed., Johns Hopkins Press, 1958.
- 32. Treanor, Charles E.: **A** Method for the Numerical Integration of Coupled First Order Differential Equations With Greatly Different Time Constants. Rep. No. AG-1729-A-4 (Contract No. NASr-119), Cornell Aeronaut. .Lab., Inc., Jan. 1964.
- 33. Nielsen, Kaj L.: Methods in Numerical Analysis. Macmillan Co., c.1956.

#### TABLE I.- CHEMICAL SPECIES

 $\overline{\phantom{a}}$ 

 $\mathcal{A}^{\mathcal{A}}$ 

 $\frac{1}{2}$  and  $\frac{1}{2}$  and  $\frac{1}{2}$ 

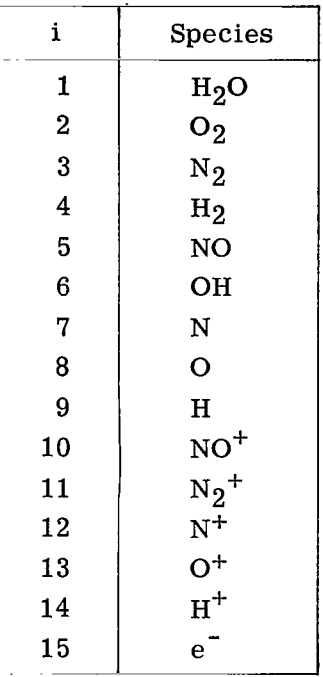

#### TABLE II.- CONSTANTS FOR USE IN REACTION

 $\overline{\phantom{a}}$ 

#### RATE FORMULAS

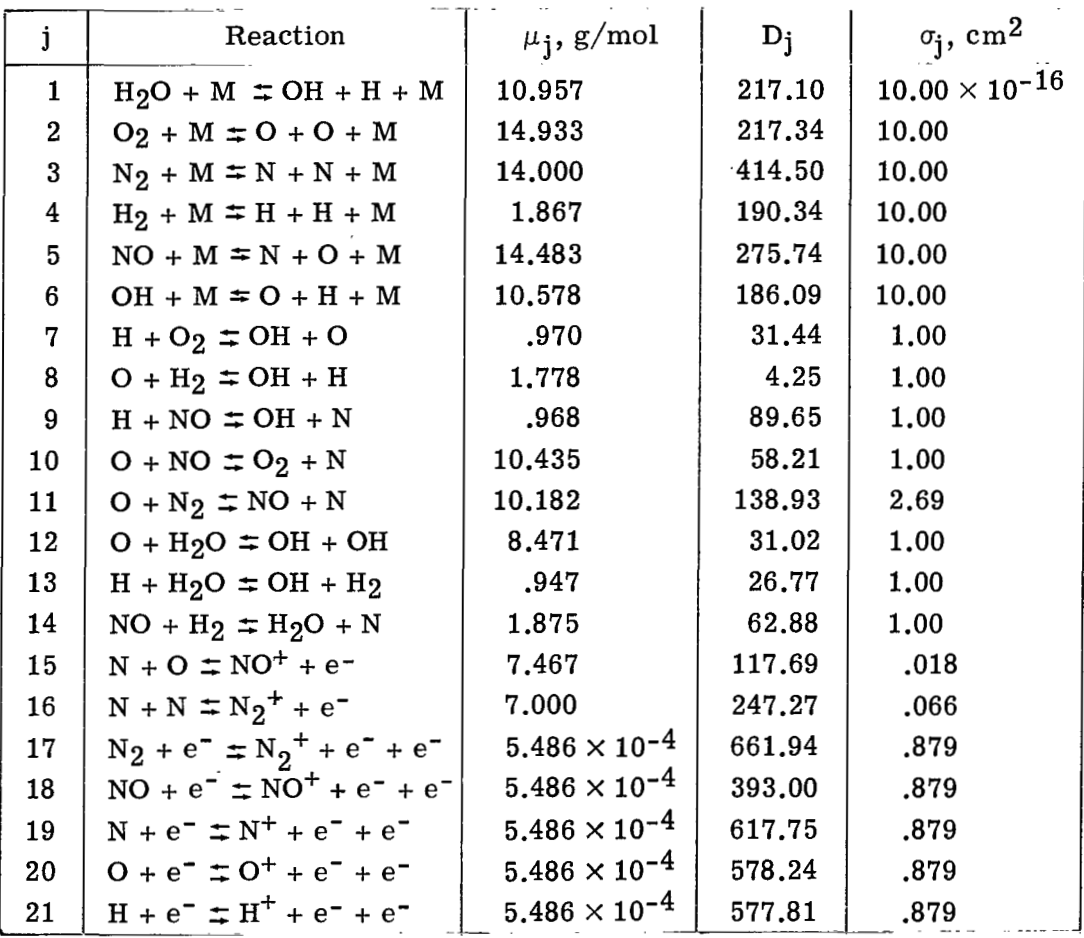

 $\ddot{\phantom{0}}$ 

 $\overline{\phantom{a}}$ 

# TABLE **11.-** CONSTANTS **FOR** USE IN REACTION

 $\mathcal{L}^{\text{max}}_{\text{max}}$ 

 $\mathbf{I}$ 

 $\bar{\bar{J}}$ 

 $\pm$ 

 $\sim$ 

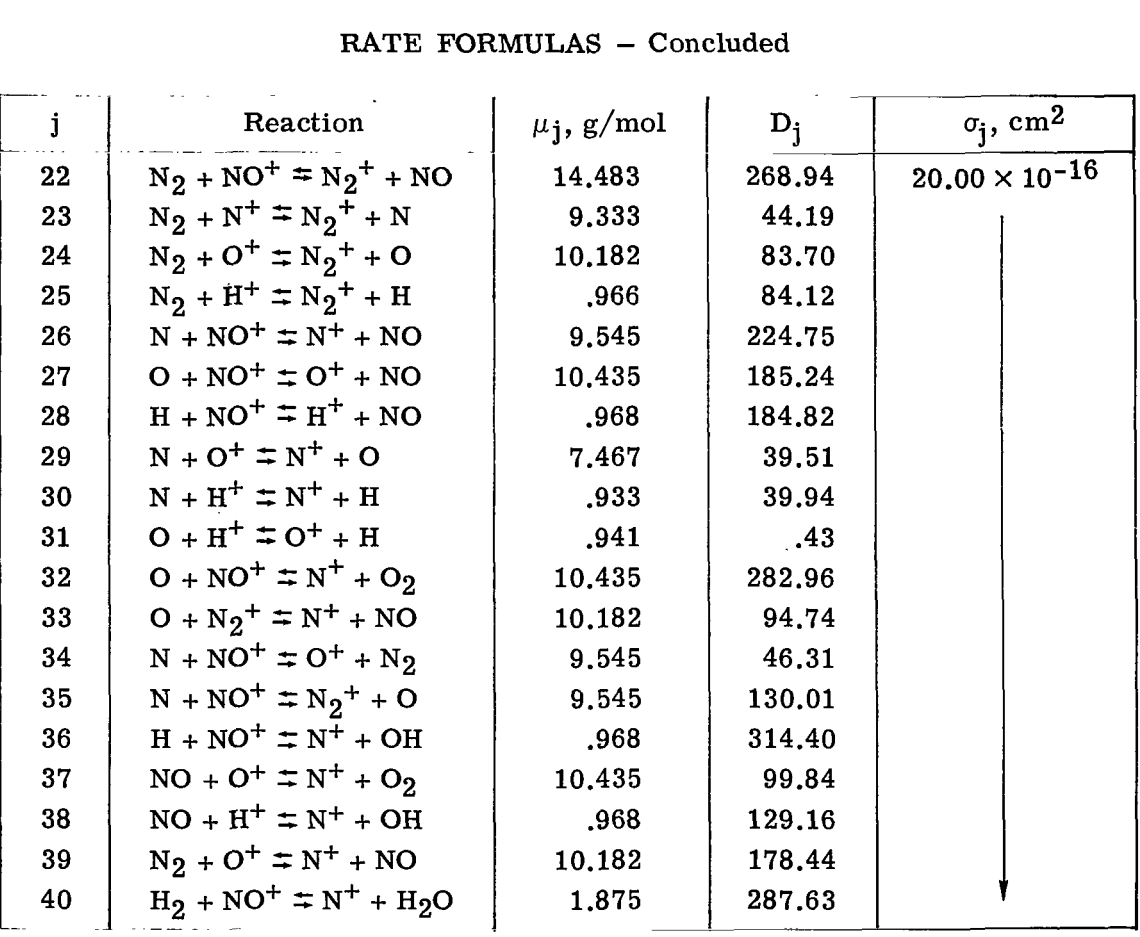

 $\mathcal{L}^{\pm}$ 

## RATE FORMULAS - Concluded

**BE A STORIES SERVICE THE REAL PROPERTY AND I** 

### TABLE III.- PARAMETERS IN DROPLET

 $\mathbf{1}$  ,  $\mathbf{1}$  ,  $\mathbf{1}$  ,  $\mathbf{1}$  ,  $\mathbf{1}$  ,  $\mathbf{1}$ 

 $\mathbf{I}$  $\mathbf{I}$ 

Ι.

## DRAG-COE FFICIENT EXPRESSION

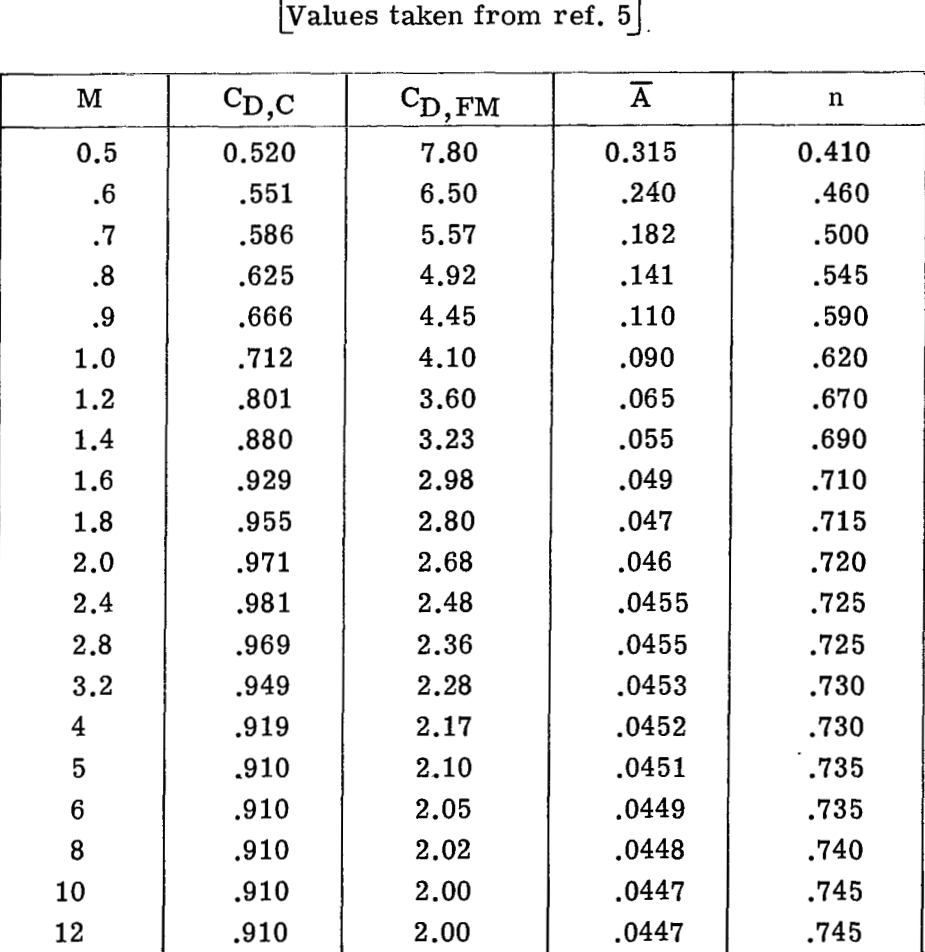

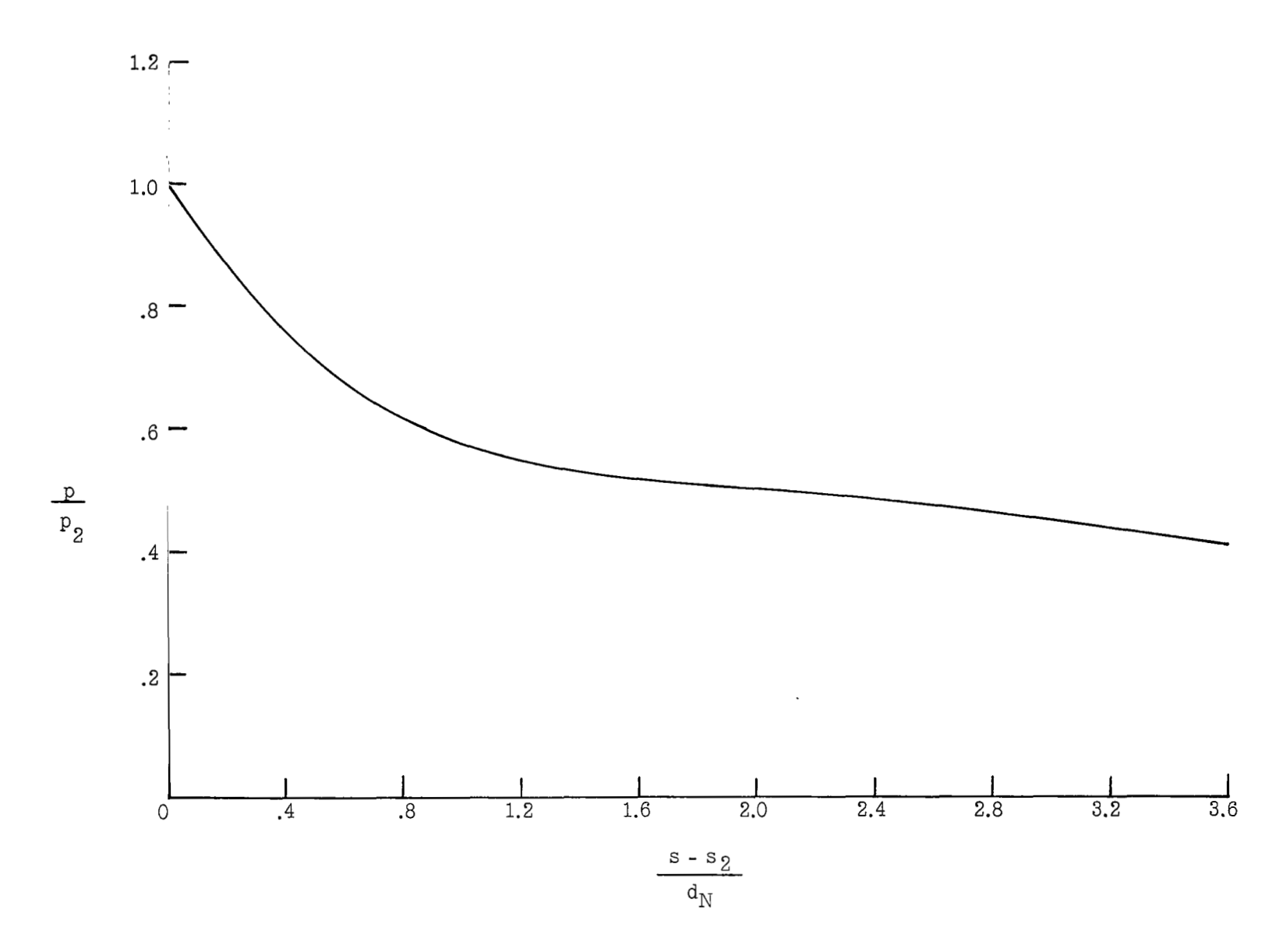

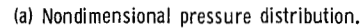

Figure 1.- Pressure along the body streamline over a spherically blunted *9O* half-angle cone.

 $\overline{\mathbf{18}}$ 

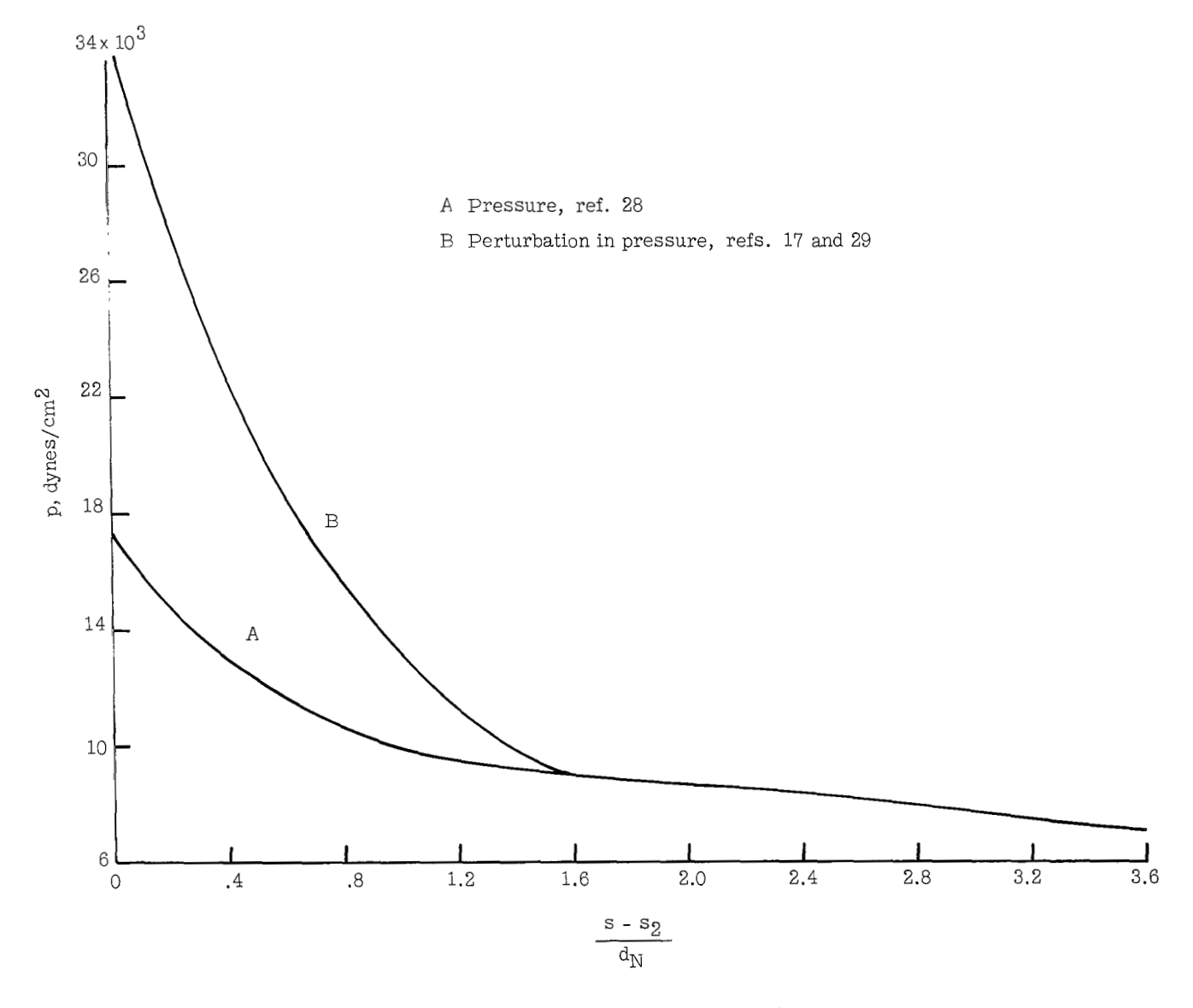

(b) Dimensional pressure distribution.

Figure 1 .- Concluded.

|<br>|<br>|<br>|

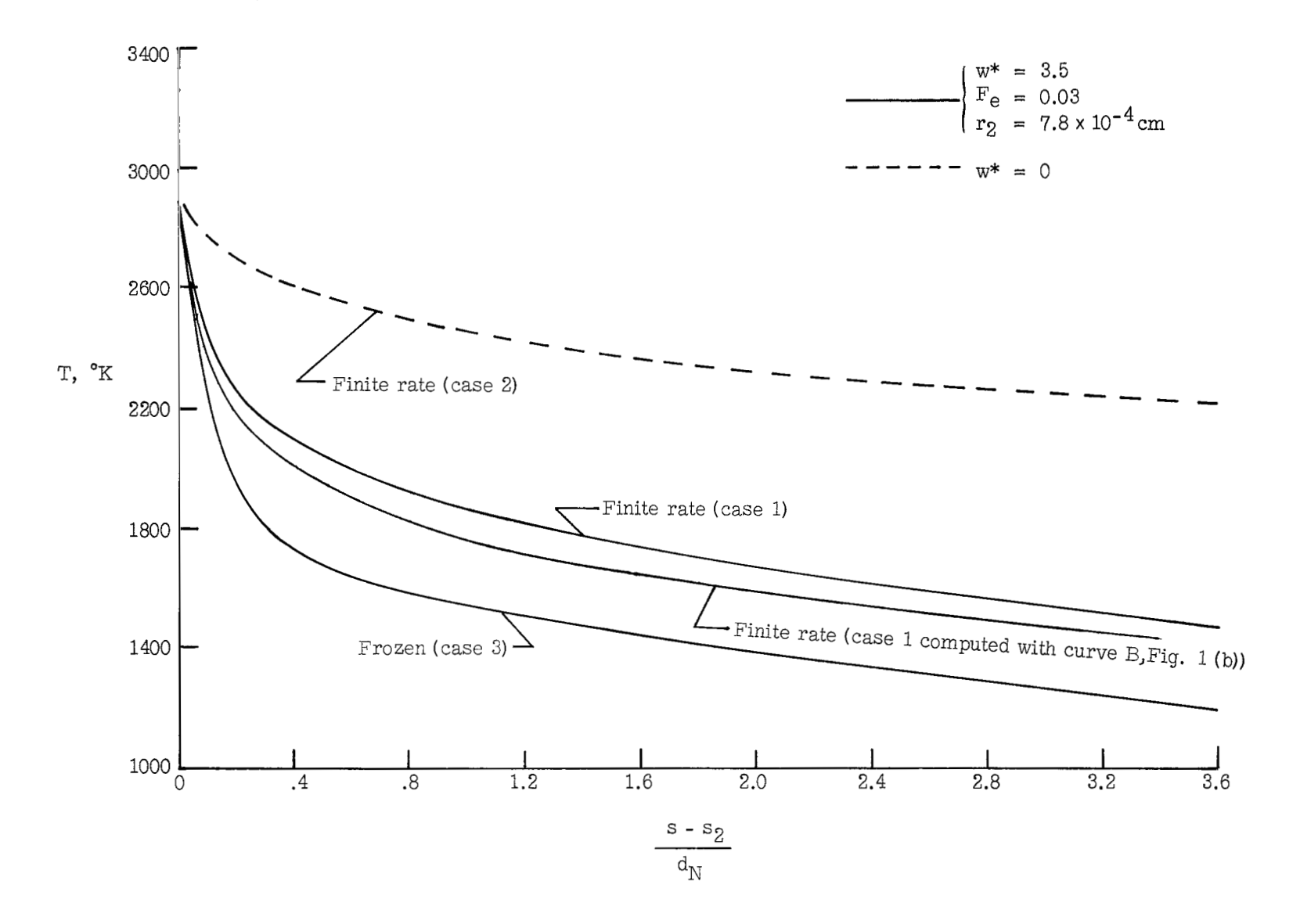

Figure 2.- Temperature along body streamline at an altitude of 47.55 km. (Except as noted, results obtained by using curve **A of** fig. **l(b).)** 

**CQ W** 

 $\mathbf{I}$ 

 $\overline{\phantom{a}}$ 

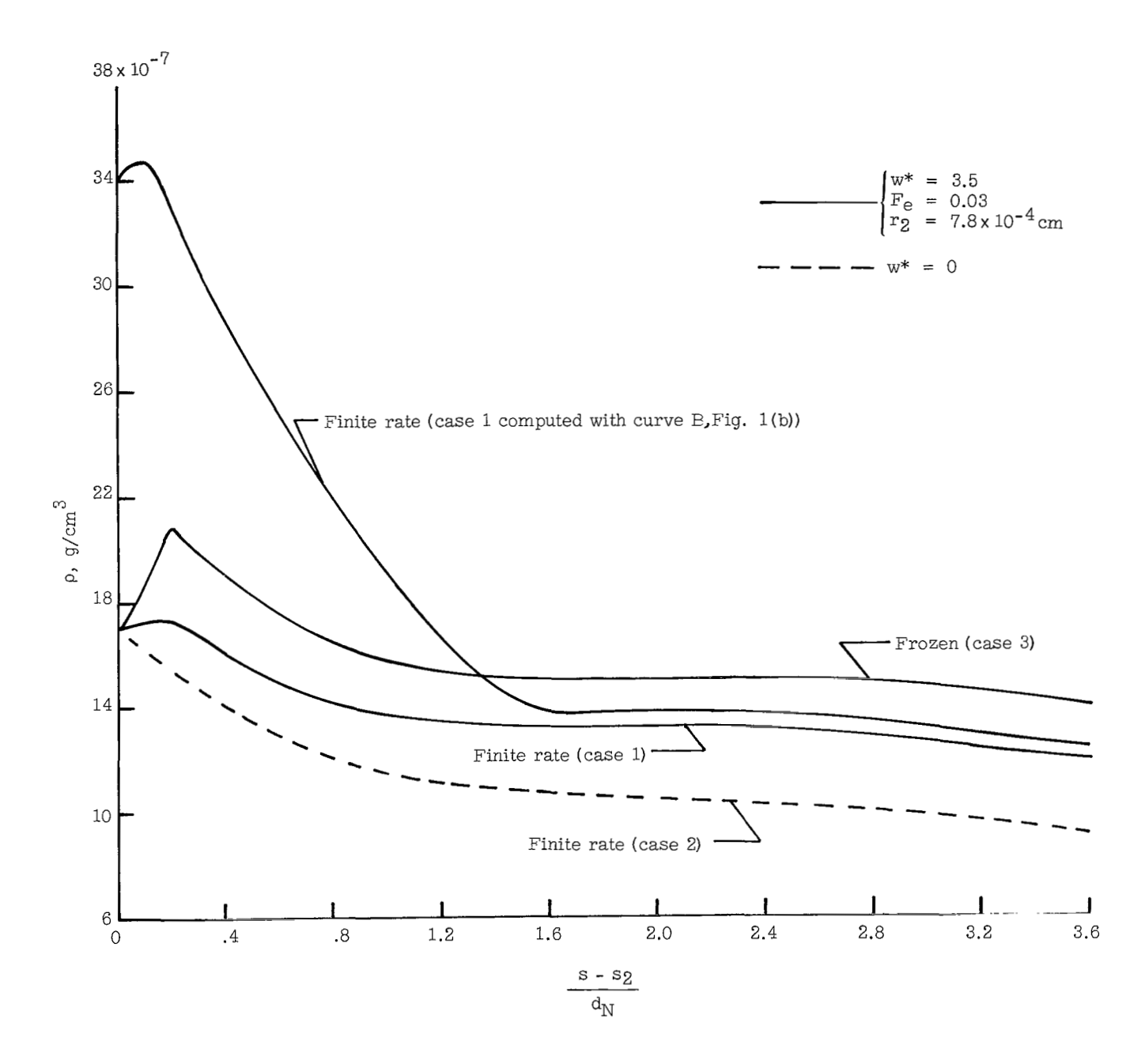

 $\mathbf{L}_{\mathrm{c}}$  $\blacksquare$   $\mathbf{I} \cup \mathbf{I}$ 

 $\mathbf{r} \cdot \mathbf{r} \cdot \mathbf{r}$ 

.....

 $\mathsf I$ 

Figure 3.- Density along body streamline at an altitude of 47.55 km. (Except as noted, results obtained by using curve A of fig. 1(b).)

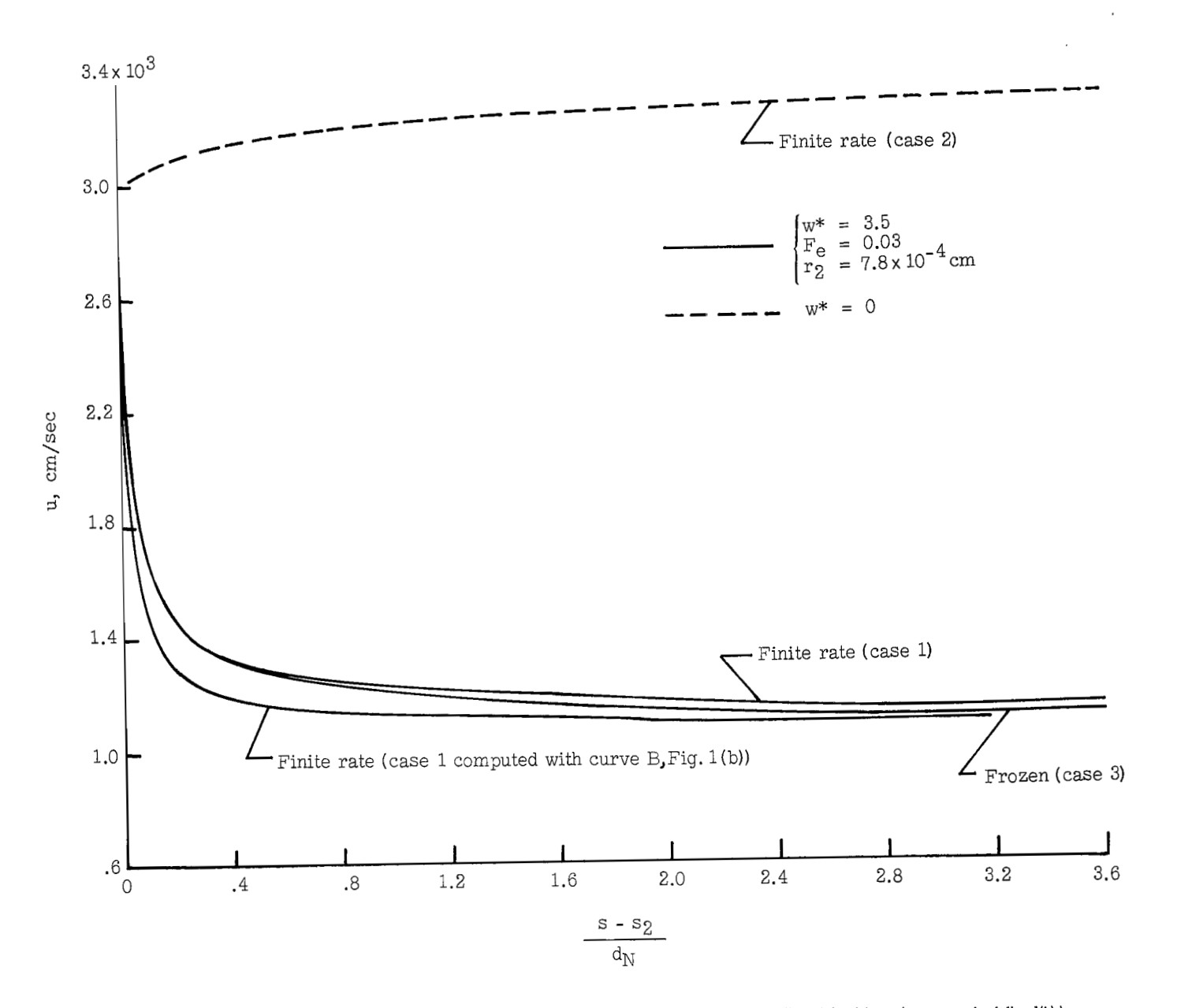

Figure 4.- Velocity along body streamline at an altitude of 47.55 km. (Except as noted, results obtained by using curve A of fig. 1(b).)

95

≡

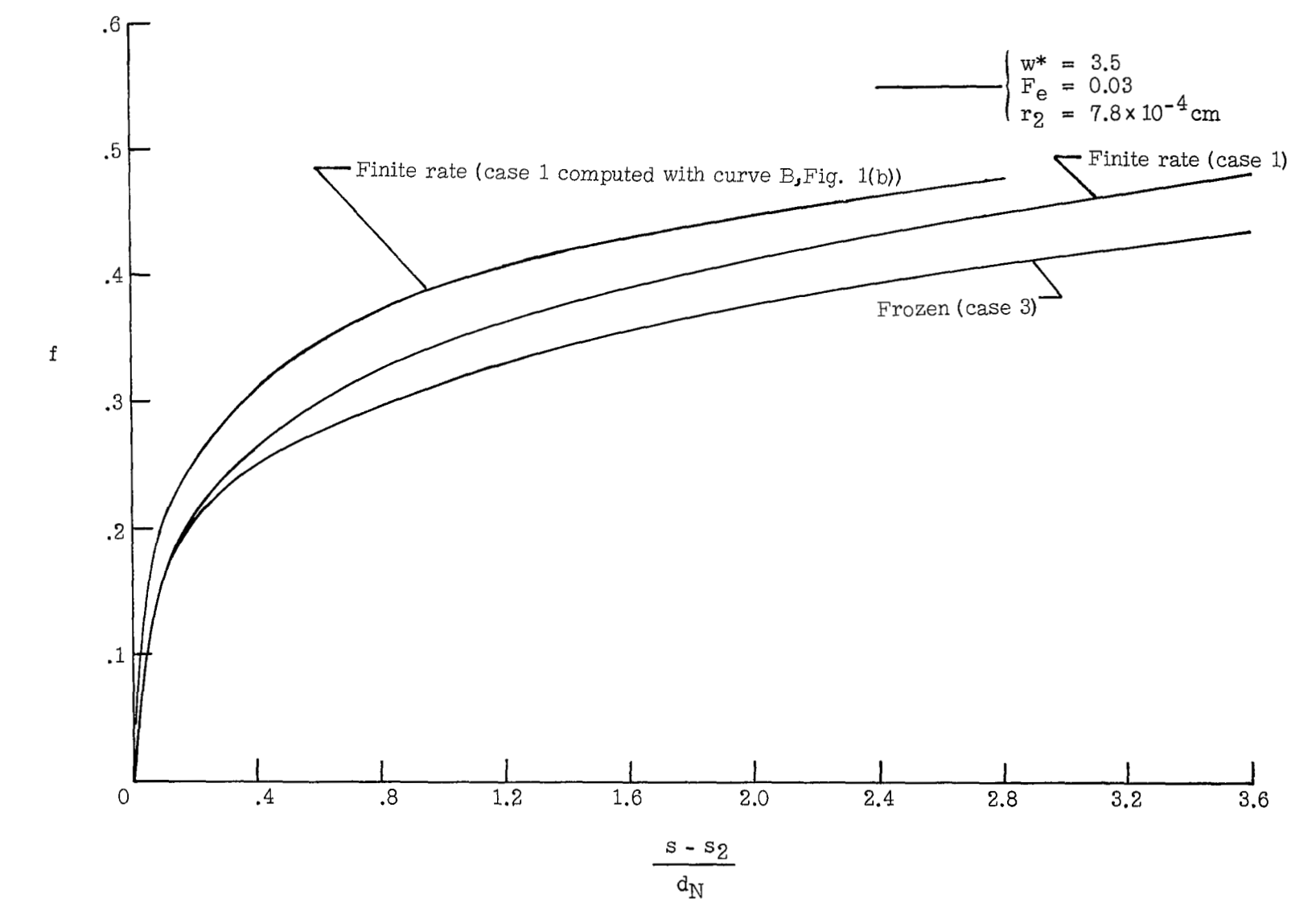

Figure **5.-** Fraction of water evaporated along body streamline at an altitude of 47.55 *krn.* (Except as noted, results obtained by using curve **A** of fig. **llb).)** 

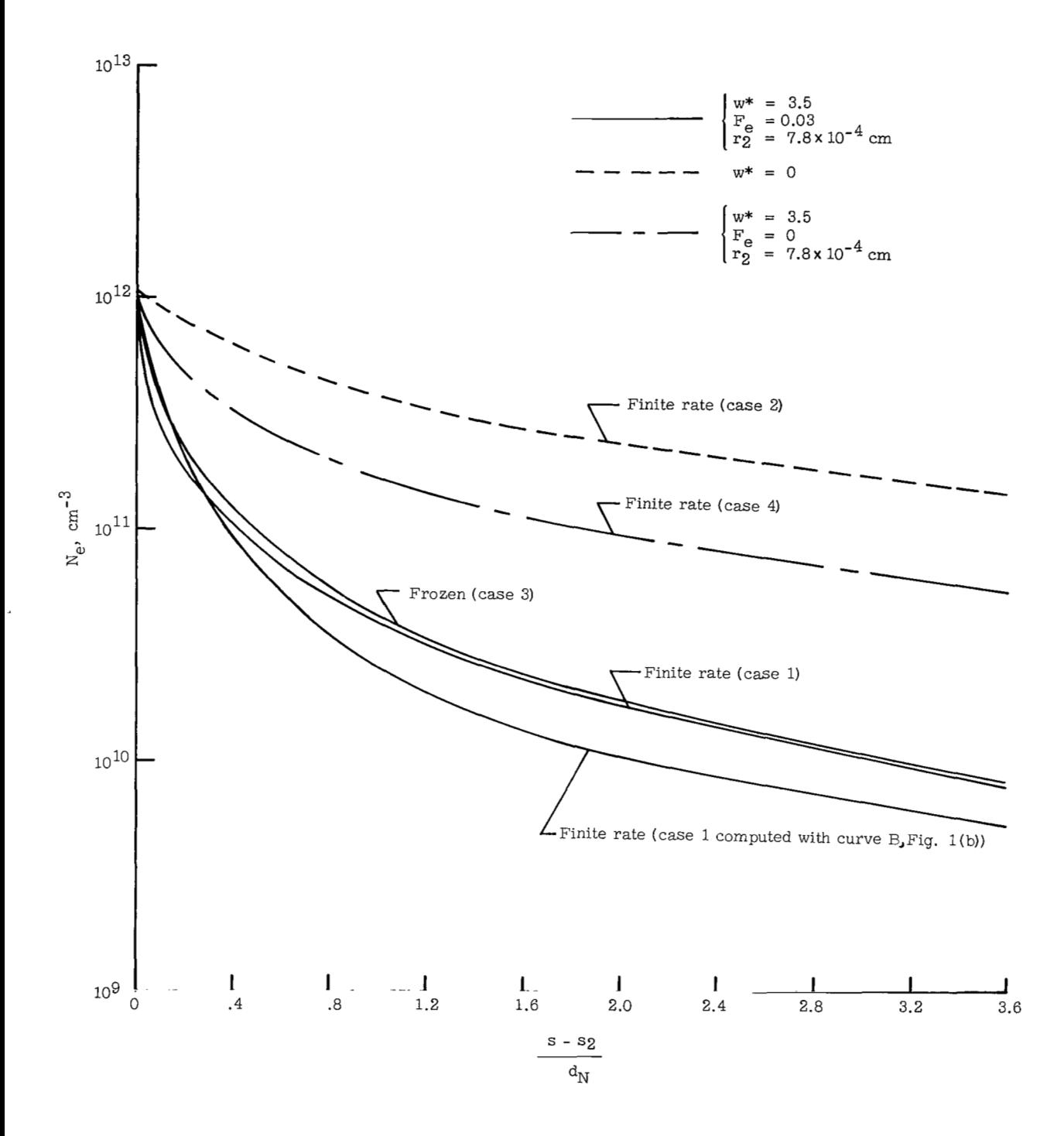

**Figure 6.- Electron number density along body streamline at an altitude** of **47.55 km. (Except as noted, results obtained by using curve A** of **fig. Ub).)** 

 $\begin{array}{c} \hline \end{array}$ 

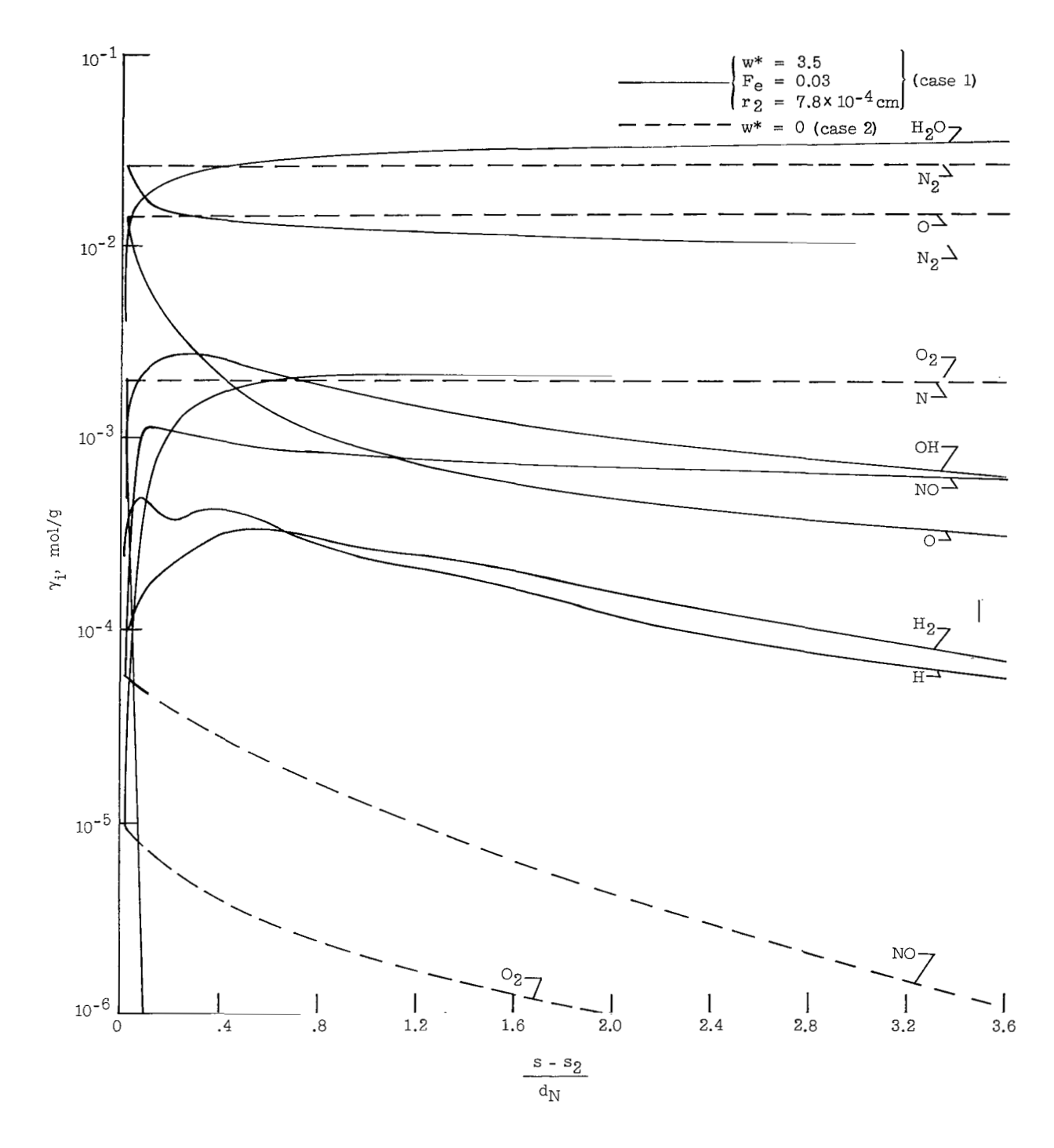

Figure 7.- Concentration of neutral species along body streamline using finite-rate chemistry. Altitude, 47.55 km. (Results computed by using curve **A** of fig. l(b1.1

#### NATIONAL AERONAUTICS AND SPACE ADMINISTRATION

WASHINGTON, D.C. 20546

OFFICIAL BUSINESS

**FIRST CLASS MAIL** 

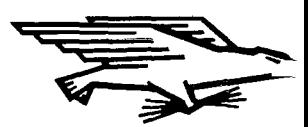

POSTAGE AND FEES PAID NATIONAL AERONAUTICS AN SPACE ADMINISTRATION

00903 70286 51 3DS 04U 001 32 AIR FORCE WEAPONS LABURATURY /WLOL/ KIRTLAND AFB, NEW MEXICO 87117

# ATT E. LOU BOWMAN, CHIEF, TECH. LIBRARY

POSTMASTER: If Undeliverable (Section 158)<br>Postal Manual) Do Not Retut

"The aeronantical and space activities of the United States shall be conducted so as to contribute . . . to the expansion of human knowledge of phenomena in the atmosphere and space. The Administration shall provide for the widest practicable and appropriate dissemination of information concerning its activities and the results thereof."

-NATIONAL AERONAUTICS AND SPACE ACT OF 1958

# NASA SCIENTIFIC AND TECHNICAL PUBLICATIONS

TECHNICAL REPORTS: Scientific and technical information considered important, complete, and a lasting contribution to existing' knowledge.

TECHNICAL NOTES: Information less broad in scope but nevertheless of importance as a contribution to existing knowledge.

TECHNICAL MEMORANDUMS: Information receiving limited distribution because of preliminary data, security classification, or other reasons.

**CONTRACTOR REPORTS: Scientific and** technical information generated under a NASA contract or grant and considered an important contribution to existing knowledge.

TECHNICAL TRANSLATIONS: Information published in a foreign language considered to merit NASA distribution in English.

SPECIAL PUBLICATIONS: Information derived from or of value to NASA activities. Publications include conference proceedings, monographs, data compilations, handbooks, sourcebooks, and special bibliographies.

TECHNOLOGY UTILIZATION PUBLICATIONS: Information on technology used by NASA that may be of particular interest in commercial and other non-aerospace applications. Publications include Tech Briefs, Technology Utilization Reports and Notes, and Technology Surveys.

Details on the availability of these publications may be obtained from:

SCIENTIFIC AND TECHNICAL INFORMATION DIVISION NATIONAL AERONAUTICS AND SPACE ADMINISTRATION Washington, D.C. 20546